### **Master Histoire de l'art, M1**

### **Méthodes et métiers de l'histoire de l'art**

# **Conseils méthodologiques pour le mémoire de recherche**

**Brochure**

**élaborée par Arnaud Bertinet, Vincenzo Capozzoli, Sophie Cras, Alain Duplouy, Marie Gispert, Emmanuelle Guitard, Catherine Méneux, Christine Mengin, Delphine Morana Burlot, Julie Ramos et Catherine Wermester.**

**Année universitaire 2021-2022**

**EPI :** https://cours.univ-paris1.fr/course/view.php?id=22645

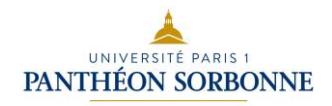

### **SOMMAIRE**

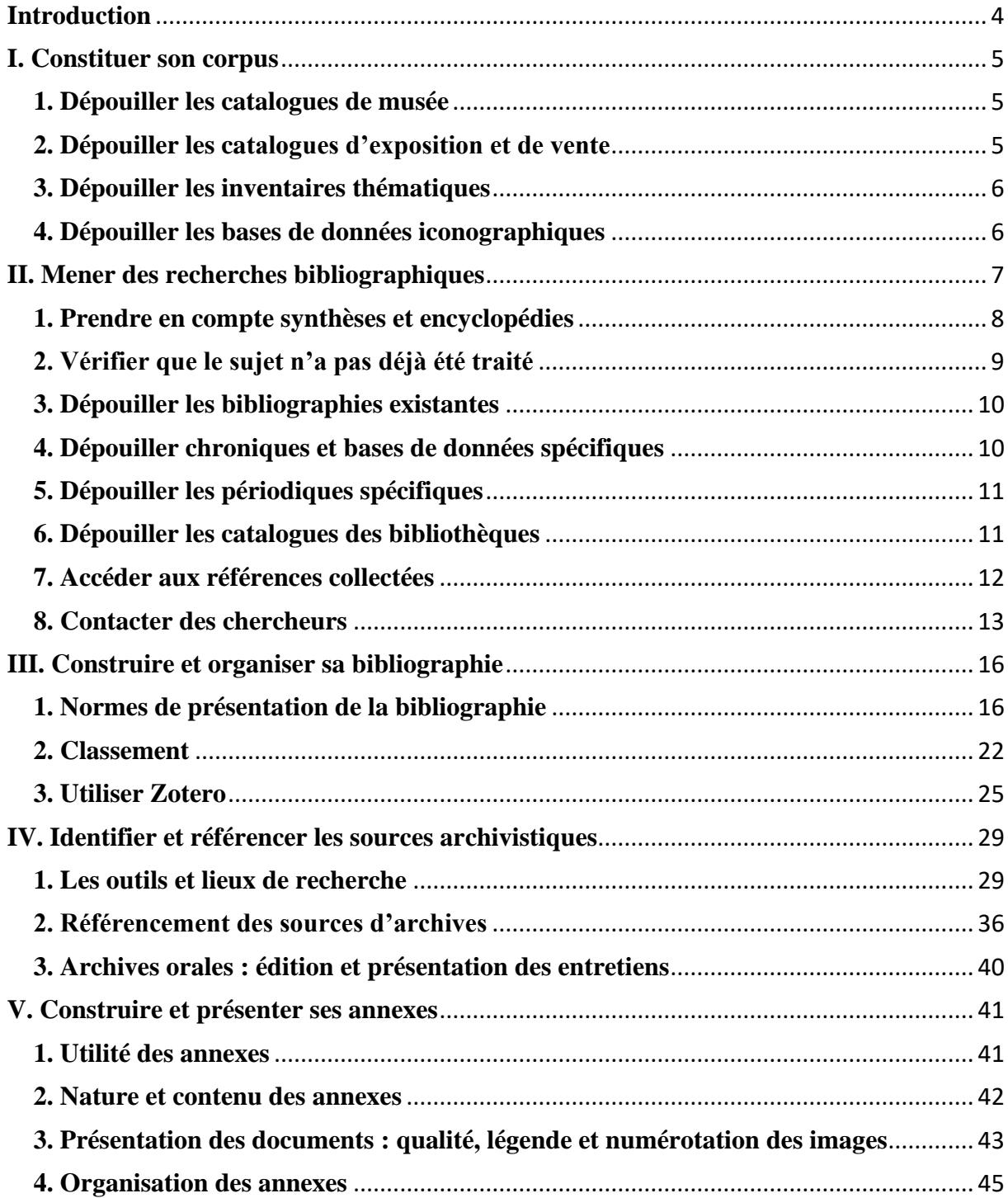

# UNIVERSITÉ PARIS 1

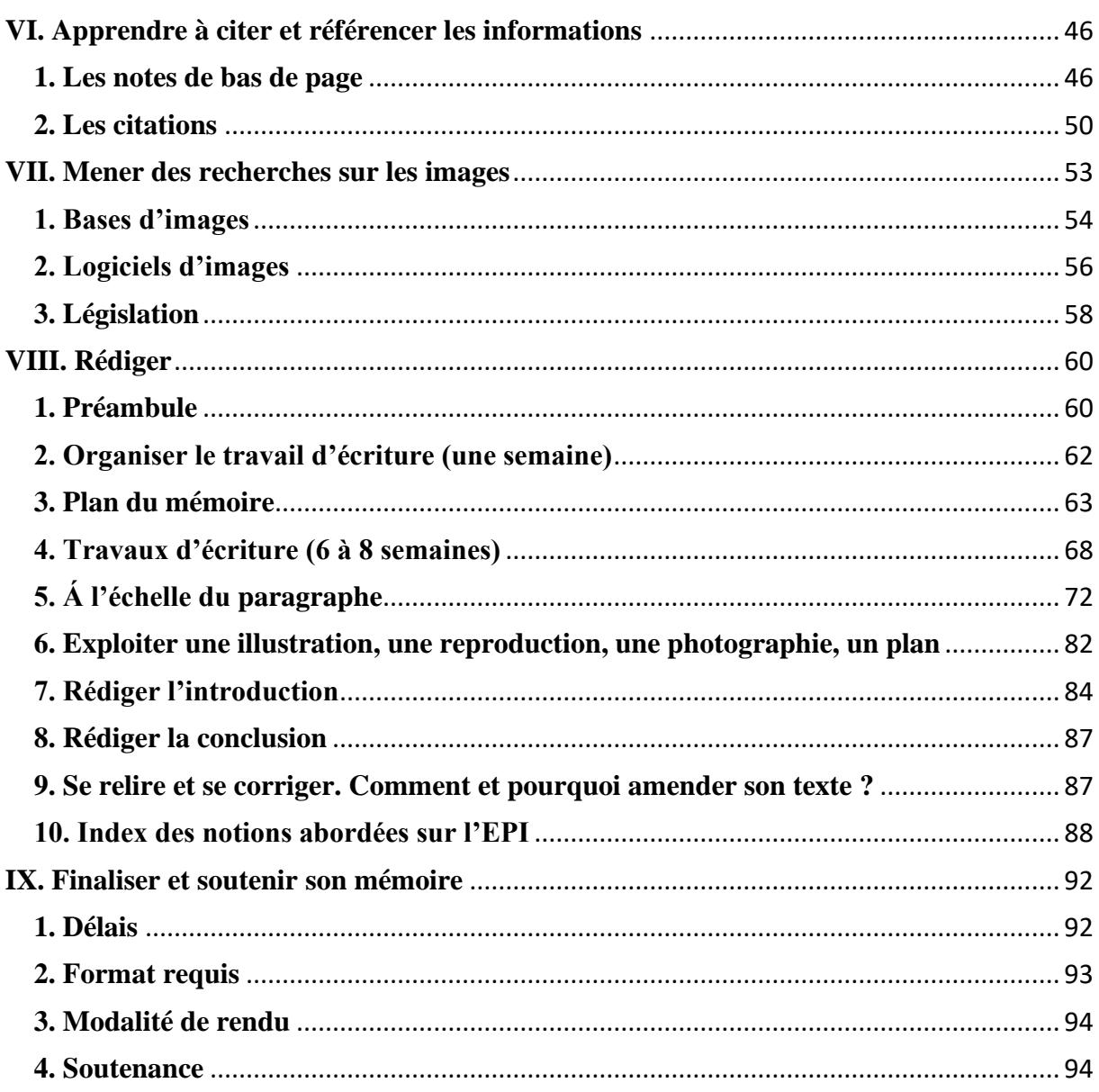

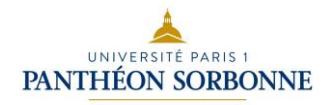

# **Introduction**

<span id="page-3-0"></span>Le master 1 constitue une nouvelle étape de votre formation en histoire de l'art : la mise en œuvre d'une recherche personnelle sur un sujet inédit ou selon un angle d'approche novateur qui prendra la forme d'un mémoire portant votre signature. Mais « personnelle » ne signifie pas subjective. Et si rien ne remplacera *votre* curiosité, *votre* capacité de travail et *votre* inventivité en termes de recherche et d'écriture, il existe des méthodes éprouvées par la communauté des chercheurs qui garantissent l'efficacité et l'éthique de la recherche en sciences humaines. Elles vous aideront à poser une problématique, à argumenter et à maîtriser la bibliographie propre à traiter votre sujet, ainsi qu'à rédiger et à présenter un mémoire qui valorisera au mieux vos découvertes, vos hypothèses et votre réflexion. Le premier représentant de cette communauté est l'enseignant-chercheur qui encadre votre mémoire : c'est lui qui en valide le sujet, la problématique, le plan et qui en évaluera la forme finale ; c'est vers lui que vous devez vous tourner en dernière instance pour répondre aux questions laissées en suspens et pour trancher les décisions que vous ne parviendriez pas à prendre seul(e).

La présente brochure, élaborée de manière collective par l'équipe enseignante, complète les recommandations de votre directeur/trice en proposant des ressources et des conseils pour la recherche. Elle explicite un certain nombre de conventions et de règles formelles qui permettent d'organiser et de mettre en forme le contenu du mémoire. Son utilité est de faciliter leur appropriation et leur réutilisation. Son avantage est que vous pouvez vous y référer tout au long de l'année, en parallèle avec le soutien apporté par les tutoriels à visionner.

L'évaluation de ce premier volet du module « Méthodologie et métiers de l'histoire de l'art » consiste en un devoir à rendre à votre directeur/trice de mémoire à la fin du premier semestre.

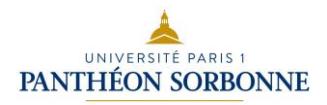

# **I. Constituer son corpus**

<span id="page-4-0"></span>Tout travail de recherche repose tout d'abord sur la collation des documents qui formeront votre **corpus documentaire** de référence. En histoire de l'art, ce dernier est généralement composé d'œuvres et/ou de documents relatifs à un artiste, une période, un mouvement artistique, etc.

Le **corpus d'œuvres** est établi à partir d'un dépouillement exhaustif des catalogues de musées et autres inventaires ; selon l'époque et les souhaits de votre directeur de recherche, ce corpus d'œuvres pourra prendre diverses formes, étant intégré au texte ou au contraire formant une annexe au mémoire.

#### <span id="page-4-1"></span>**1. Dépouiller les catalogues de musée**

La plupart des œuvres d'art sont conservées dans des musées, publics ou privés. Ceuxci publient normalement leurs collections sous la forme de catalogues, plus ou moins complets, plus ou moins détaillés. Parfois, seules les œuvres « majeures » ou exposées sont publiées, laissant inédits les objets en réserve. Ces catalogues sont parfois destinés au grand public et l'on privilégiera toujours, lorsqu'ils existent (et qu'ils ne sont pas trop anciens), les catalogues scientifiques. De plus en plus de musées optent désormais pour la mise en ligne de leur catalogue informatisé qui, dans certains cas, est censé être complet.

#### <span id="page-4-2"></span>**2. Dépouiller les catalogues d'exposition et de vente**

Les institutions muséales (et parfois des promoteurs privés) organisent périodiquement des grandes expositions, à la fois événement culturel destiné au grand public, mais aussi mise au point scientifique qui fera date sur tel ou tel sujet. Il s'agit souvent d'une occasion unique pour réunir des œuvres d'ordinaire dispersées aux quatre coins du globe et ainsi pouvoir les appréhender ensemble.

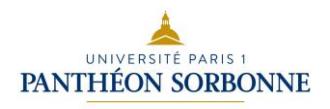

On rangera aussi dans cette catégorie les catalogues de vente aux enchères, dont les collections font souvent l'objet d'une exposition publique préalable à la vente. Il s'agit alors de l'unique occasion de voir un objet qui finira dans une collection privée et ne sera jamais publié.

#### <span id="page-5-0"></span>**3. Dépouiller les inventaires thématiques**

Outre les publications relatives aux collections permanentes et aux expositions temporaires, les œuvres d'art sont parfois publiées à travers des inventaires thématiques. Il s'agit de publications qui transcendent les barrières institutionnelles et nationales pour proposer, dans un seul corpus (souvent composé de multiples tomes), l'ensemble des œuvres d'un artiste ou l'ensemble d'une catégorie d'objets. La compilation de ces inventaires thématiques est souvent une opération très longue, menée en collaboration entre de multiples institutions.

La plus ancienne de ces initiatives, le *Corpus Vasorum Antiquorum* (CVA), a un siècle ; lancé en 1919 sous l'égide de l'Union académique internationale, il vise à rassembler la totalité des vases grecs conservés dans des musées à travers le monde. Il est composé actuellement de plusieurs centaines de fascicules, qui paraissent toujours à un rythme régulier.

#### <span id="page-5-1"></span>**4. Dépouiller les bases de données iconographiques**

Avec l'avènement d'internet, de multiples projets ont vu le jour, permettant de rassembler, en ligne, des collections virtuelles d'œuvres d'art. Plus ou moins détaillées, plus ou moins scientifiques, ces bases de données constituent une mine d'informations sur de multiples sujets. L'outil informatique permet du reste d'opérer sur ces ensembles documentaires de multiples recherches. Avec le développement du web sémantique (LOD ou *linked open data*), ces bases de données communiquent de plus en plus entre elles, renvoyant de l'une à l'autre automatiquement afin de compléter l'information. Il s'agit là de l'avenir de la recherche.

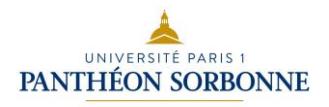

# <span id="page-6-0"></span>**II. Mener des recherches bibliographiques**

Les recherches bibliographiques constituent un préalable à la majeure partie des travaux universitaires. Elles débutent lorsque vous réfléchissez à la définition de votre sujet de recherche et se poursuivent tout au long de l'année au fur et à mesure de la rédaction de votre mémoire. Nous nous attacherons dans cette partie à évoquer les recherches bibliographiques permettant de rassembler l'ensemble de la bibliographie nécessaire à vos recherches, contribuant à apporter des informations, un éclairage, une position de recherche, une opinion sur l'un des éléments de ce corpus documentaire.

Une fois que votre sujet est défini dans ses grandes lignes et que la constitution de votre corpus documentaire est commencée, il est important d'y associer des mots-clés et des termes qui vous permettront d'entamer les recherches bibliographiques. La tentation est alors grande de taper ces mots-clés dans **Google**. Y trouverez-vous des choses intéressantes ? Oui, assurément, le web recélant des trésors inestimables. MAIS, ces quelques pépites seront noyées dans un océan de pages web inintéressantes, voire trompeuses, et il vous faudra plus de temps pour trier ces références et faire la part des choses que si vous vous y étiez pris correctement dès le départ, en utilisant les instruments de recherche bibliographique adaptés. En effet, le moteur de recherche de Google n'est pas un instrument dédié aux chercheurs – *Google scholars* l'est et ne cherche que la littérature scientifique numérisée (soit une très faible part de la production scientifique). Par ailleurs, le moteur de recherche est programmé pour classer les résultats en fonction du *page ranking* d'un site, selon un algorithme précis dont les principes généraux se fondent sur la popularité de celui-ci (autrement dit du nombre de visites reçues), non de sa pertinence scientifique.

Une alternative à Google pour les recherches en sciences humaines et sociales est représentée par **Isidore**, une plateforme qui a été développée en France et est ouverte au public depuis 2010. Il s'agit d'un moteur de recherche qui moissonne les notices et les métadonnées provenant de ressources diverses : sites web, bases de données, actualités scientifiques (revues, portails de revue, etc.), construits de façon à respecter des standards de description pour être

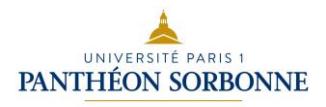

interrogeables et interopérables. Contrairement à Google, donc, Isidore vous permet de cibler vos recherches dans le domaine des sciences humaines et sociales, en vous donnant en même temps la possibilité d'accéder directement en ligne aux documents et aux données recherchés.

Rares sont les sujets de recherche parfaitement inédits, dans tous leurs aspects. En d'autres termes, d'autres que vous ont déjà écrit sur le sujet ou sur des éléments de celui-ci, qu'il s'agisse d'une œuvre en particulier ou d'une perspective de recherche en général. La recherche en sciences humaines procédant par discussion avec les chercheurs présents et passés, il importe de tenir compte des recherches publiées, tant pour s'appuyer sur un résultat acquis que pour remettre en question celui-ci. Il convient donc de dresser une bibliographie aussi exhaustive que possible.

#### <span id="page-7-0"></span>**1. Prendre en compte synthèses et encyclopédies**

Il importe tout d'abord de vous documenter sur le cadre général de votre recherche. Les grandes synthèses et les encyclopédies peuvent à cet égard fournir une première porte d'entrée dans votre sujet, à condition toutefois de ne jamais se limiter à celles-ci.

Les **encyclopédies** ont pour ambition de traiter de toutes les connaissances humaines dans un ordre alphabétique ou méthodique. Selon la taille et la spécialisation éventuelle de ces encyclopédies, votre sujet de recherche peut éventuellement y trouver un traitement, en quelques lignes ou en quelques pages. À la différence d'un dictionnaire, les entrées des encyclopédies sont signées – et doivent donc être dûment référencées sous le nom de l'auteur de la notice ; elles peuvent donc être considérées comme des références « scientifiques ». On pourra également y trouver une bibliographie d'orientation, au mieux limitée à quelques titres relatifs à votre sujet, qui pourront offrir une première approche de celui-ci.

Il faut noter que l'encyclopédie **Wikipedia** est un instrument fort utile et que le niveau général des articles s'est grandement amélioré ; c'est même l'encyclopédie la plus fiable et la plus vaste disponible actuellement. Mais, comme pour Google, le public ciblé n'est pas celui des chercheurs ni des étudiants. Un article de Wikipedia fournit une information honnête, non exempte d'erreurs et de généralisations – voire d'idées dépassées –, destinée à un large public

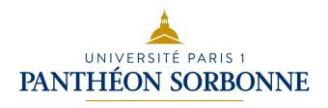

non spécialisé. De sorte qu'il n'est guère possible d'aller bien loin dans une recherche à partir de ce seul point d'entrée.

Comme les encyclopédies, les grandes **synthèses thématiques** et **grandes collections sur l'art** – à l'exception des manuels universitaires, dont l'existence même doit être oubliée à partir du master – fournissent parfois une introduction commode sur le sujet ou une partie du sujet ; là aussi, on pourra y trouver une bibliographie d'orientation, plus ou moins importante.

En aucun cas, la recherche bibliographique ne saurait se limiter à reprendre les références citées dans les derniers ouvrages généraux sur le sujet ; vous ne feriez que reproduire les mêmes informations dans les mêmes perspectives de recherche. La recherche suppose d'élargir votre perspective au-delà des synthèses actuelles. Pour cela, il convient notamment d'approfondir la recherche bibliographique.

#### <span id="page-8-0"></span>**2. Vérifier que le sujet n'a pas déjà été traité**

Lors de la définition de votre sujet, vous devez vérifier qu'une recherche portant sur le même thème n'a pas déjà été effectuée, notamment dans un cadre universitaire. Pour cela, il faut faire des recherches dans les bases de données recensant la littérature grise, c'est-à-dire les mémoires et thèses non publiés. En voici quelques-unes :

Le répertoire des thèses : <http://www.theses.fr/fr/>

TRHAA : le répertoire des mémoires de master en histoire de l'art :

[https://www.inha.fr/fr/ressources/formations-en-histoire-de-l-art/travaux-de-recherche](https://www.inha.fr/fr/ressources/formations-en-histoire-de-l-art/travaux-de-recherche-en-histoire-de-l-art-et-archeologie-trhaa.html)[en-histoire-de-l-art-et-archeologie-trhaa.html](https://www.inha.fr/fr/ressources/formations-en-histoire-de-l-art/travaux-de-recherche-en-histoire-de-l-art-et-archeologie-trhaa.html)

La base documentaire de l'école du Louvre sur laquelle vous trouverez la liste des mémoires soutenus dans cette institution :

<https://documentation.ecoledulouvre.fr/exl-php/accueil>

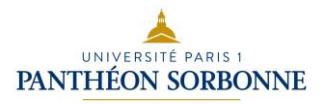

La base documentaire de l'Institut National du Patrimoine : <http://www.inp.fr/Ressources-documentaires/Base-des-memoires>

La base DUMAS – Dépôt universitaire de mémoires après soutenance https://dumas.ccsd.cnrs.fr/

#### <span id="page-9-0"></span>**3. Dépouiller les bibliographies existantes**

Selon les périodes et les disciplines concernées, des instruments permettent de s'orienter dans la bibliographie. On distinguera en particulier :

- les bibliographies rétrospectives : elles dressent un bilan, complet à la date de publication, de toutes les références concernant un sujet ; ces bibliographies sont généralement thématiques.
- les bibliographies courantes : elles dressent, chaque année, un bilan exhaustif des articles et ouvrages parus au cours de l'année ; ces bibliographies sont généralement classées par thèmes et disposent de plusieurs index facilitant la recherche en leur sein.

La plupart des instruments bibliographiques disposent aujourd'hui d'**interfaces numériques en ligne**, ce qui permet d'éviter de très longues séances de dépouillement des volumes papier. Il y a toutefois un revers à la médaille : ce gain de temps incontestable n'est réellement un avantage que si l'on tient compte des modalités de recherche spécifique à chaque instrument : la recherche est-elle multilingue ou doit-elle être effectuée en plusieurs langues ? Quels sont les mots-clés retenus pour l'indexation ? Y a-t-il un classement thématique ou géographique des sujets de recherche ? etc. Comme avec tout moteur de recherche, le résultat d'une requête dépend autant de la qualité de l'information renseignée que de la pertinence de la recherche formulée. Il est en ce sens indispensable de prendre quelques instants pour lire le mode d'emploi et les principes de l'instrument bibliographique.

#### <span id="page-9-1"></span>**4. Dépouiller chroniques et bases de données spécifiques**

Selon le sujet de recherche, des instruments spécifiques peuvent exister. Ils résultent souvent de projets de recherche dédiés à une thématique particulière, qui ont conduit un groupe

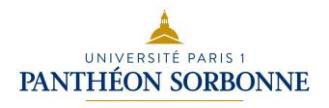

de chercheurs à proposer une bibliographie thématique. Celle-ci peut prendre la forme d'une base de données en ligne, d'un groupe Zotero, d'un site de comptes rendus ou d'une chronique publiée périodiquement dans une revue.

### <span id="page-10-0"></span>**5. Dépouiller les périodiques spécifiques**

Certains domaines de recherche particuliers disposent de quelques revues spécialement consacrées au sujet, dans lesquelles les chercheurs souhaitent être publiés et qui offrent une vitrine à leurs travaux. Dépouiller ces revues peut permettre de prendre connaissance plus ou moins rapidement d'un champ de recherche et des derniers travaux sur un sujet. Cela suppose d'avoir identifié au préalable les quelques revues les plus adaptées à publier des travaux sur votre domaine de recherche.

#### <span id="page-10-1"></span>**6. Dépouiller les catalogues des bibliothèques**

Si de tels instruments bibliographiques n'existent pas pour la période concernée, il faudra faire le travail vous-mêmes et dresser une bibliographie relative à votre sujet à partir d'instruments bien plus vastes, à commencer par les catalogues de bibliothèques, qui peuvent contenir plusieurs millions de notices dont la plupart n'ont au demeurant aucun rapport avec l'histoire de l'art ou la période qui vous intéresse.

Selon la nature de ceux-ci – à nouveau, il convient de se renseigner sur la nature et le contenu du catalogue consulté –, vous ne trouverez probablement qu'une portion de la production scientifique relative à votre sujet. En effet, à la différence des instruments bibliographiques, la plupart des catalogues de bibliothèque ne recensent pas le contenu des ouvrages collectifs ni celui des périodiques. Sauf exception – WorldCat reprend également les références disponibles dans JSTOR –, vous n'y trouverez donc pas les références d'articles ou de chapitres d'ouvrage. Or, ceux-ci constituent souvent la plus grande partie des références dans un mémoire de recherche.

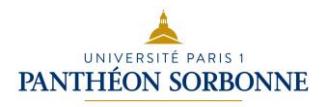

Parmi les catalogues de bibliothèque, citons les instruments réunissant plusieurs catalogues :

- CCFr : Catalogue collectif de France, qui reprend notamment le catalogue SUDOC ;
- Sudoc : catalogue qui permet de localiser les ouvrages dans les bibliothèques universitaires ;
- CCBMN : Catalogue collectif des bibliothèques des musées nationaux ;
- WorldCat : mise en réseau de nombreux catalogues nationaux et son extraction pour le domaine artistique « Art Discovery Group Catalogue » ;
- Base bibliographique archiRès pour l'architecture.

Ces catalogues de bibliothèques peuvent être interrogés par mots du titre, auteurs, collections, etc., mais leur indexation thématique par mots-clés ou par sujet est généralement faible, voire peu fiable. D'une façon générale, cherchez à identifier les titres les plus récents concernant votre sujet et reportez-vous à leurs références bibliographiques.

#### <span id="page-11-0"></span>**7. Accéder aux références collectées**

Une fois que vous avez établi votre bibliographie, vous aurez besoin de lire ces références et pour cela d'accéder aux articles, livres et autres contributions. De nos jours, beaucoup de choses sont disponibles en ligne, à toute heure du jour et de la nuit, à travers divers bouquets de revues (JSTOR, Persée, CAIRN, etc.) dont l'accès est inclus dans le portail Domino. Vous pourrez aussi lire certains ouvrages, en tout ou en partie, en ligne à travers diverses bibliothèques numériques (Google Books, Gallica, voire Amazon).

Pour le reste, il faudra encore vous rendre en bibliothèque. Les bibliothèques parisiennes sont parmi les plus riches du monde en matière d'histoire de l'art.

Si néanmoins vous ne trouviez pas votre bonheur en ligne ou dans une bibliothèque parisienne, le prêt entre bibliothèques (PEB), tant au niveau national qu'international, est envisageable, mais il s'agit d'un service payant. Les bibliothécaires de votre bibliothèque préférée sont à votre disposition pour vous informer des possibilités en la matière.

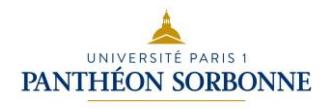

Vous trouverez des listes de catalogues, bases et sites dans les documents « Outils bibliographiques », mis en ligne sur l'EPI.

#### <span id="page-12-0"></span>**8. Contacter des chercheurs**

Au cours de vos recherches, vous serez conduits à rédiger de la correspondance afin de vous adresser à d'autres chercheurs. Vous trouverez ci-joint des conseils pour rédiger une lettre ainsi qu'un courriel à destination d'un enseignant.

#### **1)La lettre**

Dans le cas où vous devez adresser une lettre, voici quelques conseils :

•Utilisez un papier de format A4, vierge de toute ligne et marge. La lettre manuscrite est abandonnée au profit d'une version dactylographiée.

•On commence toujours par un appel de lettre du type « Madame la Conservatrice », « Monsieur le Directeur » ou, si vous n'êtes pas en mesure de donner un titre à la personne à laquelle vous vous adressez, par « Madame » ou « Monsieur ». N'écrivez pas « Madame UNTEL ».

•Cet appel de lettre est décalé par rapport au bord de la feuille.

•Il est repris dans la phrase de politesse en fin de lettre.

En haut à gauche : Prénom NOM Adresse Code postal, ville Numéro de téléphone Courriel

Si vous vous adressez à une institution, un peu plus bas à droite :

Prénom NOM du destinataire Fonction Adresse Code postal, ville

Au-dessous, aligné : A [lieu], le [date]

Si vous indiquez l'objet de la lettre, mettez-le en gras **Objet : collection d'objets liturgiques modernes**

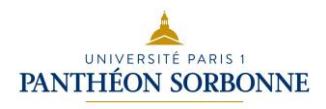

Le début de chaque paragraphe est aligné sur l'appel de lettre. Votre lettre doit être agréable à lire : il faut aérer les paragraphes et ne pas faire un mono-bloc.

Monsieur le Conservateur en chef,

Ne commencez pas votre lettre par « Je » :

Étudiante en master d'histoire de l'art à l'Université Paris 1 Panthéon-Sorbonne, je prépare actuellement un mémoire sur l'histoire des objets liturgiques de l'église construite par Auguste Perret au Raincy.

Dans ce cadre, il me serait précieux d'avoir accès à la collection d'objets conservés par votre département, ainsi qu'à la documentation concernant les circonstances de leur acquisition. Je souhaiterais également pouvoir rencontrer vos collaborateurs spécialistes des objets religieux de l'entre-deux-guerres.

Je me tiens naturellement à votre disposition pour toute information complémentaire.

Dans l'espoir d'une réponse de votre part, veuillez recevoir, Monsieur le Conservateur en chef, mes salutations respectueuses.

Votre signature, manuscrite, doit être alignée avec l'adresse du destinataire.

Prénom Nom.

Le rappel des pièces jointes est aligné avec votre adresse. Pj : projet de mémoire

#### **2) Le courriel**

#### **Quelques conseils pour s'adresser par mail à un enseignant**

-Utilisez votre messagerie Paris 1, ou du moins créez-vous une adresse du type

**prénom.nom@**machinmail.fr pour que votre correspondant puisse vous identifier facilement. -Indiquez un **objet clair** (type "demande de rendez-vous").

-Si vous envoyez une **pièce jointe,** n'oubliez pas le fichier (l'oublier nuit à votre sérieux et oblige votre enseignant.e à gérer deux mails au lieu d'un).

-Envoyez votre courriel à une heure « ouvrable », c'est-à-dire en semaine, aux horaires de bureau.

-Attendez avant de relancer votre interlocuteur.

-N'oubliez jamais de **remercier**.

-Montrer que vous respectez votre enseignant.e est toujours apprécié.

Vous trouverez ci-après quelques suggestions.

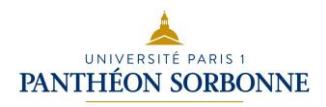

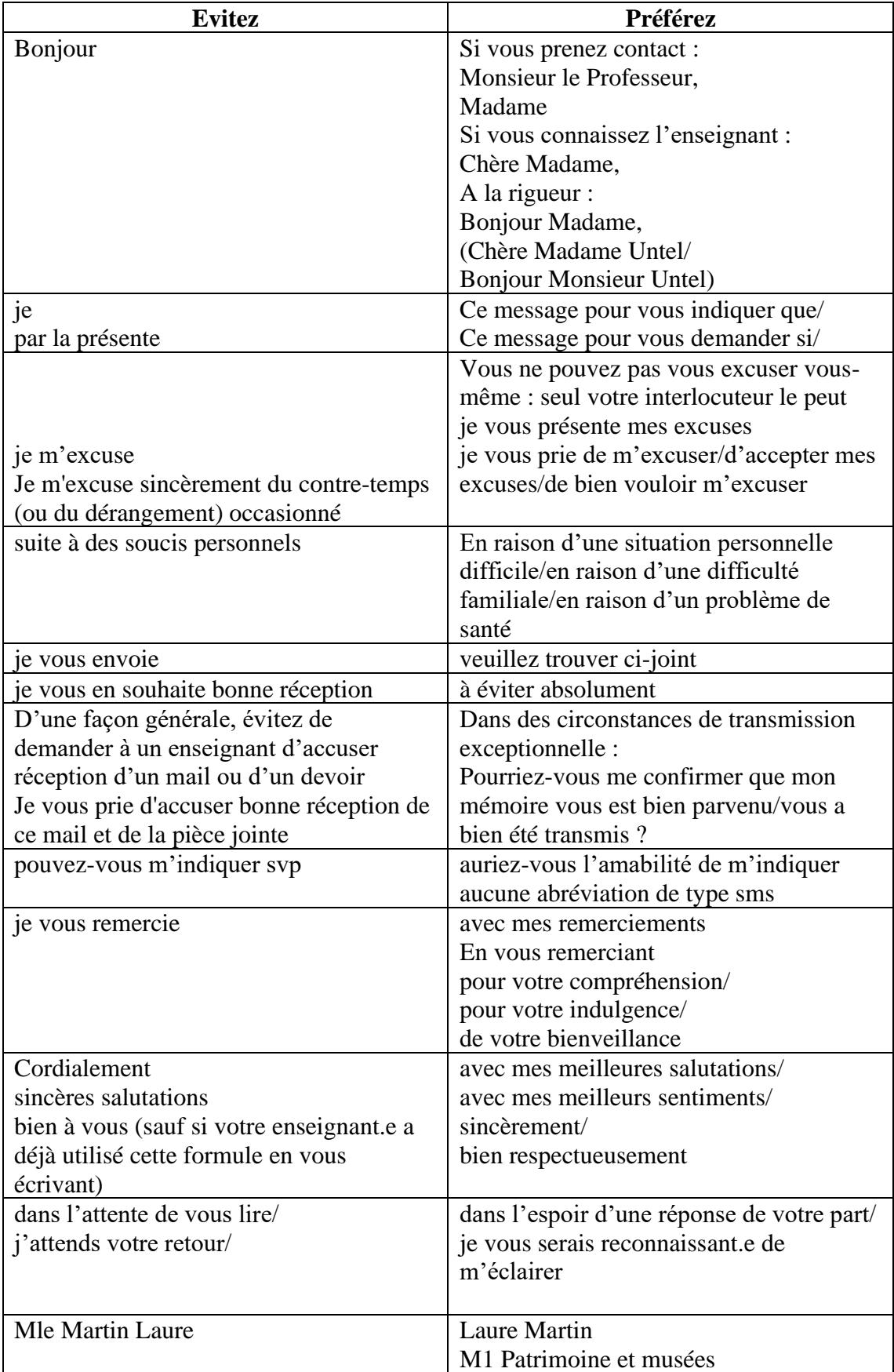

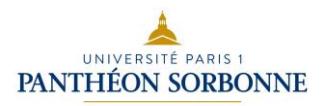

# <span id="page-15-0"></span>**III. Construire et organiser sa bibliographie**

La bibliographie comprend l'ensemble des références que vous avez utilisées pour votre travail de recherche ; elle figure à la fin du volume 1 de votre mémoire.

Vous devez les citer afin que le lecteur en prenne connaissance et puisse les vérifier ; pour attester de la rigueur de votre démarche et par respect du droit d'auteur.

Un mémoire de master doit pouvoir servir comme outil à d'autres chercheurs ; il faut donc que l'on puisse s'y repérer facilement et que les références soient exactes et fiables.

#### <span id="page-15-1"></span>**1. Normes de présentation de la bibliographie**

#### **a) Cas généraux**

Qu'il s'agisse de la bibliographie ou de la sitographie, la présentation des références répond à des normes et il convient de les suivre uniformément pour tout le mémoire ; leur application reflète la rigueur de votre travail.

Un document récapitulatif sur ces normes figure sur l'EPI (« Règles de présentation d'une bibliographie »).

Notez qu'il y a **un point** à la fin de chaque référence bibliographique.

#### ▪ **Ouvrage**

- Pour un livre écrit par un à trois auteurs : NOM, Prénom, *titre*, lieu d'édition, éditeur, année

ADAMSON, Nathalie, *Painting, Politics and the Struggle for the École de Paris, 1944–1964*, Burlington, Ashgate, 2009.

HENRY-CLAUDE, Michel, STEFANON, Laurence, ZABALLOS, Yannick, *Principes et éléments de l'architecture religieuse médiévale. Guide aide-mémoire*, Paris, éd. Fragile, 1997.

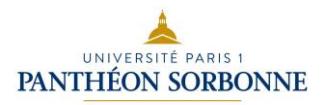

- Pour un ouvrage écrit par plus de trois auteurs : garder le premier auteur et ajouter « *et. al*. »

MOLESWORTH, Helene, *et al.*, *Part Object Part Sculpture*, Columbus et University Park, Wexner Center for the Arts et Pennsylvania State University Press, 2006.

- Pour un livre traduit, ou une édition de texte d'un auteur :

L'auteur original intervient au début en majuscule, le traducteur ou l'éditeur après le titre

BENJAMIN, Walter, *Fragments*, trad. Christophe Jouanlanne et Jean-François Poirier, Paris, Presses Universitaires de France, 2001.

KLEIN, Yves, *Le Dépassement de la problématique de l'art et autres écrits*, éd. Marie-Anne Sichère et Didier Semin, Paris, École nationale supérieure des Beaux-arts, 2003.

- Pour un livre collectif dirigé ou édité par une ou plusieurs personnes :

ALBERRO, Alexander et STIMSON, Blake (éd.), *Conceptual Art : A Critical Anthology*, Cambridge, MIT Press, 1999.

BERTRAND DORLEAC, Laurence (dir.), *Le Commerce de l'art de la Renaissance à nos jours*, Besançon, La Manufacture, 1992.

#### ▪ **Article de périodique**

- Auteur(s), « titre de l'article », *Titre du périodique*, vol., n° [pas nécessaire pour un quotidien], date / année, pages

MONTUA, Gabriel, « Salvador Dalí face au marché de l'art, pour une nouvelle interprétation politique », *Les Cahiers du Mnam*, n°121, automne 2012, p. 103-118.

NOCE, Vincent, « Le Louvre s'ouvre enfin aux arts premiers », *Libération*, 13 avril 2000, p. 2-4.

#### ▪ **Texte dans un ouvrage collectif/chapitre d'ouvrage**

- NOM, Prénom [de l'auteur de l'article], « titre de l'article », in Prénom Nom (éd.), *titre de l'ouvrage*, lieu d'édition, éditeur, année, pages

PICKVANCE, Ronald, « La Grenouillère », in John Rewald et Frances Weitzenhoffer (dir.), *[Aspects](http://www.kubikat.org/mrbh-cgi/kubikat_fr.pl?t_idn=bd220330m) of [Monet](http://www.kubikat.org/mrbh-cgi/kubikat_fr.pl?t_idn=bd220330m) : a symposium on the artist's life and times*, New York, Abrams, 1984, p. 36-51.

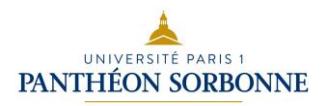

#### ▪ **Notices d'encyclopédies et de dictionnaires**

- NOM, Prénom, *Titre du dictionnaire ou de l'encyclopédie*, Tomaison et date de publication, entrée du dictionnaire précédée par la locution latin abrégée s.v. (*sub vocem*), pages

BESCHI, L., *EAA. Secondo Supplemento*, 1994, *s.v.* Atene, p. 496-518.

MULLIE, C., *Biographie des célébrités militaires des armées de terre et de mer de 1789 à 1850*, Paris, 1851, II, *s.v.* Truguet (Laurent-Jean-François), p. 557-559.

ARNAULT, A.V. (éd.), *Biographie nouvelle des contemporains*, XV, Paris, 1824, *s,v,* Nicolle, Charles, p. 69.

#### ▪ **Catalogue d'exposition**

-*Titre*, éd./dir. Prénom Nom [si connus], (cat. exp., ville(s) d'exposition, institution(s) d'exposition, dates de l'exposition [si connues]), lieu d'édition, éditeur, année

*Kurt Schwitters*, (cat. exp., Paris, Centre Pompidou, 24 novembre 1994-20 février 1995), Paris, Éditions du Centre Pompidou, 1994.

*Manet 1832-1883*, éd. Françoise Cachin, Charles S. Moffett, (cat. exp., Paris, Galeries nationales du Grand Palais, 22 avril-1<sup>er</sup> août 1983; New York, Metropolitan Museum of Art, 10 septembre-27 novembre 1983), Paris, RMN, 1983.

#### ■ **Source web**

-Nom de l'organisme ou auteur, *Titre de la page d'accueil*, date de création ou de mise à jour, [Adresse URL], date de la consultation.

#### -S'il s'agit d'un article paru dans une revue en ligne

BIERE, Delphine, MARANTZ, Éléonore, « Le collectif à l'œuvre. Collaborations entre architectes et plasticiens (XX<sup>e</sup> -XXI<sup>e</sup> siècles) », *In Situ*, n° 32, 2017, [En ligne], mis en ligne le 28 juillet 2017, [http://journals.openedition.org/insitu/15409,](http://journals.openedition.org/insitu/15409) Consulté le 27 mai 2019.

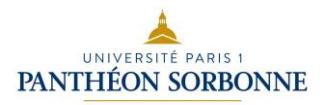

-S'il s'agit d'un texte paru dans les actes d'un colloque

VILAIN, Ambre, « Figurer l'autorité sur les sceaux de villes épiscopales au Moyen Âge », in Anne-Orange Poilpré (dir.), *Faire et voir l'autorité pendant l'Antiquité et le Moyen Âge. Images et monuments*, actes de la journée d'étude tenue à Paris le 14 novembre 2014 à Institut national d'histoire de l'art, Paris, site de l'HiCSA, [en ligne], mis en ligne en mai 2016, p. 97-111, [http://hicsa.univ](http://hicsa.univ-paris1.fr/documents/pdf/PublicationsLigne/JE%20Poilpre%20Autorite%202016/05_Vilain.pdf)[paris1.fr/documents/pdf/PublicationsLigne/JE%20Poilpre%20Autorite%202016/05\\_Vilain.pdf,](http://hicsa.univ-paris1.fr/documents/pdf/PublicationsLigne/JE%20Poilpre%20Autorite%202016/05_Vilain.pdf) Consulté le 2 mai 2019.

#### **b) Cas spécifiques**

#### ▪ **Signature**

-Quand un texte n'est pas signé, on utilisera l'abréviation « N. s. » (non signé) et non les mentions telles que « Sans signature ».

-Si l'auteur du texte est identifié, on l'indiquera entre crochets. Exemple : N. s. [Roger Marx] -Si l'auteur a utilisé un pseudonyme, on indique d'abord la signature du pseudonyme, puis le nom de l'auteur entre crochets. Exemple : Marc de Montifaud [Marie-Amélie Chartroule]

#### ▪ **Informations manquantes**

- Il n'y a pas de lieu d'édition, remplacer par : « s.l. », sans lieu. NOM, Prénom, *Le Titre*, s.l., éditeur, année de publication - Il n'y a pas de date d'édition, remplacer par : « s.d. », sans date. NOM, Prénom, *Le Titre*, lieu d'édition, éditeur, s.d. - Il n'y a ni lieu ni date d'édition, remplacer par : « s.l.n.d. », sans lieu ni date.

NOM, Prénom, *Le Titre*, éditeur, s.l.n.d.

#### ▪ **Ouvrages en plusieurs volumes**

- Si vous citez plusieurs volumes, la date couvre la période de publication des différents volumes

- Pour citer un seul volume : ajouter le Numéro du volume et son titre en italique

FOSSIER, Robert (éd.), *Le Moyen Âge*, 3 vol. Paris, Armand Colin, 1982-1983. FOSSIER, Robert (éd.), *Le Moyen Âge. 1. Les mondes nouveaux, 350-950,* Paris, Armand Colin, 1982.

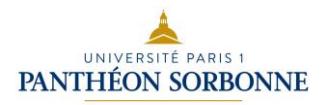

#### ▪ **Rééditions, réimpressions**

- Si vous avez consulté une autre édition que la première, indiquez entre crochets le premier éditeur et la première date d'édition.

ABBON, *Le Siège de Paris par les Normands*, éd. et trad. Henri Waquet, [Les Belles Lettres, 1942], 2<sup>e</sup> éd., Paris, Les Belles Lettres, 1964.

LIPPARD, Lucy, *Six Years : The Dematerialization of the Art Object from 1966 to 1972* [Praeger Publishers Inc, 1973], 2<sup>e</sup> éd., Berkeley, University of California Press, 1997.

- Si vous avez consulté un tirage anastatique (reprint), c'est-à-dire conservant la mise en page et la pagination initiale :

LEVINE, Les, « The Disposable Transient Environment », *0 to 9,* n°5, janvier 1969, *reprint*, 2006, p. 43- 45.

#### ▪ **Préfaces, postfaces**

-Elles se présentent comme les textes dans un ouvrage collectif.

-Si la préface n'est pas titrée, on indique simplement [Préface].

ARAGON, Louis, « Picasso », in *Picasso, sculpture, dessins*, [cat. exp. Paris, Maison de la Pensée française, 1950-1951], Paris, Maison de la Pensée française, 1950, p. 5-10.

ARAGON, Louis, [préface], in *Picasso, Aragon, Shakespeare*, Paris, Éditions du Cercle d'art, 1965, p. 1- 8.

#### ▪ **Cas des actes de colloque**

-les informations sur le lieu et la date du colloque figurent après le titre.

ARMINJON, Catherine (dir.), *L'Orfèvrerie au XIX<sup>e</sup> siècle*, Rencontres de l'École du Louvre, Actes du colloque international des Galeries nationales du Grand Palais, 12-13 décembre 1991, Paris, La Documentation française, 1994.

#### ▪ **Cas des mémoires de master et des thèses de doctorat non publiés**

-NOM, Prénom, *titre*, type de document (mémoire de master ou thèse de doctorat), lieu de soutenance (Université, école, etc.), année de soutenance, directeur/trice de la recherche.

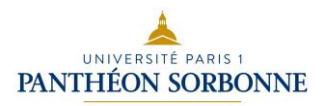

#### ▪ **Cas des interviews, conversations, enquêtes, numéros spéciaux**

-Pour les interviews, conversations, ou réponses à des enquêtes, on peut préciser le statut du texte.

APOLLINAIRE, Guillaume, « Notre enquête sur le cubisme », [réponse à une enquête menée par Olivier Hourcade], *Le Siècle*, n° 27808, [supplément n° 161], 12 mars 1912, p. 4.

BLANCHE, Jacques-Émile, « Une heure avec Jacques-Émile Blanche » [réponse à une interview menée par Frédéric Lefèvre], *Les Nouvelles littéraires, artistiques et scientifiques*, 21 avril 1928, p. 1 et p. 8.

-Les titres de numéro spéciaux sont à indiquer entre crochets. Cette information se place directement après le numéro.

ARAGON, Louis, « De Gérard Philipe », *France nouvelle*, n° 736, [numéro spécial], 3 décembre 1959, p. 32.

Si le numéro spécial porte un titre spécifique, celui-ci doit être mis *en italique*.

#### **c) Langues**

- Respectez la typographie française même pour les ouvrages en d'autres langues («…» et pas

"..." par exemple).

- Le lieu d'édition est en français (Londres et pas London par exemple).

- Concernant le titre : pour les ouvrages français, mettre une unique majuscule au début de chaque titre ; pour les ouvrages anglais, mettre une majuscule à chaque mot significatif (règle non valable pour les articles).

- Pour les titres dans deux langues, séparer les deux par une barre oblique.

#### ▪ **Traduction**

Le corps du texte de votre mémoire est rédigé en français.

Il convient donc de traduire les citations en langue étrangère dans le corps du texte et d'indiquer la citation du texte original en note ; il est également important d'indiquer le nom du traducteur/traductrice, y compris s'il s'agit de vous-même.

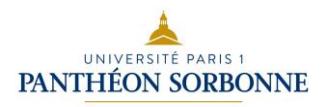

#### **d) Abréviations**

Dans certains cas – lorsqu'une référence est utilisée tout au long du mémoire, de façon très récurrente –, il peut être pertinent d'abréger certaines références.

D'autres abréviations sont usuelles telles que :

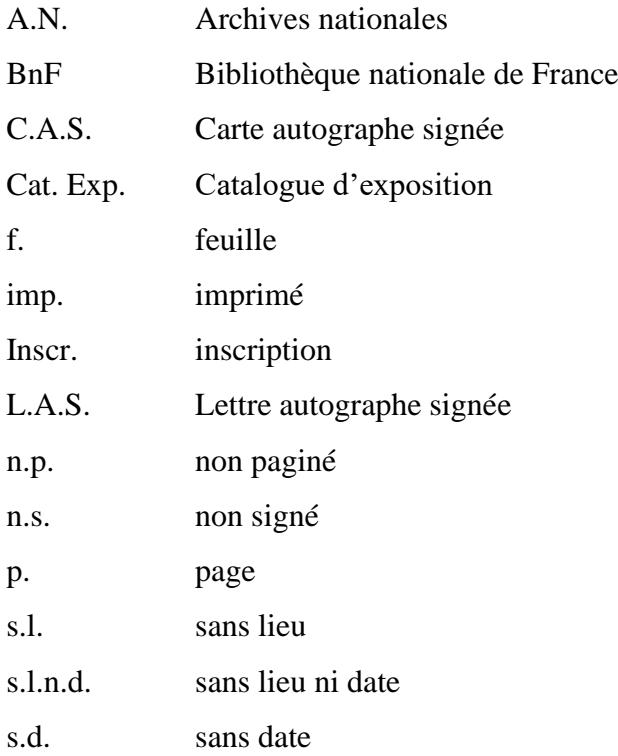

Si vous utilisez des abréviations, une table récapitulative doit figurer en tête du mémoire afin d'informer le lecteur sur l'utilisation et le sens des abréviations.

#### <span id="page-21-0"></span>**2. Classement**

Il n'existe pas de classement générique d'une bibliographie et chaque sujet génère plusieurs possibilités de classement des références.

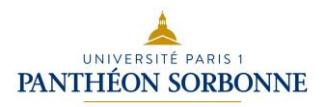

#### ▪ **Classement par ordre alphabétique des noms d'auteurs**

Sauf pour les catalogues d'exposition et de vente, le classement à l'intérieur de la bibliographie se fait **par ordre alphabétique d'auteurs**, et par types de sources. Les sources archivistiques (manuscrits et documents d'archives originaux) et les sources primaires (voir ciaprès) sont à placer au début de la bibliographie.

Cas particulier pour les noms d'auteur : les particules « de », « van » se mettent à la fin du prénom et en minuscule. En revanche « Le » reste devant le nom. Pour les noms flamands commençant par « De » (ex : **DE** BRUYNE), mettre une majuscule et classer à De dans la bibliographie. Si vous ne savez pas à quelle lettre classer l'auteur, regardez comment celui-ci est référencé dans les catalogues de bibliothèque.

#### ▪ **Classement chronologique pour les catalogues d'exposition**

-Les catalogues d'exposition sont classés par ordre chronologique croissant. -Idem pour les catalogues de vente.

#### ▪ **Présentation des sources d'archives**

Voir la séance consacrée aux archives.

#### ▪ **Structuration par types de textes**

-Généralement, on classe les références par types de textes selon la structure suivante :

- Archives
- Articles et ouvrages
- Catalogues d'exposition
- Sitographie

#### ▪ **Classement par types de sources**

-On peut distinguer les sources primaires et la bibliographie (parfois appelée sources secondaires).

Les sources primaires correspondant aux documents qui datent de la période étudiée pour le mémoire. Elles peuvent être archivistiques ou imprimées. Les sources secondaires ont une date postérieure à cette période.

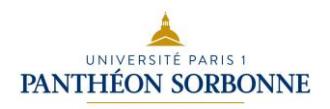

-On peut également créer d'autres rubriques, telles que :

- Correspondances publiées
- Catalogues de vente

#### **Exemple de structure :**

I. Sources d'archives

- II. Sources primaires
	- 1. Articles et ouvrages
	- 2. Catalogues de vente
	- 3. Catalogues d'exposition
	- 4. Correspondances publiées
- III. Bibliographie (sources secondaires)
	- 1. Articles et ouvrages
	- 2. Catalogues d'exposition
- IV. Sitographie

#### ▪ **Bibliographie spécialisée et générale**

Dans certains cas, il peut également être pertinent de distinguer la bibliographie portant strictement sur le sujet étudié d'une bibliographie plus générale. Cette distinction permet d'évaluer rapidement ce qui a été publié sur le sujet et facilite l'analyse historiographique. Dans ce cas, la bibliographie aura deux parties :

I. Bibliographie sur le sujet

II. Bibliographie générale

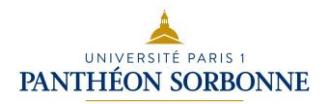

#### <span id="page-24-0"></span>**3. Utiliser Zotero**

Zotero est un logiciel de gestion bibliographique qui permet de :

- a) créer des références bibliographiques (manuellement ou à travers moissonnage de notices en ligne : voir *infra*) ;
- b) trier et manipuler les références bibliographiques pour créer des bibliographies thématiques ou encore pour mener une vraie réflexion sur la nature même de la bibliographie utilisée, par exemple le type et le nombre des ressources référencées (monographies, ouvrages collectifs, articles de revue, notices d'encyclopédie, etc.).

Il s'agit d'un logiciel gratuit et libre, développé par le *Center for History and New Media* de l'Université George Mason (Virginie), c'est-à-dire le même institut qui est à l'origine du CMS « OMEKA », utilisé au sein de notre université pour la création de la nouvelle iconothèque numérique de l'UFR 03 [\(http://vergilius.univ-paris1.fr\)](http://vergilius.univ-paris1.fr/).

L'utilisation de ZOTERO se configure désormais comme une étape essentielle dans la formation des étudiants de master, des doctorants et de tout chercheur, permettant de dépasser de manière définitive la construction traditionnelle des bibliographies avec des logiciels de traitement de texte (Word, Writer, etc.). Et cela pour plusieurs raisons :

- Zotero permet la gestion à long terme des références bibliographiques. En effet, il s'agit d'un travail « cumulatif », puisqu'il est possible de l'alimenter de manière continue. Ainsi, à la place d'avoir une bibliographie textuelle pour chaque recherche, vous pouvez désormais disposer d'une seule, grande bibliographie réalisée sous forme de base de données et qui pourra être utilisée au fur et à mesure de toutes vos recherches.
- Zotero vous permet d'intégrer directement les références créées dans sa base de données au sein de vos documents de texte (voir *infra* le plugin *Zotero Word Processor*).
- Zotero gère non seulement les références bibliographiques traditionnelles, mais aussi des pages web ou encore des fichiers PDF. Grace à des manipulations assez simples, ces derniers pourront être mieux organisés au sein de votre ordinateur et associés directement aux références bibliographiques relatives.
- Dans la même optique, Zotero permet également d'associer vos propres notes, commentaires, remarques à la référence bibliographique en question, sans qu'il soit

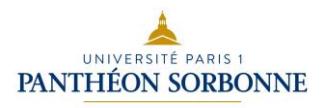

nécessaire de créer des fichiers de texte à part qui la plupart du temps finissent par se perdre dans la pléthore de dossiers que contient l'ordinateur.

- S'agissant d'une base de données, Zotero vous permet de générer très rapidement des bibliographies ciblées (thématiques), en se basant sur votre propre tri, on encore sur les mots-clés associés, ou encore sur la nature des contenus, etc.
- Lees bibliographies sont exportables avec un simple clic dans la plupart des formats disponibles pour la gestion bibliographique (RDF, LaTeX, RIS, etc.) mais aussi sous forme de fichier .csv, ce qui permet leur importation dans n'importe quelle autre base de données.

Afin de pouvoir utiliser Zotero, il faut se rendre sur son site web officiel, au lien suivant :

#### [https://www.zotero.org/download](https://www.zotero.org/download/)

Ici, vous allez pouvoir télécharger *Zotero Standalone* et *Zotero Connector*. Une fois installé et lancé, le premier se présente sous forme de base de données qui contient les références bibliographiques/webographiques créées au fur et à mesure de manière automatique ou manuelle (voir *infra*). Les références elles-mêmes sont décrites par une série de métadonnées spécifiques qui appartiennent à un standard de description international, le « Dublin Core ». *Zotero Connector* est en revanche essentiel pour la récupération automatique des références bibliographiques/webographiques depuis le web et s'installe directement dans le navigateur (de préférence Mozilla Firefox).

Comme il a déjà été précisé, Zotero donne la possibilité de créer manuellement – c'est-àdire de manière traditionnelle – les références bibliographiques ou bien de les récupérer directement du web, en « moissonnant » les métadonnées descriptives des multiples moteurs de recherche bibliographique. De fait, le moissonnage des notices bibliographiques déjà en ligne représente l'un des enjeux principaux de Zotero, d'autant plus que cela permet de récupérer les mots-clés associés à la référence. La création manuelle des références bibliographiques est donc une mesure à prendre en compte uniquement lorsque le moissonnage n'est pas possible. C'est donc l'exception et non pas la règle, contrairement à ce que l'on peut croire.

En conséquence de tout cela, l'utilisation de Zotero exige, à côté d'une connaissance basique du fonctionnement de la base de données et de la logique des métadonnées, une maîtrise parfaite des règles du référencement bibliographique. Autrement dit, sans connaître ces dernières, il est impensable d'utiliser Zotero. A ce propos, il est nécessaire que vous sachiez au

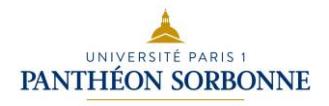

moins distinguer les principaux types de références bibliographiques et connaissiez les différentes règles de référencement, à savoir :

- article de revue :
- actes de colloque ;
- monographie ;
- ouvrage collectif ;
- ouvrage publié en tant que « supplément monographique » d'une revue scientifique.

Chacun d'eux est en fait décrit par des métadonnées spécifiques qu'il faut respecter et remplir de manière très attentive si l'on souhaite avoir une bibliographie propre et correcte. Bien évidemment, il ne s'agit que des supports les plus connus, mais à côté de ceux-là, il y en a beaucoup d'autres auxquels il est parfois nécessaire d'avoir recours.

Une maîtrise de Zotero demande donc également une connaissance des principaux moteurs de recherche pour l'histoire de l'art (Sudoc, OpenBibArt, BHA etc.) ainsi que des portails de revues (JSTOR, Persée.fr, OpenEdition Books, etc.). Il s'agit là-aussi de bases de données, en partie conçues de la même manière que Zotero mais avec des contraintes (parfois en termes d'interopérabilité), complications voire des fautes qu'il faut connaître et reconnaître lors de l'importation des notices dans votre Zotero.

Les auteurs de Zotero ont également élaboré plusieurs plugins. Le plus important est sans doute *Zotero Word Processor*. Il est essentiel pour la saisie des références bibliographiques dans votre fichier de texte sous forme de notes de bas de page et la création automatique de la bibliographie générale. Généralement, il s'installe automatiquement dans la barre d'outils de votre logiciel de traitement de texte (Microsoft Word ou Libre Office Writer) lors de l'installation de *Zotero Standalone*.

Par ailleurs, Zotero met à votre disposition un nombre considérable de normes de référencement [\(https://www.zotero.org/styles\)](https://www.zotero.org/styles) élaborées par les différentes institutions de recherche qui utilisent ce logiciel. Grâce à cela, il est possible de modifier avec un simple clic votre « manière » de citer, selon les exigences manifestées par votre directeur de recherche. C'est là encore un enjeu essentiel du logiciel.

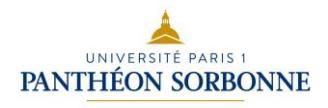

Enfin, Zotero vous permet de partager vos bibliographies, grâce à la création de groupes en ligne. Ainsi, d'autres étudiants ou encore vos directeurs de recherche peuvent éventuellement contribuer à l'alimentation voire à la correction à distance de telles bibliographies. Cela montre bien l'une des caractéristiques principales de Zotero qui représente une solution très efficace pour un travail collaboratif d'enseignement et de recherche.

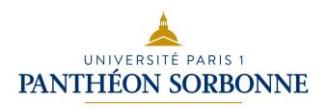

### <span id="page-28-0"></span>**IV. Identifier et référencer les sources archivistiques**

Une des premières étapes de votre travail de mémoire est de collecter des éléments pour réfléchir et penser votre sujet. Il s'agit donc ici de trouver des sources d'archives, afin de comprendre votre objet d'étude, son époque, et d'amener des éléments inédits afin de participer à une meilleure connaissance de votre objet d'étude.

Il ne s'agit toutefois pas de tomber dans une étude positiviste où seules les archives feraient foi, mais de trouver des éléments vous permettant de comprendre votre sujet, de le contextualiser, d'amener des informations inédites qu'il est toujours nécessaire de questionner. En effet, le travail de rédaction d'un mémoire de recherche offre aussi une critique des sources : vous devez montrer que vous avez bien conscience de la nature des documents et des sources que vous utilisez.

#### <span id="page-28-1"></span>**1. Les outils et lieux de recherche**

Dans un premier temps, il est nécessaire de procéder à un travail préliminaire de recherche (notamment possible sur différents sites internet mais aussi physiquement dans les salles d'inventaire des institutions).

Vous disposez pour cela d'un nombre important de catalogues en ligne et de sites de références.

#### **a) Outils de recherche**

- AGORHA (Accès Global et Organisé aux Ressources en Histoire de l'Art, INHA), en ligne.

- CCfr (Catalogue Collectif de France), en ligne.
	- **Bases Manuscrits et Archives** : un [catalogue de quatre bases dédiées aux manuscrits](http://ccfr.bnf.fr/portailccfr/jsp/public/index.jsp?action=public_formsearch_manuscrits) : le Catalogue général des manuscrits (CGM), BnF Archives et manuscrits, le Répertoire des manuscrits littéraires français du XX<sup>e</sup> siècle (Palme), et Calames (manuscrits conservés dans les établissements relevant de l'Enseignement supérieur),

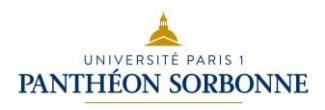

- The Getty Research Institute, Search Tools and Databases, en ligne.
- Kalliope Verbund, en ligne.

- British Library, Archives and Manuscripts, en ligne.

- Archives nationales, Salle des Inventaires Virtuelle (SIV), en ligne.

-Archives.org en ligne

- ARCHIBALD, Musées royaux de Belgique, en ligne.

- Ciné-Ressources (Le catalogue collectif des bibliothèques et archives du cinéma), en ligne.

Une fois ce premier travail effectué, il faut aller vers les sources que vous aurez identifiées pour les consulter, les lire et les prendre en note, d'autant plus qu'elles ne seront pas, dans leur immense majorité, disponibles en ligne. Méfiez-vous des téléchargements multiples de données en pdf. Ce n'est pas parce que le pdf est dans votre ordinateur que vous l'avez lu.

#### **b) Localisations**

Cette liste est non exhaustive, c'est à vous de trouver vos sources, il s'agit ici de vous présenter certains lieux incontournables, mais n'oubliez pas les bibliothèques et fondations spécialisées, les archives en mains privées. Si ces lieux peuvent paraître impressionnants au premier abord, ils vous sont également destinés, n'hésitez donc jamais à poser des questions, demandez au personnel de vous aider.

#### **-Archives de la Critique d'Art**

<https://www.archivesdelacritiquedart.org/>

4, allée Marie Berhaut – Bât. B – RENNES

Fonds d'archives concernant la critique d'art depuis la seconde moitié du XX<sup>e</sup> siècle Uniquement sur rendez-vous.

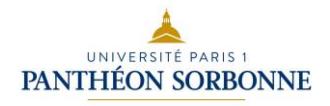

Périodes de fermeture de la bibliothèque affichées sur [la page d'accueil](https://www.archivesdelacritiquedart.org/) du site internet. Inscription obligatoire.

Pas de prêt.

La demande de réservation des documents conservés en réserve externe (cote et titre du document) doit être adressée une semaine à l'avance.

#### **− Archives de l'École nationale supérieure des Beaux-arts (ENSBA)**

<http://www.ensba.fr/>

<http://www.ensba.fr/ow2/catzarts/index.xsp>

14, rue Bonaparte 75006.

Horaires : lundi-vendredi 13h30-18h (salle de lecture), consultation gratuite.

#### **-Archives nationales (CHAN)**

Des journées de l'étudiant sont organisées chaque année au mois d'octobre sur les deux sites, à Pierrefitte et à Paris.

<http://www.archivesnationales.culture.gouv.fr/>

<http://www.archivesnationales.culture.gouv.fr/chan/index.html>

Pour la période pré-révolutionnaire : entrée 11, rue des Quatre-Fils 75003 au CARAN (centre d'accueil et de recherche des archives nationales).

Pour la période post-Révolution : 59, rue Guynemer 93 380 Pierrefitte-sur-Seine. Métro : Saint-Denis Université (ligne 13).

Les **Archives des musées nationaux (AMN)** sont désormais consultables au site de Pierrefitte ; un tableau de correspondance des cotes est disponible en salle des inventaires aux AN et en ligne.

Inscription gratuite ; prévoir une pièce d'identité.

Horaires : lundi-samedi 9h-17h. Les documents sont à commander et pré-commander avant 15h. Pour consulter un document à 9h, il faut le commander avant 15h le jour précédent. Le samedi, seuls peuvent être consultés les documents réservés ou prolongés.

Pour gagner du temps, réservez en ligne les documents qui vous intéressent.

Certains documents ne sont pas consultables immédiatement : documents en mauvais état, dont la communication est soumise à autorisation ; documents publics soumis à dérogation aux délais de communicabilité ; documents privés soumis à autorisation préalable du propriétaire ; cartes

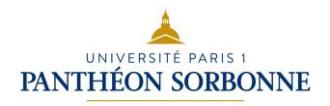

et plans ; documents consultables seulement sur « extrait » (le document est retiré de son carton pour la consultation), en particulier les dossiers de naturalisation.

#### **- Archives de la Ville de Paris**

18, boulevard Sérurier 75019. Métro : Porte des Lilas (ligne 11 et 3bis) Horaires : lundi 13h30-17h30 (arrêt des commandes de documents à 16h20) ; mardi-vendredi 9h30-17h30 (arrêt des commandes de documents à 16h20) ; samedi 9h30-17h00 (consultation des documents réservés avant mercredi 16h). Inscription gratuite.

#### **-Bibliothèque des arts décoratifs**

Riches collections de livres imprimés, catalogues d'exposition et de vente, périodiques, gravures et photographies dans le domaine des arts décoratifs et de l'art.

111, rue de Rivoli 75001. Métro : Palais-Royal ou Tuileries

Tél. : 01 44 55 59 36

Horaires : lundi et jeudi 13h-18h, mardi, mercredi et vendredi : 10h-18h.

Adhésion annuelle : 10 euros pour les étudiants, sur présentation d'une carte en cours de validité.

#### **- Bibliothèque de la Fondation Custodia**

121 rue de Lille, 75007 Paris

Tél : 01 47 05 75 11

<https://biblio.fondationcustodia.fr/>

Horaires : lundi-vendredi, 14h-18h

Fonds patrimonial issu de la collection de Frits Lugt qui continue de s'enrichir par des achats réguliers.

Toujours consulter la page d'accueil du [catalogue en ligne](https://biblio.fondationcustodia.fr/) avant de s'y rendre, pour effectuer une recherche et connaître d'éventuels changements d'horaires ainsi que les modalités d'inscription.

Les livres anciens et précieux, comme les dessins, estampes et lettres autographes sont consultables uniquement sur rendez-vous.

Contact : [turgot@fondationcustodia.fr](mailto:turgot@fondationcustodia.fr)

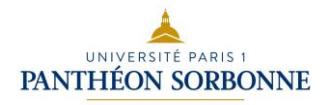

#### **-Bibliothèque Forney**

Collections consacrées aux arts décoratifs, aux métiers d'art et aux arts graphiques, dont une bonne partie est communicable en différé. 1, rue du Figuier 75004. Métro : Pont-Marie ou Saint-Paul. Horaires : mardi 13h-19h30, mercredi et jeudi 10h-19h30, vendredi et samedi 13h-19h30 Tél. : 01 42 78 14 60 [http://www.bibliotheques.paris.fr](http://www.bibliotheques.paris.fr/) Prévoir une pièce d'identité.

#### **- Bibliothèque Historique de la Ville de Paris (BHVP)**

(réseau des bibliothèques municipales de la Ville de Paris) 24 rue Pavée 75004 Horaires : lundi-samedi 10h-18h. Important fonds patrimonial concernant la ville de Paris, archives, manuscrits, presse, etc.

#### **- Bibliothèque de l'INHA**

Fonds patrimoniaux, consultation : lundi-samedi 14h-18h. Inscription gratuite. Les pièces d'archives et manuscrits disponibles sont référencés dans AGORHA.

#### **- Bibliothèque Kandinsky**

La Bibliothèque de recherche du Centre Pompidou dispose de nombreuses sources d'archives. Entrée principale du Centre Pompidou par la piazza, puis niveau 3. En principe accessible à partir du master 2 seulement !

L'inscription peut être faite sur place sur présentation d'une carte d'étudiant accompagnée d'une lettre du directeur de recherche spécifiant le sujet, ainsi que d'une photographie d'identité. Le formulaire d'inscription peut être téléchargé sur le site de la bibliothèque Kandinsky et renvoyé par courrier électronique.

Pour les étudiants qui n'auraient pas le niveau d'étude requis et dont la recherche ne peut être menée à bien qu'avec les ressources de la bibliothèque, une demande de dérogation argumentée, accompagnée du fichier numérique de la lettre d'introduction du directeur de recherche, doit être adressée pour examen à l'adresse suivante : [bibliotheque.kandinsky@centrepompidou.fr](mailto:bibliotheque.kandinsky@centrepompidou.fr)

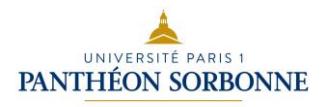

Horaires de la salle des imprimés : lundi, mercredi, jeudi, vendredi 11h-17h30.

Horaires de la salle des archives : lundi, mercredi, jeudi, vendredi 13h-17h30.

Pour la consultation des dossiers, des fonds d'archives, des fonds photographiques et des ouvrages de grande réserve, il est indispensable de prendre rendez-vous par courriel : [bibliotheque.kandinsky@centrepompidou.fr](mailto:bibliotheque.kandinsky@centrepompidou.fr)

Fermeture : la Bibliothèque Kandinsky est fermée le mardi, le samedi, le dimanche et les jours fériés et au mois d'août.

#### **– Bibliothèque nationale de France**

Localisés sur le site Richelieu, le département des Estampes et de la photographie et le département des Manuscrits ne sont accessibles qu'avec une carte « chercheur », d'un coût de 34 euros pour une validité d'un an à compter de la date d'inscription.

Prévoir une lettre de recommandation de son directeur de recherche, une pièce d'identité ainsi qu'une preuve de domiciliation pour s'inscrire.

<http://archivesetmanuscrits.bnf.fr/>

Au département des Manuscrits, de nombreuses pièces sont microfilmées, l'obtention d'un certain nombre de cotes est souvent différée (il faut même parfois l'accord exceptionnel du directeur du département, pour lequel il faut compter plusieurs jours).

#### **-Centre d'archives d'architecture du XX<sup>e</sup>siècle**

127, rue de Tolbiac 75013 Paris

01 45 85 12 00

Ouvert à la consultation exclusivement sur rendez-vous mardi, mercredi, jeudi 9h-13h et 14h-

17h30. Il est conseillé de réserver 2 à 5 semaines à l'avance :

[centredarchives@citedel'architecture.fr](mailto:centredarchives@citedel)

Entrée gratuite sur présentation d'une pièce d'identité avec photographie. Inventaire en ligne.

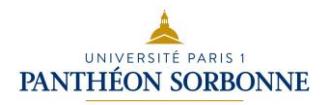

− **Centre des Archives diplomatiques de la Courneuve (ministère des Affaires étrangères)** Accès au centre : par l'édicule du 3, rue Suzanne Masson 93 126 La Courneuve. RER : La Courneuve-Aubervilliers. Pour connaître les stations de métro et les lignes d'autobus desservant le centre, consulter le site.

Sur présentation d'une pièce d'identité en cours de validité.

Horaires : lundi-vendredi 9h30-17h ; bureau des inscriptions 10h-17h.

La fermeture annuelle pour récolement et contrôle des fonds est fixée à la seconde quinzaine du mois d'avril.

Inscription : la carte de lecteur, valable 12 mois, est délivrée en salle de lecture sur présentation d'une carte d'identité en cours de validité, à toute personne majeure justifiant d'un sujet de recherche universitaire, ou d'intérêt personnel, ou administratif en rapport avec les Archives diplomatiques.

### **- Centre de documentation de la Direction générale des patrimoines / Service des Musées de France**

#### <http://capadoce.ext.culture.fr/capadoci/pub/fr/text/dmf.html>

6, rue des Pyramides 75001, 01 40 15 36 28, courriel : [doc-mf.dgpat@culture.gouv.fr](mailto:doc-mf.dgpat@culture.gouv.fr)

Horaires : mardi, mercredi et jeudi 14h-18h, sur rendez-vous (au moins une semaine à l'avance).

#### **- Institut Mémoires de l'Édition contemporaine**

<https://www.imec-archives.com/>

Abbaye d'Ardenne 14 280 Saint-Germain-la-Blanche-Herbe (à proximité de Caen) Pré-inscription obligatoire.

Le lieu conserve des fonds d'archives et d'études consacrés aux principales maisons d'édition, aux revues et aux différents acteurs de la vie du livre et de la création contemporaine : éditeurs, écrivains, artistes, chercheurs, critiques, graphistes, libraires, imprimeurs, revuistes, traducteurs, journalistes.

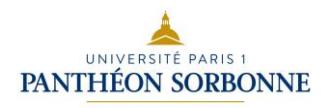

#### **-Médiathèque de l'architecture et du patrimoine**

La Médiathèque de l'architecture et du patrimoine conserve les archives et la documentation de l'administration des Monuments historiques, ainsi que le patrimoine photographique de l'État, riche d'au moins quatre millions de tirages et quinze millions de négatifs remontant aux origines de la photographie. Horaires : lundi-vendredi 9h30-17h30. La commande des documents peut se faire préalablement par courrier électronique : *[liste.commande-mediatheque@culture.gouv.fr](mailto:liste.commande-mediatheque@culture.gouv.fr)* Prévoir une pièce d'identité. 11, rue du Séminaire-de-Conflans, 94 220 Charenton-le-Pont. Métro Liberté (ligne 8) Tél. : 01 40 15 76 57

[mediatheque-patrimoine.culture.gouv.fr](applewebdata://69B88E51-7EDF-4179-BD4A-099FDC2015F4/mediatheque-patrimoine.culture.gouv.fr)

#### **- Terra Foundation for American Art**

121, rue de Lille 75007 Tél : 01 43 20 67 01 Horaires d'ouverture : lundi-vendredi 14h-18h. Bibliothèque de recherche sur l'art américain disposant d'un fonds patrimonial.

#### **- Archives municipales / départementales / privées suivant vos sujets**

Ne pas oublier les différents centres de documentation existant dans les musées et les institutions ainsi que les associations, etc. Si vous voulez travailler sur un musée, il est essentiel de vous renseigner auprès de son personnel qui peut connaître une bonne partie des sources disponibles. Toutefois, n'oubliez pas non plus que ce personnel n'est pas omniscient et ne connaît pas toutes les sources à votre disposition. Il vous faut donc faire ce travail de recherche de sources le plus sérieusement possible.

#### <span id="page-35-0"></span>**2. Référencement des sources d'archives**

Le référencement des archives consultées est absolument nécessaire et doit faire l'objet d'une très grande attention. Si le référencement n'est pas correctement effectué, tout ce que vous avancez à partir de la source mal mentionnée n'a aucune valeur.
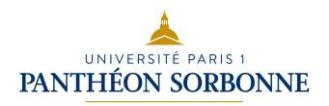

## **a) Règle de présentation**

### **VILLE, Lieu de conservation**

*Nom du fonds d'archives*

• [Description et cotes]

#### **b) Exemple de classement par lieu de conservation**

AIX-EN-PROVENCE, Archives Nationales d'Outre-mer (ANOM) AMSTERDAM, International Institute of Social History BRUXELLES, Archives de l'Art contemporain en Belgique (AACB) GENÈVE, Bibliothèque publique et universitaire, département des manuscrits OFFRANVILLE, Musée Jacques-Emile Blanche PARIS, Archives de la Ville de Paris PARIS, Archives nationales PARIS, Bibliothèque centrale des Musées Nationaux PARIS, Bibliothèque de l'INHA, collections Jacques Doucet PARIS, Bibliothèque de l'Institut PARIS, Bibliothèque des Arts Décoratifs PARIS, Bibliothèque Kandinsky PARIS, Bibliothèque littéraire Jacques Doucet PARIS, Bibliothèque nationale de France PARIS, Bibliothèque nationale de France, département de la Musique PARIS, Bibliothèque nationale de France, département des Estampes et de la photographie PARIS, Bibliothèque nationale de France, département des Manuscrits PARIS, Bibliothèque nationale de France, département des Arts du spectacle PARIS, Bibliothèque nationale de France, bibliothèque de l'Arsenal PARIS, Bibliothèque nationale de France, bibliothèque-musée de l'Opéra PARIS, Fondation Custodia - Institut néerlandais, collection Frits Lugt PARIS, Musée Bourdelle PARIS, Musée de la Vie romantique PARIS, Musée d'Orsay PARIS, Musée du Quai Branly PARIS, Muséum National d'histoire naturelle PARIS, Musée Rodin PIERREFITTE-SUR-SEINE, Archives nationales ROUEN, Bibliothèque municipale ROUEN, Musée des Beaux-Arts

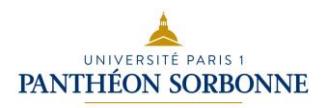

## **c) Exemples de référencement**

### **PARIS, Bibliothèque littéraire Jacques Doucet**

#### *Archives de La Plume*

**•** 3 lettres de Jean Dolent à Karl Boès, Belleville, 24 octobre 1903-21 janvier 1904. MNR Bêta 434.

#### *Fonds Henri Mondor*

**•** 1 lettre de Jean Dolent à Stéphane Mallarmé, Belleville, 28 février 1898. MVL 937.

## **LOS ANGELES, Getty Research Institute**

#### *Correspondance de Maurice Denis, 1896-1920, s.d.*

• 12 éléments ; à divers correspondants dont notamment Guy Lavand, Mme Marcel Guerin, Marius and Ary Leblond, François Monod, Marc Laforgue et Gabriel Mourey. [Special collections, 870586]

### **PARIS, Bibliothèque nationale de France, département de la Musique**

*Correspondance*

• 2 lettres de Maurice Denis à Gabriel Astruc. Cote : LA Denis (Maurice) 2, 3.

#### **PARIS, Bibliothèque nationale de France, département des manuscrits**

*Albums d'autographes et de dessins de personnalités photographiées par Félix et Paul Nadar*  • Maurice Denis, Autographe. NAF 14699, f. 22v.

*Louis Scarpatett. Lettres reçues.*

• Maurice Denis, lettre. NAF 16804, f. 76.

*Papiers Paul Valéry* 

• Maurice Denis, lettres. NAF 19170, f. 226-238.

• Lettre(s) de P. Valéry à M. Denis. NAF 28620, boîte 10.

*Autographes d'artistes et d'écrivains, provenant de la collection de Marcel Guérin. XVIII<sup>e</sup> - XX<sup>e</sup>siècles*

• Maurice Denis, Lettres. NAF 24839, f. 188-214.

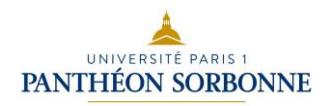

# **PARIS, Fondation Custodia**

- 6 L.A.S. à Mme Émile Bernard, 1942. Inv. 2002-A.572/577.
- C.A.S. à Alfred Vallette s.l.n.d. Inv. 2000-A.19.
- L.A.S. à un destinataire inconnu, St-Germain-en-Laye, 2-II-1926. Inv. 2001-A.19.

# **PIERREFITTE-SUR-SEINE, Archives nationales**

F18 391 – Imprimerie, librairie, presse, censure

• Lettres concernant les démêlés de Castagnary avec l'administration à propos du journal *Le Nain jaune*.

Minutier central des notaires parisiens, étude n°5

• Testament de Castagnary, 10 novembre 1885. Il prie son épouse d'organiser la vente des objets de sa collection qu'elle ne souhaite pas conserver ; « Le produit à provenir de cette vente sera affecté à l'impression et à la publication, après mon décès si je n'y pourvois pas moi-même de mon vivant, d'un choix de mes meilleurs salons et articles artistiques ou littéraires. »

Archives des Musées nationaux

20144790/154 Cote actuelle, ancienne cote P30 – Peinture, dossiers d'artistes • Une trentaine de lettres de Castagnary, pour la majorité adressées à Juliette Courbet, au sujet du règlement de la succession de son frère.

#### **PARIS, Bibliothèque centrale des musées nationaux**

Elle a fermé en 2015 et le fonds de manuscrits et documents patrimoniaux est intégré dans le fonds patrimonial de la bibliothèque de l'INHA.

Modèle de présentation :

Fonds de la Bibliothèque centrale des Musées Nationaux, *Fonds Eugène Carrière, Correspondance reçue*

**•** 61 lettres de Jean Dolent à Eugène Carrière, 10/03/1887-18/09/1905 et s.d. MS 425 (2), f.

157-217.

# **d) Transcription de la correspondance**

Suivant les directives de votre directeur, vous pourrez être amené à joindre en annexe vos sources. Ces sources pourront alors être présentées sous diverses formes (photographies numériques, photocopies, transcriptions). Certaines pièces pourront être amenées à être transcrites. La lisibilité de ces pièces et leur explication doivent mener votre réflexion.

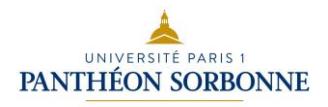

Vous trouverez des exemples de transcription d'une correspondance et des annotations permettant de comprendre leur contenu dans un document inséré sur l'EPI.

# **3. Archives orales : édition et présentation des entretiens**

Dans le cadre d'entretiens menés oralement avec des personnalités (artistes, conservateurs, etc.), il sera nécessaire de transcrire ces échanges afin de les placer en annexe de votre mémoire et de pouvoir vous y référer en notes de bas-de-page.

Cette édition doit être soignée, vous ne devez pas transcrire littéralement les échanges (pensez à supprimer les tics de langage, certaines répétitions, soignez le niveau de langue). Vous devez cependant rester fidèle à l'entretien effectué. Ces entretiens doivent être datés et localisés (Paris, Bordeaux, Londres, etc.)

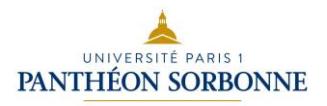

# **V. Construire et présenter ses annexes**

Le mémoire de master comporte en général deux volumes distincts, reliés séparément : -un volume de texte, d'environ 70-80 pages et pouvant aller jusqu'à une centaine de pages ; -un volume d'annexes, dont le nombre de pages est très variable en fonction du sujet et du corpus choisis. Il comporte les images nécessaires à votre recherche dûment légendées et d'autres types de documents (recueil de textes, archives, etc.). L'utilisation, le contenu et la présentation de ce volume d'annexes doivent être les plus rigoureux possible.

# **1. Utilité des annexes**

Les annexes ne sont pas seulement là pour illustrer votre mémoire, elles en constituent les sources. Elles peuvent donc être considérées comme les preuves scientifiques, les données expérimentales à partir desquelles vous avez pu travailler et le matériau constitutif de votre mémoire. Elles sont la trace du travail de recherche que vous avez effectué pendant l'année, et également une manière de le mettre en valeur.

Ces annexes permettent également au lecteur, et donc aux membres de votre jury, de valider les analyses qu'il lit, qu'elles concernent des œuvres ou des écrits. Lorsque vous analysez une œuvre d'art ou en comparez plusieurs dans le volume de texte, le lecteur doit pouvoir se référer à leur reproduction en annexe. De même, si vous citez quelques lignes d'une source que vous avez trouvée, il doit pouvoir trouver en annexe cette même source en totalité afin de resituer votre citation dans son contexte. Une fois votre mémoire déposé et soutenu, ce volume d'annexes fera aussi l'utilité scientifique de votre travail et permettra aux futurs lecteurs en centre de documentation de pouvoir utiliser de manière pertinente votre mémoire.

Ce volume d'annexes peut donc aussi bien être feuilleté pour lui seul qu'être mis en relation avec le volume de texte. Il doit donc être construit et présenté avec soin. Il est important de ne pas bâcler ce travail et de commencer à y travailler avant les toutes dernières semaines. Il est important, au fur et à mesure du travail, de bien référencer l'ensemble de vos documents et

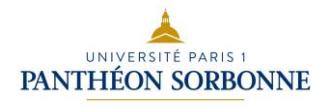

de vos sources et d'en faire, si nécessaire, de bonnes photographies, afin de ne pas avoir à courir de nouveau aux archives et en bibliothèque dans les tous derniers jours.

# **2. Nature et contenu des annexes**

Les contenu et volume des annexes peuvent être très différents selon le sujet abordé. Certains mémoires bâtis sur un corpus restreint peuvent proposer une vingtaine de pages quand un mémoire sur la critique d'art par exemple avec de nombreux textes peut rassembler une centaine de pages voire plus.

Parmi les documents qu'il peut être utile de reproduire en annexe, on peut citer :

-les reproductions d'œuvres, de photogrammes, d'images de nature variée ;

-les textes, manuscrits ou typographiés (correspondance, article, etc.) ;

-les plans (accrochage d'exposition, plan de musée ou de fouilles par exemple) ;

-les croquis (pour un ensemble architectural ou des compositions complexes par exemple) ;

-les tableaux ou les graphiques ;

-les cartes ;

-les chronologies ;

-les notices biographiques ;

-les entretiens avec différents acteurs.

De manière générale on renvoie en annexe ce qui ne peut être présenté de manière complète dans le volume principal. De trop longues listes de noms (par exemple la liste des artistes exposés pour la reconstitution d'une exposition) ou de dates sont par exemple malvenues dans le corps du texte car elles gênent la lecture. C'est aussi le cas de la chronologie éventuelle des faits exposés, de fiches d'information sur les œuvres ou de tableaux récapitulatifs. On pourra dès lors les proposer en annexe. De même, si l'on cite un article critique ou une correspondance, on n'en donnera qu'une partie dans le volume principal et le texte complet sera donné en annexe pour que les lecteurs puissent resituer le passage cité.

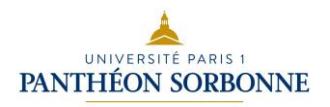

# **3. Présentation des documents : qualité, légende et numérotation des images**

#### **Qualité des images**

Afin que les annexes puissent être utiles, il est important qu'elles soient clairement lisibles.

Les textes peuvent soit être saisis directement dans le traitement de texte, soit être proposés en photographie numérique. Dans ce dernier cas cependant, attention à ce que le texte soit bien lisible : la photographie n'est pas alors là seulement comme illustration et le texte doit pouvoir être lu. Un texte manuscrit devra le plus souvent être retranscrit pour être compréhensible du lecteur. De même, un texte dans une langue étrangère devra, dans la mesure du possible, être traduit.

Les images doivent elles aussi être de qualité suffisante pour que le lecteur puisse s'v référer lorsqu'il lit une analyse.

Les entretiens doivent toujours avoir été validés par la personne interrogée au moment de la retranscription. Ils doivent être datés et localisés.

## **Légende**

Tous ces documents doivent absolument être légendés avec précision.

Pour un texte, il faut donner les références précises de l'ouvrage (voir bibliographie) avec la pagination ; pour des archives, les références précises du fonds d'archives avec la ville et le lieu de conservation ainsi que la cote. Un graphique ou un tableau doivent être précisément légendés. Sans légende précise, la portée de ce tableau ou de ce graphique est contestable scientifiquement.

Dans le cas des illustrations, chaque œuvre reproduite en annexe fait l'objet d'une légende rigoureuse. Celle-ci comporte divers éléments.

- Prénom et nom de l'auteur
- Titre de l'œuvre en italiques

• Date si l'œuvre est datée ; si la datation relève de l'hypothèse, celle-ci est encadrée par des crochets ; si elle est approximative, on peut ajouter devant la date : circa

- Signature et inscriptions ; soyez rigoureux dans le catalogage de ces éléments.
- Technique

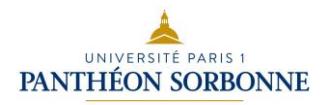

- Dimensions ; la convention est : hauteur x largeur x profondeur
- Dans le cas d'un multiple (estampe ou objet par exemple), indiquez le tirage s'il est connu.
- Localisation de l'œuvre

Dans la mesure du possible, et plus particulièrement pour les reproductions d'œuvres d'art, il convient d'indiquer la source de la reproduction avec un copyright ©. Si vous avez-vous-même pris la photographie, indiquez-le également.

# **Légendage en histoire de l'architecture**

En histoire de l'architecture, le légendage des édifices offre davantage d'options qu'en histoire des arts plastiques. En effet, le parti que vous allez choisir dépend de votre approche. Selon que votre mémoire se concentre sur un édifice, sur l'œuvre d'un architecte, sur un programme architectural, sur une collection de dessins, sur une série de bâtiments dans une ville donnée, sur l'évolution historique d'une parcelle, sur une technique de construction, sur la réception critique d'une architecture, sur un ou plusieurs livres d'architecture ou sur tout autre sujet lié à la profession, à l'enseignement, etc., vous aurez à réfléchir à l'ordre dans lequel indiquer les éléments caractérisant la figure choisie.

Les éléments susceptibles de figurer dans vos légendes sont :

- le nom de l'architecte, le nom de l'édifice, sa localisation, les dates (du concours ou du début du projet ; de la construction, du début à la fin du chantier), le maître d'ouvrage (qui a suscité le projet ?) ;

- le type de document graphique (s'agit-il d'un croquis, d'un plan, d'une coupe, d'une élévation, d'une vue à vol d'oiseau ?), son auteur (photographe, peintre, graveur) et sa technique.

Dans le cas d'une photographie, il faut mentionner la date et l'auteur du cliché, y compris s'il s'agit d'une photographie que vous avez prise. Enfin, il est indispensable de préciser la date du document graphique et sa cote d'archive. S'il s'agit d'un livre, il faut le citer conformément aux conventions s'appliquant aux références bibliographiques.

Si l'auteur du document lui a donné un titre, ce dernier doit figurer en italique. Sinon, en standard. Et vous n'avez pas à répéter une information s'appliquant à tous vos documents : indiquez simplement que « sauf indication contraire, tous les documents reproduits sont… ».

En tout état de cause, un échange avec votre directeur/trice du mémoire à ce sujet devrait vous permettre de trouver une solution aux problèmes que vous avez du mal à résoudre.

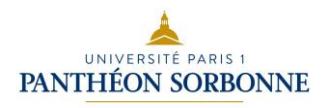

#### **Numérotation**

Les documents doivent enfin être introduits par une numérotation qui permettra d'y faire référence dans le volume du texte par un appel de figures. Il faut distinguer entre les reproductions d'œuvre et les autres documents.

-Les œuvres seront numérotées fig.1, fig.2 etc. Il convient de distinguer les (simples) figures, qui illustrent un objet (et font en ce sens partie de l'établissement de la documentation primaire), des planches, qui sont non pas la simple juxtaposition de plusieurs figures, mais bien une composition originale par laquelle l'étudiant cherche à montrer – ou à démontrer – quelque chose, comme une comparaison inédite. On ne met pas sur la même planche deux figures simplement pour des raisons de place disponible.

-Les autres documents, notamment textuels, pourront être numérotés sous le terme générique annexe 1, annexe 2 ou doc.1, doc.2 etc.

# **4. Organisation des annexes**

Afin qu'elles soient utiles, les annexes doivent être organisées pour qu'on puisse s'y référer facilement depuis le volume de texte.

Les annexes doivent donc posséder un sommaire propre.

Ce sommaire peut s'organiser de deux manières :

– soit suivre l'ordre dans lequel les annexes sont annoncées dans le volume principal ;

– soit organiser les annexes de manière autonome en fonction des différentes catégories d'annexes : œuvres du corpus, œuvres d'autres artistes, textes, graphiques par exemple. Cette deuxième option permet de ne pas reproduire deux fois une même image si elle est utilisée à plusieurs endroits du texte.

Dans tous les cas on distinguera entre les reproductions d'œuvres (figures) et les autres documents.

Quelle que soit l'organisation choisie, on doit faire référence aux annexes de manière précise dans le volume de texte. L'appel de figure pourra se faire soit dans le texte entre parenthèse (fig.1), soit dans un appel de notes qui permettra de donner le cartel de l'œuvre en note. L'appel d'annexe se fera nécessairement en note (voir annexe XX p. XX). Il est donc important de finaliser complètement le volume d'annexes avant de compléter les numéros d'annexes et de pages dans le volume de texte.

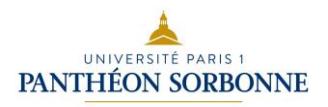

# **VI. Apprendre à citer et référencer les informations**

Notes et citations figurent obligatoirement dans tout travail de recherche. Témoins de l'ambition scientifique de ce dernier, elles le sont aussi de la façon dont l'auteur-e a tout à la fois élaboré et étayé sa propre réflexion. Leur rédaction et leur utilisation obéissent à un code de présentation et à des principes éthiques qui doivent être scrupuleusement observés.

# **1. Les notes de bas de page**

L'appareil de notes est indispensable à tout travail universitaire. Il forme, avec la bibliographie, l'appareil critique. Au même titre que la bibliographie où figurent non seulement toutes les références citées en bas de page, mais aussi toutes celles qui, d'une manière générale, ont servi à construire la réflexion, les notes donnent à voir et à comprendre ce qui a nourri le propos et, simultanément, étayent ce dernier.

Si l'appareil de notes est important pour l'étudiant qui rédige, il l'est aussi pour l'étudiant qui lit. Ainsi, il pourra arriver que l'appareil de notes d'un ouvrage pertinent pour votre sujet recèle une piste de réflexion, une référence susceptible de faire avancer votre propre travail. Lire un ouvrage, c'est aussi lire les notes.

Signe du caractère scientifique de l'ouvrage ou de l'article, les notes sont souvent mal aimées des éditeurs qui ont tendance à en réduire le nombre et même, parfois, à les faire disparaître. Ainsi, pour juger du caractère scientifique d'un écrit publié, l'étudiant-e devra, dans certains cas, prendre en compte l'identité de l'auteur.

**À l'Université, les notes ont un caractère** *obligatoire* **et aucune considération extrascientifique ne saurait justifier que leur nombre soit réduit***.* **Outre les fonctions déjà citées, les notes, par les nombreux ouvrages, articles et archives qu'elles convoquent, affirment aussi le mémoire ou la thèse comme** *contribution* **à la recherche existante et réflexion** *argumentée***.**

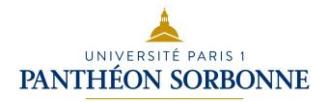

#### **a) Les types de notes**

Les notes peuvent apparaître en bas de page, à la fin de chaque chapitre ou à celle de l'ouvrage. Pour les mémoires et travaux universitaires, on optera pour les *notes de bas de page* ou *infrapaginales.* Quant à la numérotation, elle pourra être continue de la première à la dernière page du texte, repartir de 1 au début de chaque partie ou encore à chaque page, selon les préconisations de votre directeur/trice de recherche.

Trois types de notes peuvent être distingués :

Les notes de contenu définissent un terme, donnent une information – biographique par exemple – qui, en dépit de son intérêt, ferait figure de digression dans le corps du texte, ou serait perçue comme secondaire. Il faut toujours se poser la question de savoir si donner une information ou produire un commentaire dans une note de contenu et non dans le corps du texte constitue un choix vraiment pertinent. Une information nécessaire à la bonne compréhension du discours ne devra pas figurer dans la note de contenu, mais être au contraire donnée dans le corps du texte. De la même manière, quand la note de contenu est trop longue, la question de la localisation du commentaire doit se poser.

**N. B.** D'une manière générale, on évitera de multiplier les notes de contenu. Elles ne doivent pas se transformer en exercice d'érudition, mais sont là pour compléter utilement le texte sans l'alourdir.

Exemple de note de contenu :

1. Matisse fit lui aussi partie des élèves de William Bouguereau.

*Commentaire* : Il s'agit ici d'une remarque qui peut éclairer, relativiser, etc. une information donnée dans le corps du texte, mais conserve un caractère secondaire dans la mesure où, par exemple, Matisse n'intervient pas de manière significative dans le mémoire.

• *Les notes de renvoi* renvoient, comme leur nom l'indique, les lecteurs-trices à des ouvrages ou articles susceptibles d'expliciter ou d'approfondir un aspect du sujet.

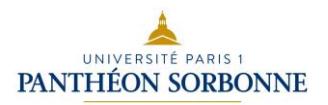

Exemple de note de renvoi :

1. Pour plus d'informations sur la notion d'*artification* voir : Nathalie HEINICH et Roberta SHAPIRO (dir.), *De l'artification. Enquêtes sur le passage à l'art*, Paris, EHESS, coll. « Cas de figure », 2012.

*Commentaire* : Ce genre de note de renvoi implique que vous ayez expliqué au moins partiellement la notion d'artification et son usage dans votre propre texte.

• *Les notes de référence* sont les plus nombreuses et ont pour fonction d'identifier la source d'une citation ou d'une information. Quelle que soit la norme de présentation retenue, elles doivent être exactes et indiquer avec précision la cote du matériau archivistique, la ou les pages de l'ouvrage ou de l'article d'où sont tirées la citation ou l'information.

## **b) Notes de bas de page et plagiat**

D'une manière générale, un défaut d'exactitude ou d'honnêteté dans les notes de bas de page pourra remettre en cause la qualité du travail universitaire dans son ensemble.

**S'approprier une idée trouvée sous la plume d'un-e auteur-e sans indiquer sa source** relève du vol intellectuel et entre dans la définition du **plagiat**.

# **c) La rédaction des notes**

Elle obéit à des règles susceptibles de varier à la marge selon la convention typographique adoptée (NOM, Prénom, par ex., plutôt que Prénom NOM, – forme la plus répandue). Quels que soient vos choix – lesquels seront impulsés par le ou la directeur/trice de mémoire – l'appareil de notes devra, comme la bibliographie, être **unifié**, c'est-à-dire utiliser le même code pour toutes les notes. On rappellera qu'une note commence avec une majuscule et se clôt par un point.

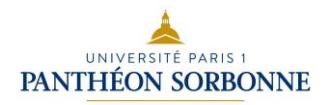

L'appareil de notes mobilise enfin des abréviations. Les plus importantes sont :

- *op. cit.* pour « *opus citatum* » qui signifie en latin « œuvre citée », « ouvrage cité » ou « *opere citato* » que l'on peut traduire par « dans l'œuvre citée » ou « dans l'ouvrage cité ».
- *Ibid.* pour « *ibidem* » qui signifie « même endroit » en latin.
- *Id.* Pour « idem » qui signifie « même » en latin.
- *Passim* qui signifie « çà et là, en plusieurs endroits » en latin.

Puisqu'il s'agit de locutions latines, ces abréviations figureront toujours en italiques dans votre mémoire. Au passage, la même remarque vaut pour les mots étrangers.

Ces abréviations, indispensables à l'élaboration de votre appareil de notes, sont mises en situation dans les exemples ci-dessous. Le nombre de références a été volontairement réduit à des fins pédagogiques :

- 1. Giovanni CARERI, *La Torpeur des Ancêtres. Juifs et Chrétiens dans la chapelle Sixtine*, Paris, EHESS, coll. « L'Histoire et ses représentations », 2013, p. 12.
- 2. *Id.*, *Baroques*, Paris, Citadelles & Mazenod, 2002, p. 45.

*Commentaire* : (Il faudrait peut-être un sujet au verbe indique ici : *Id.*)indique que l'auteur est le même que celui de la note qui *précède immédiatement* soit Giovanni Careri. Puisqu'il s'agit d'un autre de ses ouvrages, encore jamais cité, la référence est *in extenso*, avant la mention de la page.

#### 3. *Ibid.*, p. 34.

*Commentaire : Ibid*. indique que la citation ou l'information figure dans le même ouvrage que celui *qui précède immédiatement,* soit dans *Baroque*s. Si la page change, il faut, comme ici, le préciser. Sinon, on se contentera de *Ibid.*

4. Jean-Claude LEBENSZTEJN, *Annexes – de l'œuvre d'art*, Bruxelles, la Part de l'Œil, 1999, p. 180.

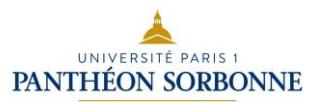

### 5. Giovanni CARERI, *op. cit.*, 2013, p. 123.

*Commentaire : op. cit.* signifie que l'ouvrage a déjà été cité (soit *La Torpeur des Ancêtres*, note 1), mais que cette première occurrence *n'est pas placée immédiatement* avant la note de référence 5. Pour éviter les confusions, lorsqu'un auteur est cité pour deux ouvrages distincts ou davantage, on fait suivre *op. cit.* de la date de publication de celui des ouvrages auquel on se réfère.

6. *Id*., *op. cit.*, 2002, p. 240.

*Commentaire* : L'auteur, G. Careri, est le même qui celui de la note qui *précède immédiatement*. À l'inverse, l'ouvrage auquel la note se réfère a été mentionné au moins deux notes avant (ici, note 2). On précise la date pour écarter tout risque de confusion avec l'ouvrage de 2013.

# 7. Jean-Claude LEBENSZTEJN, *op. cit*., *loc. cit.*

*Commentaire : loc. cit.* signifie qu'il s'agit du même extrait que celui cité précédemment dans le corps du texte et référencé, ici, dans la note 4.

8. Giovanni CARERI, *op. cit.*, 2013, *passim*.

*Commentaire* : *passim* signifie que la question évoquée dans le corps du texte apparaît tout au long ou à plusieurs endroits de l'ouvrage de G. Careri paru en 2013.

*Nota Bene* : si la référence est un article, *op. cit*. sera remplacé par art. cit.

# **2. Les citations**

Tout texte académique propose des citations signalées comme telles dans le texte par des guillemets dits guillemets français « ». Dans un travail universitaire, on fera en sorte de réserver les guillemets français à ce seul usage. Pour les citations présentes dans le texte source et par conséquent à l'intérieur de la citation que vous avez choisi d'intégrer dans votre propre écrit, vous utiliserez les guillemets dits anglais " ".

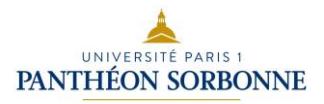

Pour insister sur un terme, on préférera l'italique.

Bien entendu, une citation s'accompagne *obligatoirement* d'un appel de note de référence qui précise la source de l'extrait. Il faut indiquer scrupuleusement d'où sont tirés la phrase, les phrases ou bien encore le mot cités.

Si la citation brève peut figurer dans le corps du texte, les extraits plus longs seront quant à eux isolés. Ils feront l'objet d'un paragraphe indépendant, présentant des marges plus grandes, avec un interligne de 1,5 et un caractère 11, quand le corps du texte présente un interligne 2 et un caractère 12 par exemple. Dans ce cas, la citation bénéficiant déjà d'un traitement typographique particulier, on se passera des guillemets devenus inutiles, mais pas de l'appel de note !

D'une manière générale, la citation ne devra pas dépasser une dizaine de lignes. Si l'extrait est trop long, une partie du texte source pourra être reformulée et la citation se concentrer sur la partie la plus pertinente du texte original.

Vous devrez enfin toujours faire en sorte que la personne qui vous lit sache **qui parle ou écrit, et à quel moment,** en usant de formules telles que : « Dans une interview réalisée le 8 novembre 1959, l'artiste précise », « Ainsi que l'affirme l'auteur dans un article publié en juin 1982 », etc.

**L'usage de la citation obéit à une éthique**. Si s'approprier une idée trouvée dans un ouvrage ou un article s'apparente à un vol intellectuel, citer imparfaitement relève aussi d'une démarche fautive. Il importe de ne pas altérer le texte source par des modifications ou des coupures arbitraires, susceptibles d'en changer le sens original. Au reste, si la source comporte des fautes d'orthographe ou d'impression, on recopiera fidèlement en ajoutant (*sic*) pour signaler l'erreur, sans la corriger.

On notera que la mention (*sic*), placée après un mot ou une phrase, peut aussi servir à marquer la surprise, le désaccord, la réprobation et toute une gamme de sentiments ou jugements de valeur dont on s'expliquera en amont ou en aval de la citation.

Si l'on souligne un terme en le plaçant en italiques dans le texte source, il faut indiquer à la fin de la note de référence, après le point : C'est nous qui soulignons.

On évitera autant que possible de couper la citation. Si l'on est contraint par la longueur du développement à en supprimer une partie, cette dernière sera remplacée par des crochets et trois points […] signalant la suppression de texte au lecteur. Il faut cependant s'assurer que cette opération ne change *en aucune manière* le sens du texte source.

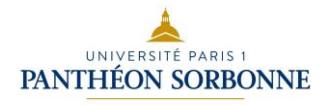

Lorsque la citation est intégrée dans le texte du mémoire de recherche, il est licite de pratiquer certains aménagements. On pourra ainsi modifier *le temps* du verbe – mais non le mode – du texte original pour assurer la concordance des temps. Exemple : si le texte original s'énonce comme suit « bien que très marginal, n'en est pas moins admis »<sup>1</sup>, on pourra écrire : Ainsi qu'en témoignait l'auteur, ce genre de pratique, « bien que très marginal, n'en [était] pas moins admis  $\ast$ <sup>1</sup>...

La syntaxe peut aussi justifier un ajout. Exemple : En 1975, l'auteur écrivait à propos de ce genre de pratique : « bien que très marginal, [il] n'en est pas moins admis »<sup>1</sup>. Veillez dans tous les cas à ne pas oublier le guillemet fermant.

Enfin, on privilégiera les citations de première main. Ainsi, pour citer à son tour un extrait découvert dans un ouvrage ou un article, il faut revenir à l'original. Si, pour toutes sortes de raisons, cet original n'est pas ou plus disponible, ou ne vous est pas accessible, vous devrez citer l'auteur ou l'ouvrage à qui ou auquel vous êtes redevable de la citation. Vous indiquerez alors : « cité par » ou « cité dans », selon le cas. Si la citation est une trouvaille ou résulte d'un rapprochement inattendu, il convient, autant que possible, d'en restituer le mérite à l'auteur-e qui le ou la premier-ère a opéré ce rapprochement ou fait cette découverte grâce à la mention : « cité pour la première fois par ».

**Si les citations sont nécessaires en tant qu'elles témoignent de votre démarche intellectuelle de chercheu-r-se apportant sa contribution à l'état des connaissances et de la réflexion, elles ne doivent pas se multiplier au point de se** *substituer* **à votre propre texte. Choisies pour leur pertinence ou leur valeur de démonstration, elles ne sauraient pas davantage** *remplacer* **la réflexion. Elles servent votre propos et qu'elles soient placées en ouverture ou en conclusion de ce dernier, elles contribueront dans tous les cas à le valider.** 

# **RAPPEL DES RÈGLES DE BASE**

**Les notes sont** *indispensables* **à tout travail universitaire et sont la marque de la démarche scientifique.**

**Les guillemets,** *exclusivement réservés aux citations***, impliquent obligatoirement un appel de note et une note de référence précise.**

**D'une manière générale, ne pas indiquer ses sources relève du** *plagiat***.**

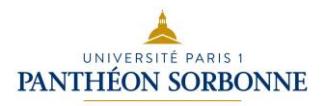

# **VII. Mener des recherches sur les images**

Au cours de l'élaboration de votre mémoire, vous allez être amenés à proposer des illustrations à votre lecteur. Elles permettront d'appuyer votre propos et le lecteur pourra avoir ainsi une vision plus claire et plus complète du sujet que vous traitez, sans avoir à rechercher par lui-même ces images. L'utilisation d'images, et notamment la reproduction d'œuvres d'art, peut poser plusieurs problèmes, que nous allons examiner ici afin de vous aider à les surmonter. Tout d'abord, la recherche d'images de bonne qualité peut s'avérer laborieuse. Depuis plusieurs années, cette recherche est grandement facilitée par la mise en ligne par les grandes institutions muséales de reproductions d'un grand nombre d'œuvres ou d'artefacts de leurs collections. Nous vous donnons, dans la rubrique intitulée « bases d'images » (partie 1), plusieurs exemples de sites proposant des images, mais il en existe d'autres.

Toutes les œuvres ne sont cependant pas reproduites en ligne et parfois la manière la plus simple d'obtenir une image de qualité satisfaisante est d'aller prendre vous-même une photographie dans le musée ou sur le site qui vous intéresse. Sachez que dans le cadre de votre mémoire, qui est un travail universitaire, vous êtes autorisés à reproduire des documents provenant d'ouvrages publiés ou d'archives, du moment que votre travail ne fait pas l'objet d'une publication et que vous donnez bien la source de votre image. Si après votre soutenance, vous souhaitez publier les résultats de votre recherche, vous aurez peut-être des droits à payer pour reproduire les images. Des informations relatives à la législation concernant la reproduction des images sont données en partie 3.

Une fois le corpus d'images constitué, se pose le problème de la sauvegarde, de la gestion et de la manipulation des images numériques, car celles-ci occupent une part importante de la mémoire de l'ordinateur, ce qui peut ralentir son fonctionnement. Pour éviter que l'ordinateur ne se bloque, et pour éviter la perte de fichiers, l'utilisation de logiciels d'image peut être d'une aide précieuse. Des informations sur les logiciels sont données en partie 2.

Enfin, en ce qui concerne la présentation des images dans votre mémoire, vous vous reporterez au chapitre « Construire et présenter ses annexes ».

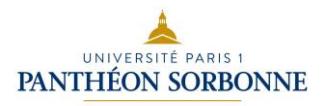

# **1. Bases d'images**

Comme mentionné en introduction, les bases d'images se multiplient aujourd'hui sur internet. Un très grand nombre de musées met à la disposition des visiteurs des reproductions des œuvres de leurs collections. Nous donnons ici quelques exemples français et anglo-saxons, mais cette liste est loin d'être exhaustive.

Par ailleurs, il existe des sites commerciaux appartenant à des agences photographiques qui présentent des reproductions d'œuvres mais aussi de vues de salles de musées ou de sites. Enfin, des sites institutionnels, destinés aux chercheurs, donnent accès à un grand nombre d'images, et nécessitent parfois la création d'un compte utilisateur justifiant votre appartenance à une université. Dans ce cas, vous pouvez vous y inscrire avec votre adresse mail donnée par Paris 1.

#### **a- Sites de musées**

#### **Louvre**

http://cartelfr.louvre.fr/cartelfr/visite?srv=crt\_frm\_rs&langue=fr&initCritere=true

# **Musées du Louvre et d'Orsay – Département des arts graphiques**

<http://arts-graphiques.louvre.fr/>

# **Collections des musées de la ville de Paris**

<http://parismuseescollections.paris.fr/fr>

# **British Museum :**

[https://www.britishmuseum.org/research/collection\\_online/search.aspx](https://www.britishmuseum.org/research/collection_online/search.aspx)

# **John Paul Getty Museum**

<http://www.getty.edu/art/collection/>

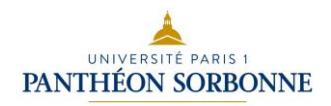

# **Metropolitan Museum :**

<https://www.metmuseum.org/>

## **b- Sites institutionnels**

#### **Europeana**

Site d'images recensant un très grand nombre d'œuvres en Europe.

#### **Joconde**

Catalogue collectif des collections des musées de France : <http://www2.culture.gouv.fr/documentation/joconde/fr/pres.htm>

#### **Base Mérimée**

Site du ministère de la Culture

Base de données du patrimoine monumental français de la Préhistoire à nos jours : architecture religieuse, domestique, agricole, scolaire, militaire et industrielle. Cette base coproduite est mise à jour régulièrement par l'Inventaire général du patrimoine culturel et par la Médiathèque de l'architecture et du patrimoine.

**Le « Moteur collections »** regroupe plusieurs moteurs de recherche du ministère dont Joconde et Mérimée.

<http://www.culture.fr/Ressources/Moteur-Collections>

#### **Vidéomuseum**

Réseau des collections publiques d'art moderne et contemporain, 59 collections https://www.videomuseum.fr/fr

**ArtStor** : banque d'images en haute définition. Accessible via Domino Artstor Digital Library est basé sur un partenariat avec les musées, les bibliothèques et les photographes.

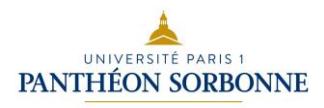

## **Free Academic images**

Ce site (privé) recense les sites mettant en ligne gratuitement des images. <https://academicimages.wordpress.com/>

# **Pour la recherche d'antiquités classiques (sculptures essentiellement)**

<https://arachne.uni-koeln.de/drupal/> Note : la recherche se fait préférentiellement en allemand, voire en italien.

## **c- Sites commerciaux**

## **Agence photographique de la RMN**

https://www.photo.rmn.fr/C.aspx?VP3=CMS3&VF=Home

## **Agence Bridgeman**

<http://www.bridgemanimages.com/fr/>

# **Photographies d'œuvres d'art XIX<sup>e</sup> s.-XXI<sup>e</sup> s. (France et Italie)**

<https://www.alinari.it/> (site commercial)

Google Art project / Arts & Culture : [www.googleartproject.com](http://www.googleartproject.com/) / [https://artsandculture.google.com](https://artsandculture.google.com/)

Service mis en ligne par Google en février 2011, permettant de visiter virtuellement plus de 1 000 musées à travers 40 pays, proposant près de 45 000 œuvres en haute résolution.

# **2. Logiciels d'images**

Lors de votre travail, vous allez probablement rassembler un grand nombre d'images. Il sera nécessaire de les classer et de les organiser de manière judicieuse afin de pouvoir les retrouver et les utiliser facilement. Nous vous présentons ici plusieurs programmes et outils qui pourront vous y aider.

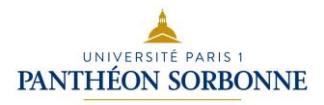

#### **Omeka**

#### <https://omeka.org/>

OMEKA est un logiciel de gestion de bibliothèque numérique mis à disposition sous licence libre. Il se situe à l'intersection des systèmes de gestion de contenu web, des systèmes de gestion d'archives et des systèmes de gestion de musées. De conception modulaire, OMEKA permet à chaque site d'adapter les fonctionnalités proposées au moyen de plugins. OMEKA est désormais utilisé par plusieurs dizaines de projets dans le monde, dont une dizaine de sites francophones, parmi lesquels Europeana, la bibliothèque numérique européenne lancée en novembre 2008 par la [Commission européenne.](http://fr.wikipedia.org/wiki/Commission_europ%C3%A9enne) En particulier, OMEKA permet la publication de toutes sortes de fichiers : texte, image, son, vidéo, etc. Afin de faciliter la navigation et l'ergonomie du site, il donne la possibilité de ranger les documents dans des collections (un aspect déterminant de ma proposition de projet, cf. *infra*). Il permet également de créer des expositions virtuelles. Enfin, OMEKA gère les utilisateurs selon plusieurs niveaux d'accès, afin de réguler au mieux l'accès et la modification de données : super-utilisateur, qui possède tous les droits d'administration et de gestion ; administrateur, qui a le droit d'accéder et de modifier les documents, collections et tags ; contributeur, qui a le droit d'ajouter et de modifier les documents créés ; utilisateur, qui a le droit de voir tous les documents et collections, mais ne peut pas les modifier.

#### **Tropy**

#### <https://docs.tropy.org/>

Tropy est un logiciel de gestion d'images créé spécifiquement à destination des chercheurs. « Petit frère » de Zotero, ce logiciel a été élaboré par une équipe du Roy Rosenzweig Center for History and New Media de la GMU (George Mason University, en Virginie). Cet outil vous permet d'associer à vos images des métadonnées qui vous permettront de les classer et de les organiser plus facilement. A l'origine, Tropy est destiné aux chercheurs qui photographient souvent les documents qu'ils étudient lors de la consultation en archives et travaillent ensuite dans leur bureau à la transcription de ces documents. Tropy permet en effet de transcrire plus aisément un texte manuscrit car il associe logiciel de prise de notes et photographie que l'on peut zoomer.

Tropy n'est pas un logiciel de traitement d'images, il offre seulement quelques fonctions basiques comme la rotation, le recadrage, le zoom.

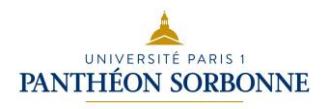

Au moment où nous écrivons, Tropy ne permet pas, à l'inverse de Zotero, d'importer des métadonnées : les informations que vous souhaitez associer aux images de votre corpus doivent être saisies manuellement. Il est probable que dans un avenir proche cette fonctionnalité sera ajoutée au logiciel.

Plusieurs tutoriels en ligne vous guideront dans l'installation et l'utilisation de ce logiciel qui est amené à prendre une place de plus en plus grande parmi les outils numériques offerts aux chercheurs en sciences humaines.

#### **Pinterest**

#### <https://www.pinterest.fr/>

Ce site web, connu surtout pour rassembler des images relatives aux préparatifs de mariage, baptême, décoration de la maison, etc., peut s'avérer très utile pour les historiens de l'art car il s'agit d'un site de partage et de classement d'images. Vous pourrez y stocker toutes les images que vous avez trouvées sur le web et leur adjoindre des métadonnées (source, motsclés, etc.).

#### **Prezi**

#### <https://prezi.com/fr/>

Ce site (gratuit pour les chercheurs) est une alternative au traditionnel PowerPoint. Il permet d'étaler sur un bureau virtuel un grand nombre d'images et de faire des liens entre elles. Vous pouvez certes préparer vos présentations avec (attention, il y a parfois des problèmes de compatibilité avec certains ordinateurs), mais surtout vous pourrez d'un coup d'œil voir votre collection de photos : vous pouvez en effet faire un zoom arrière sur l'ensemble des images très facilement. Tutoriel disponible.

#### **3. Législation**

Le programme *Iconautes* de l'INHA se penche actuellement sur les questions d'utilisation des images par les historiens de l'art et archéologues ainsi que sur la législation (et ses variantes suivant les pays) qui la régit.

Nous vous recommandons de consulter le site dédié : [https://iconautes.inha.fr/fr/index.html.](https://iconautes.inha.fr/fr/index.html)

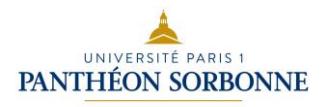

Vous y trouverez des informations sur le droit des images, notamment le guide élaboré par le CAA (College Art Association), une liste de ressources d'images :

<https://iconautes.inha.fr/fr/ressources.html>

Enfin vous trouverez également des informations sur les sites en création comme la world public library, projet réunissant plusieurs bibliothèques afin de proposer l'accès à des sources primaires de qualité (https://iconautes.inha.fr/fr/articles/wpl.html).

#### **Statut du mémoire**

Il n'est pas considéré comme une publication.

Le problème de l'utilisation des images se posera dans le cas où vous souhaitez en publier une partie, par exemple dans un périodique. Dans ce cas, les tarifs et la législation varient en fonction des pays, de l'usage, et surtout en fonction des fournisseurs d'images. Plusieurs associations nationales ou transnationales cherchent en ce moment à assouplir ces règles et à faire baisser les tarifs des droits d'utilisation, qui peuvent se révéler extrêmement coûteux dans certains cas (voir encore une fois *Iconautes*).

#### **Domaine public**

Pour ce qui est du domaine public, la règle actuelle, dans l'Union européenne ainsi que dans un certain nombre d'autres pays du monde, est celle des 70 années civiles suivant l'année du décès de l'auteur (article L.123-1, al.2 du code de la propriété intellectuelle — CPI).

Passé ce délai, les droits d'exploitation de l'auteur tombent dans le domaine public, autrement dit il n'y a plus aucune autorisation à solliciter.

#### **Politiques des musées**

Elles varient suivant les institutions. Dans les établissements français, en principe, il est possible d'effectuer soi-même les photographies des œuvres exposées dans le cadre de l'exposition permanente. D'une manière générale, il convient de respecter les règles énoncées dans la charte « tous photographes » éditée par le ministère de la Culture.

<file:///C:/Users/Utilisateur/Downloads/TousPhotographes.pdf>

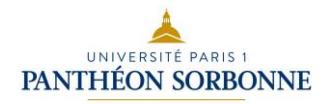

# **VIII. Rédiger**

Un mémoire de master 1 d'histoire de l'art est un travail personnel de recherche. Tout en se référant à l'état du savoir, il a pour objectif d'explorer un domaine peu connu ou d'aborder un thème sous un angle original, en un mot, d'apporter une pierre à l'édifice de la connaissance. Dans une discipline qui n'a pas d'agrégation, le mémoire de maîtrise a longtemps fait office de chef-d'œuvre du compagnon, à tel point que les meilleurs d'entre eux constituaient des travaux de référence. Aujourd'hui, le mémoire de master 1 reste un exercice extrêmement formateur, car il apprend à délimiter un sujet, à formuler une problématique, à identifier des sources et à y accéder, à organiser les informations rassemblées, à maîtriser les codes de l'expression écrite en vigueur à l'université et, enfin, à trouver son propre style.

# **1. Préambule**

La définition de votre sujet vise la production d'une information scientifique nouvelle. Loin de vous contenter de synthétiser la littérature existante, vous avez, avec l'aide de votre directeur/trice de mémoire, forgé une problématique, développé des méthodes opératoires pour y répondre, réuni des matériaux originaux. Vous avez connu des moments d'enthousiasme et de découragement, mais à présent, votre travail doit aboutir à un document rigoureux dans sa démarche intellectuelle, clair dans sa formulation, efficacement illustré et agréable à lire. Ce résultat vous procurera la satisfaction d'avoir finalement dominé la matière de votre étude et de lui avoir donné forme. C'est en cela que cette brochure peut vous apporter une aide.

#### **a. Principes généraux**

L'esprit dans lequel il convient d'aborder la rédaction d'un mémoire de recherche diffère des exercices écrits que vous avez produits jusqu'à présent à l'université. Ni la dissertation ni le commentaire ne sont destinés à faire surgir le résultat d'une recherche de longue haleine. Vous les avez maîtrisés pour satisfaire à un exercice de réflexion et d'analyse en temps limité

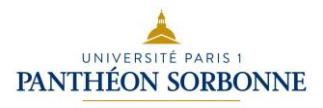

et dans le but de répondre à un sujet imposé. Le mémoire s'inscrit dans une démarche intellectuelle différente. Sachons pourquoi.

Votre sujet est… le vôtre. Vous le définissez de concert avec votre directeur, pouvez en retoucher les contours, les bornes chronologiques, les aires géographiques, les termes et les domaines au fil de votre travail. Vous en êtes l'auteur et d'une certaine façon le responsable. Une part de votre évaluation repose sur l'originalité dont vous aurez fait preuve dans sa définition comme dans la nouveauté de l'approche que vous proposerez de privilégier pour aborder votre objet d'étude. On mesure vos dispositions pour la recherche à votre capacité à traiter d'un sujet innovant.

La démarche dont vous allez livrer les conclusions dans votre mémoire réclame de votre part de gérer une rédaction longue, ce qui exige beaucoup de rigueur logique dans la démonstration et le plus grand soin dans l'écriture à proprement parler. Il ne s'agit pas seulement d'éviter les scories scolaires que sont les fautes d'orthographe, une ponctuation mal maîtrisée, une syntaxe approximative, un vocabulaire imprécis. Il est désormais question de rédiger un texte de plusieurs dizaines de pages de façon scientifique, c'est-à-dire argumentée et illustrée. Il vous faut constater, analyser, induire et déduire, comparer et hiérarchiser de façon rationnelle. Ce n'est pas tout. Votre travail consiste également à compiler des sources sans toutefois créer l'impression que vous accumulez des références, collectez des illustrations qui ne seraient que décoratives ; il vous faudra classer des informations avant de rédiger ; autant de tâches variées qui ne prennent tout leur sens que si vous maîtrisez le fil de votre démonstration.

Les lignes, les exemples et les exercices qui suivent sont destinés à vous éclairer sur les bonnes pratiques, à vous prémunir contre les erreurs qui pourraient ralentir vos travaux, ruiner vos efforts, dévaloriser vos recherches. L'écriture doit représenter pour vous un aboutissement, autrement dit, le mémoire sera le support qui valorisera vos démarches, présentera le fruit de vos recherches, restituera la progression de votre réflexion, explicitera vos conclusions.

C'est un travail au long cours, astreignant et complexe, mais dont vous serez fier si vous vous en emparez pour mettre en valeur l'ensemble des efforts accomplis au cours de votre année.

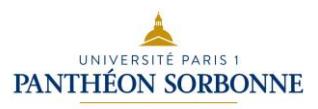

#### **b. Au préalable : comprendre ce que l'on vous demande**

En consultant les mémoires déposés au centre de documentation qui se situe au premier étage de l'INHA, vous saisirez ce que l'on attend de vous en termes de produit fini. N'hésitez pas à en feuilleter plusieurs. Les mémoires référencés au centre de documentation le sont généralement parce qu'ils ont été réussis. Ce sont des exemples dont la consultation pourrait s'avérer bénéfique. S'en inspirer ne veut pas dire les copier mais en saisir le caractère formaté et personnel tout à la fois. La personnalité de vos camarades perce derrière l'allure corsetée de l'objet relié. Vous ne perdrez pas votre temps à lire quelques exemplaires. Vous verrez que le cadre, quoique contraignant, crée les conditions d'une production *personnelle* et unique. Le dispositif méthodologique que constituent l'appareil des notes, les annexes ou encore la bibliographie n'est pas destinée à brider la réflexion ou à museler les intuitions. Il en est le creuset.

#### **2. Organiser le travail d'écriture (une semaine)**

#### **a. Préparer la rédaction**

Penser que le mémoire va s'écrire d'une traite, à partir du moment où la phase de recherche s'interrompt, est utopique. La rédaction présente bien des points communs avec un chantier. Elle nécessite donc une préparation, voire une installation. Organiser sa rédaction permet de gagner un temps précieux en fin d'année. Consacrer plusieurs jours à cette tâche n'est pas excessif. Vous passez en revue vos notes, vous les classez, vous les numérotez, bref vous planifiez votre travail. Cela vous permet de faire un tour d'horizon de tous les matériaux que vous avez réunis, d'inventorier les illustrations dont vous allez nourrir votre volume d'annexes, de classer ce qui ne le serait pas à ce moment-là.

#### **b. Déploiement des notes et relecture des fiches**

Même si vous avez le sentiment de vous souvenir de tous les éléments que vous avez glanés, de tous les articles que vous avez lus et surlignés, relisez vos notes, les documents que vous avez photocopiés, photographiés, numérisés. Relisez *tout* votre dossier.

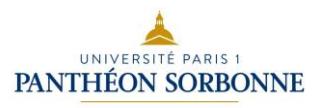

#### **c. Classer dans l'ordre de la rédaction… ou pas**

Tous les étudiants ne procèdent pas de même. Si certains préfèrent conserver l'ordre dans lequel ils ont classé leurs sources pour pouvoir les retrouver le cas échéant, il n'est pas rare que d'autres aient besoin de classer vos documents dans l'ordre dans lequel ils seront utilisés au fil de l'écriture. Cette méthode permet de ne rien oublier. C'est à vous de choisir la méthode qui vous convient, qui s'adapte à votre espace, à votre technique voire à votre sujet. En l'espèce, il n'y a pas de bonne ou de mauvaise méthode, si ce n'est de ne pas en avoir du tout. Être systématique au moment de passer en revue ses idées, ses arguments, ses illustrations n'est pas inutile. Cela vous rassurera sur la complétude de votre travail. Vous pouvez dresser les listes et cocher les *items* au fur et à mesure de l'avancée de vos travaux.

#### **d. Renoncement(s)**

Est-ce à dire que tout ce que vous avez recueilli doit trouver une place dans la version finale de votre mémoire ? Pas forcément. Il se peut que vous laissiez de côté des exemples ou des pièces du *corpus* chemin faisant. Ce sera parce que vous sortez du champ délimité par le sujet ou bien par les questions soulevées par la problématique, parce que vous avez fait des prélèvements extensifs qui vous serviront plus tard sans doute. Forcer le circuit argumentatif de votre démonstration pour y intégrer absolument *tout* ce que vous avez trouvé peut s'avérer contreproductif si vous prenez le risque d'un paragraphe hors sujet, mal relié au reste du propos. Votre jury pourrait vous reprocher un hors sujet partiel et vous pénaliser. N'hésitez donc pas à laisser de côté des sources qui manquent de pertinence.

#### **3. Plan du mémoire**

#### a. **Finaliser le plan**

Si vous ne l'avez pas encore fait, il est vivement recommandé de soumettre votre plan à votre directeur afin qu'il soit validé. Il suit la structure de votre démonstration, déploie et articule votre thèse. Cette progression logique est celle qui sera lisible dans la table des matières. Détaillez-la si cela peut vous aider à rédiger vos paragraphes ensuite. Nous vous recommandons

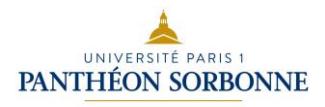

de le faire sur le seul recto de vos feuillets. À ce stade, il est bon de distribuer les sources que vous avez collectées au sein de votre plan, éventuellement en les numérotant.

Le plan a pour fonction d'organiser logiquement la pensée : il transforme vos réflexions en démonstration et montre à votre lecteur où vous voulez en venir. Pour le concevoir, vous avez recensé les matériaux que vous avez rassemblés durant vos recherches, listé et hiérarchisé vos idées ; vous avez, au cours de ces derniers mois, testé et modifié les regroupements possibles, pour finalement aboutir à une répartition équilibrée des éléments que vous allez traiter.

#### b. **Les subdivisions**

Votre plan peut être binaire ou ternaire, c'est-à-dire comprendre deux ou trois parties principales. Vous pouvez l'organiser de différentes façons : en grandes parties subdivisées en chapitres eux-mêmes subdivisés en sous-parties (exemple 1) ; en chapitres subdivisés en sousparties (exemple 2) ; en sous-parties subdivisées comme dans une dissertation (exemple 3).

# **Exemple 1 :**

Introduction générale

```
PREMIERE PARTIE
Chapitre I
I.
II.
Chapitre II
I.
II.
DEUXIEME PARTIE
Chapitre III
I.
II.
Chapitre IV
I.
II.
```
Conclusion générale

# UNIVERSITÉ PARIS 1 PANTHÉON SORBONNE

# **Exemple 2 :**

Introduction générale Chapitre I I. II. Chapitre II I. II. Chapitre III I. II. Conclusion générale

# **Exemple 3 :**

Introduction générale  $I A -$ 1) 2)  $B -$ 1) 2)  $II A -$ 1) 2)  $B -$ 1) 2) Conclusion générale

#### c. **Les titres**

Les titres et sous-titres doivent donner une idée précise du contenu de vos différents développements. Au début du travail, ils sont souvent descriptifs, un peu comme le sont des étiquettes. Au fur et à mesure que votre travail avance et que votre pensée s'affirme, ils deviennent plus parlants et en viennent à exprimer l'idée-force de chaque partie. N'hésitez pas à vous demander si chaque terme est vraiment utile et à les élaguer, pour gagner en intelligibilité. Enfin, il faut harmoniser vos titres, leur donner une unité de style, au moyen d'une longueur et d'une forme comparables.

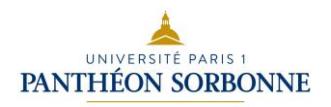

# d. **Exemple**

# **Plan d'un mémoire de M1**

Table des matières

### **Volume 1**

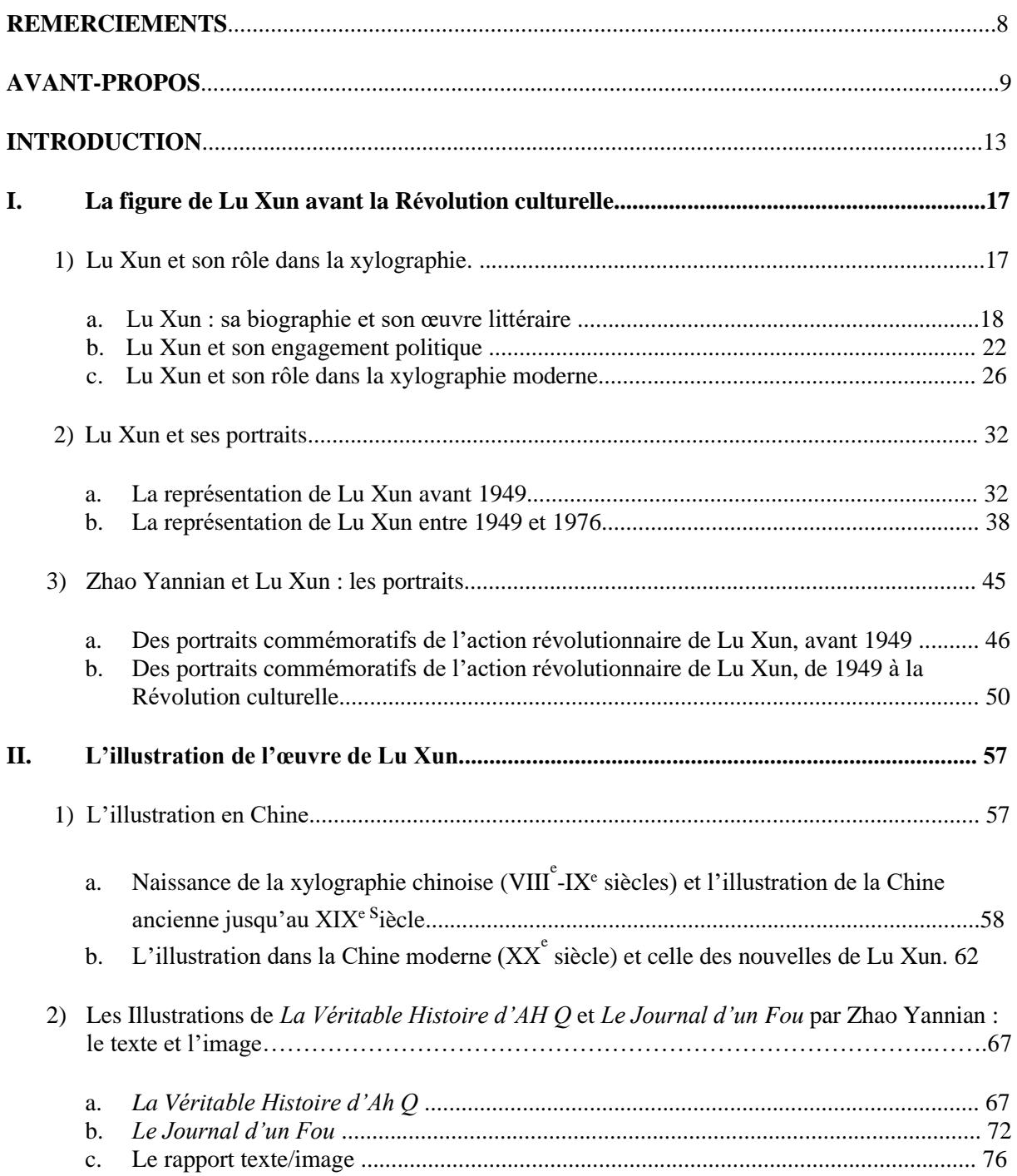

# UNIVERSITÉ PARIS 1 PANTHÉON SORBONNE

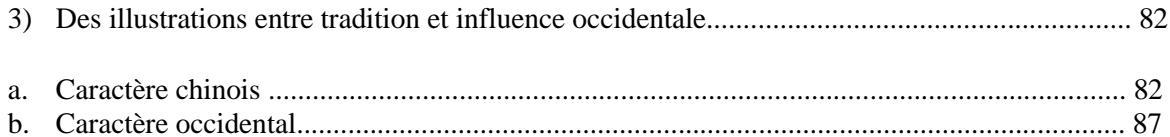

# **III. Lu Xun par Zhao Yannian après la Révolution culturelle : une relecture politique ?….91**

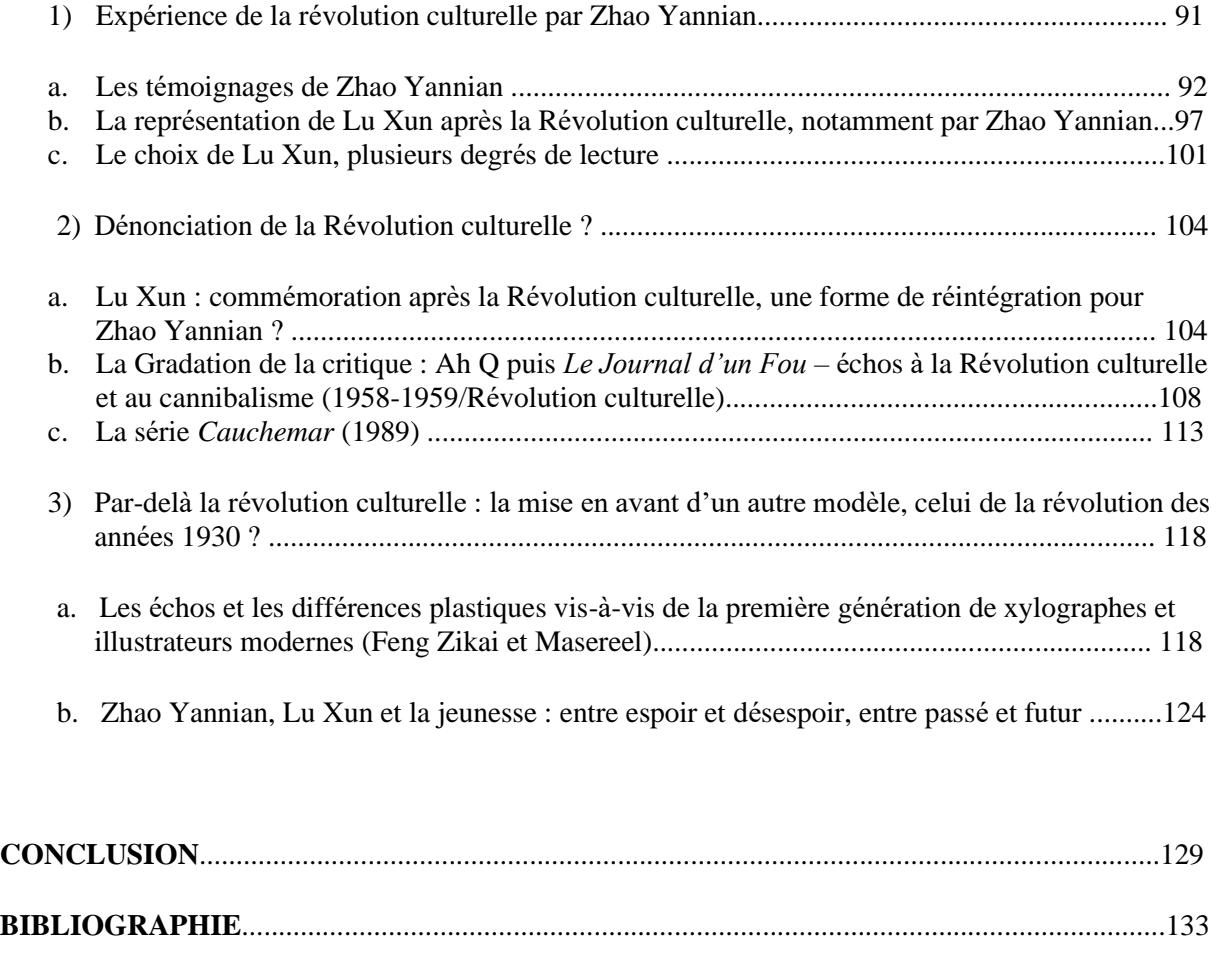

**WEBOGRAPHIE**...............................................................................................................................146

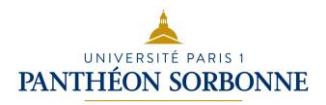

#### **ANNEXES**

#### **Volume 2**

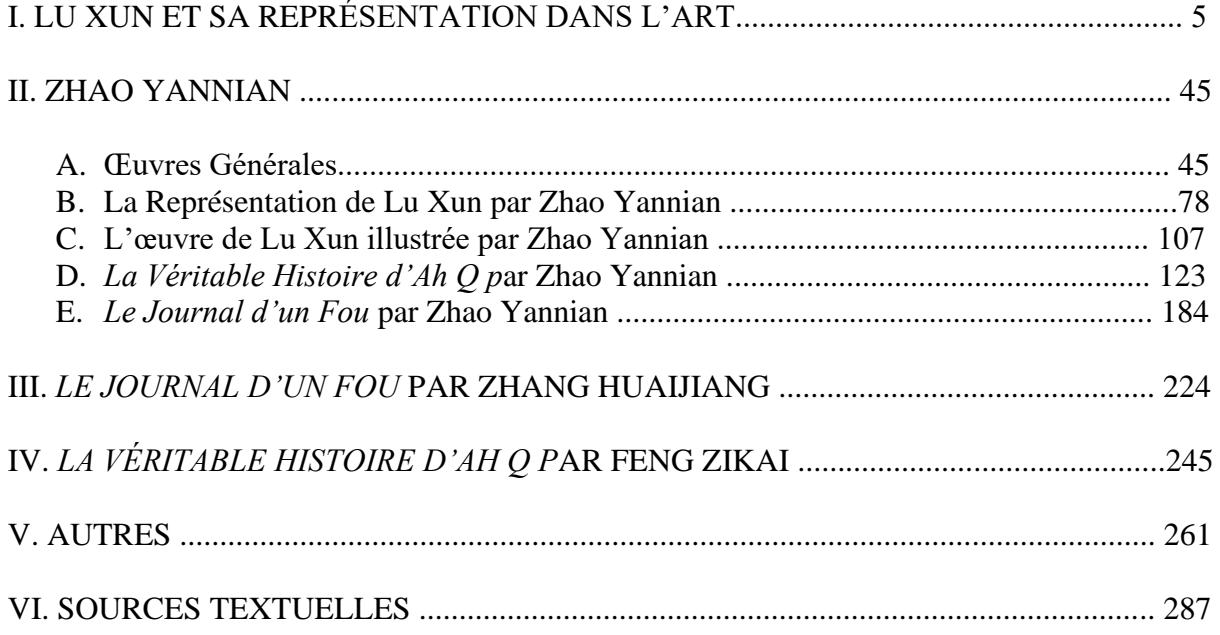

# **4. Travaux d'écriture (6 à 8 semaines)**

# **a. Temps de l'écriture** *versus* **temps de lecture (2 mois)**

S'opère ici une mutation importante du point de vue de vos activités car vous allez devenir l'auteur de votre mémoire en l'écrivant, ce qui implique un rythme de travail et une activité intellectuelle différents. Cela peut prendre du temps. Rédiger quatre ou cinq pages par jour ne constitue pas une mauvaise cadence, si vous prenez le temps de vous relire au fur et à mesure. Et de vous relire à haute voix. N'ayez pas peur d'être ridicule. Isolez-vous pour ce faire. On le sait, Flaubert faisait passer toutes ses phrases à l'épreuve du « gueuloir » avant de les valider. Ce n'est pas une légende<sup>1</sup>. C'était pour lui la condition *sine qua non* d'assurer à ses écrits force

<sup>&</sup>lt;sup>1</sup> « Je vois assez régulièrement se lever l'aurore (comme présentement) car je pousse ma besogne fort avant dans la nuit, les fenêtres ouvertes, en manches de chemise et gueulant, dans le silence du cabinet, comme un énergumène ! » (Lettre à Léonie Brainne, 8 juillet 1876, consultable sur flaubert.univ-rouen.fr )

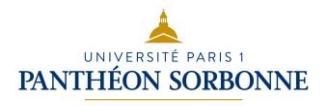

et équilibre. Épiez les répétitions et traquez les phrases alambiquées. Utilisez le *Crisco*<sup>2</sup> pour la recherche des synonymes. Ponctuez fortement vos phrases. Conférez-leur un rythme, une cadence, une musicalité. Biffez ce qui ne convient pas. Les manuscrits d'écrivains sont couverts de ratures. Peu importe. Une rature n'est pas un raté. C'est l'étape indispensable pour gagner en clarté et c'est ce que vous devez chercher prioritairement.

#### **b. La langue écrite dans un écrit scientifique**

L'écriture scientifique n'est pas un simple véhicule de votre pensée. Elle élabore votre pensée. C'est pourquoi elle mérite toute votre attention. Quels sont les enjeux d'une écriture scientifique ? Qu'est-ce qui caractérise une écriture scientifique ? Historique ? Logique ?

Sans doute pensez-vous que la neutralité et l'objectivité figurent en tête des attendus de votre jury. Attention au sens des mots : le discours objectif attendu n'est pas pour autant neutre. C'est même tout le contraire : c'est un discours engagé, partial en cela qu'il prend parti en faveur de la thèse qu'il soutient, il est « nourri de convictions, élaboré à partir de choix<sup>3</sup> ».

Ce qui caractérise un mémoire comme le vôtre est l'étayage argumentatif (la qualité de votre raisonnement, la pertinence de vos preuves, la justesse de votre démonstration), le point de vue que vous saurez adopter (qui n'est ni neutre, ni toujours dans l'effacement mais bien dans l'engagement), car c'est ce qui sera apprécié.

Le jargon, parce qu'il est un lexique de spécialistes, devrait pouvoir *a priori* trouver sa place dans votre mémoire, mais faites preuve de mesure dans ce domaine. Que votre vocabulaire soit précis, juste et savant, vous en serez félicité. On attend d'un mémoire que la terminologie afférente au domaine qu'il traite soit pleinement maîtrisée. Mais ne transformez pas votre prose en sabir illisible. On vous le reprocherait. Limitez l'emploi de termes abscons.

Il en va de même pour le recours aux termes en langue étrangère. Les anglicismes qui ne se justifient pas, qu'ils soient lexicaux ou grammaticaux, sont à proscrire. N'employez de termes étrangers (grec, latin, italien, allemand, anglais, etc.) que si ce qu'ils désignent revêt une charge sémantique intraduisible, s'ils sont employés ainsi dans la littérature scientifique que vous consultez. Et écrivez-les en caractères italiques.

**Exemples :** *Ekphrasis, in medias res, di sotto in sù, Stilleben*, *still life*

<sup>2</sup> *Crisco*, dictionnaire en ligne établi par l'université de Caen que nous vous recommandons. *Cf* Bibliographie *infra*.

<sup>3</sup> Caroline Scheepers, *L'Argumentation écrite*, Bruxelles, De Boeck supérieur, 2013, p. 153-154.

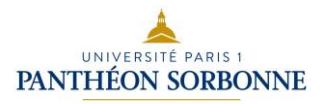

#### **c. Longueur des phrases**

Si une phrase et *a fortiori* toutes vos phrases se déploient sur plus de 4 lignes, faites l'effort de les segmenter. Préférez les phrases simples et brèves. La clarté est une garantie de limpidité. Soyez compréhensible. Préoccupez-vous de votre jury. Facilitez-lui la tâche en lui proposant un texte pensé pour le lecteur. Ne laissez pas dans l'implicite une donnée évidente pour vous seul(e). Explicitez vos idées.

N'abusez pas des phrases nominales (sans verbe), réservez-les à la queue de comète d'une démonstration, en fin de paragraphe, quand la formule ramasse tout le contenu de l'argumentation, de façon lumineuse.

#### **Exemple :**

Hors de son monde naturel, monstrueux par sa forme, non légitimé par les relations induites dans l'œuvre, le homard reste « déplacé » – **albatros marin de l'artiste**<sup>4</sup> . La dernière formule doit son efficacité à sa concision et à l'image qui résume l'idée en quelques mots.

#### **d. Les temps verbaux**

Le temps verbal de l'écrit scientifique est le présent de vérité générale. Ne manipulez le passé simple qu'avec circonspection surtout si vous ne le maîtrisez pas car les erreurs de conjugaison ruineraient vos velléités narratives. Narrez au présent de narration. Ne rédigez pas au futur pour décrire un fait passé. Préférez le présent. Bannissez le futur simple et le futur proche.

#### **Exemple :**

**La valeur des images animées dans l'écriture de l'histoire est pressentie dès l'invention du cinématographe chez les premiers admirateurs de cette machine capable […] de reproduire le mouvement. Dès 1898, le photographe polonais Boleslas Matuszewski fait valoir la nécessité de filmer des « tranches de vie publique et nationale<sup>5</sup> . » Il préconise un système d'accréditations permettant à des opérateurs d'enregistrer les « actes publics dont la** 

<sup>4</sup> Étienne Jollet, *La Nature morte ou La place des choses*, Paris, Hazan, 2007, p. 210.

<sup>5</sup> Boleslas Matuszewski, « Une nouvelle source de l'histoire », *in* Mazakari Magdalena (dir.), *Écrits cinématographiques*, Paris, Association française de recherche sur l'histoire du cinéma/ Cinémathèque française, 2006, p. 7-10, cité par Sylvie Lindeberg et Ania Szczepanska, *À qui appartiennent les images*, Paris, Éditions Maison des Sciences de l'homme, 2017, p. 10.

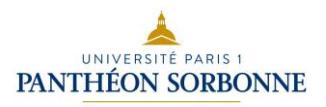

# **conservation pourra servir l'histoire »** – **voyages officiels, rencontres de chefs d'État, « départ de troupes ou d'escadre<sup>6</sup> . »**

Attention à la concordance des temps. Si vous passez arbitrairement d'un temps à l'autre au sein d'un même paragraphe, on vous reprochera l'incohérence chronologique. Il en va de même pour les modes verbaux. Respectez les règles d'emploi et d'usage. Consultez un ouvrage de grammaire si besoin est.

**Employez l'indicatif après « après que » et le subjonctif après « avant que ». Exemples :** 

**Après qu'il a découvert la peinture de Vermeer, Bergotte s'effondre et meurt.** 

**Avant qu'il ne fasse la rencontre d'Elstir, le narrateur n'avait pas distingué le moi social de l'artiste du moi profond.**

#### **e. Amorce des phrases et des paragraphes**

Diversifiez les formes grammaticales pour capter la bienveillance d'un public qui peut se lasser de constater que toutes vos phrases débutent par un article et un nom ou bien par le patronyme de l'artiste sur lequel vous travaillez. Préférez la variété en ouvrant vos phrases différemment.

Un infinitif est tonique, ce peut être un sujet très opérationnel. Une proposition subordonnée conjonctive apposée fait très bien office de sujet. Essayez de varier les amorces. Créez des ruptures de *tempo* en faisant alterner avec une longue période une phrase brève voire une maxime.

**Exemple :** 

**Relation horizontale à autrui, relation verticale aux dieux.** Trois textes majeurs éclairent ces liens : le passage (VI, 7, 4) du *De architectura* de Vitruve […] ; le livre XIII des *Épigrammes* de Martial ; les *ekphrasis* de Philostrate dans ses *Images*. Le premier, notamment en rappelant l'origine étymologique du terme, met l'accent sur l'idée de circulation attachée au genre<sup>7</sup>.

La première phrase est nominale, elle annonce les deux idées clés qui seront développées par la suite. Ce genre d'effet est efficace également en toute fin de paragraphe pour synthétiser une idée dans une formule qui résume la démonstration.

<sup>6</sup> *Ibid*.

<sup>7</sup> Étienne Jollet, *op.cit.,*p. 18.

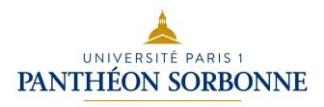

Tous les mots de liaison que sont les connecteurs logiques et que vous maîtrisez depuis longtemps (de plus, en outre, mais, or, cependant, etc.) ne doivent pas masquer une absence de preuve. Ce ne sont pas des leurres. Si le contenu tutoie le néant, aucun connecteur ne restituera à votre paragraphe sa force argumentative.

# **5. Á l'échelle du paragraphe**

#### **a. Organisation interne d'un paragraphe**

Vous le savez, il faut organiser votre texte en paragraphes et les distinguer en sautant une ligne entre deux paragraphes. Autrement dit, aller à la ligne sans *sauter* de ligne n'est pas admis. En matérialisant ainsi les scansions de votre texte, vous faites apparaître la progression de votre raisonnement. C'est de cela qu'il va être question maintenant.

#### **b. Types de raisonnement**

La démonstration dans laquelle vous vous lancez doit s'inscrire dans une démarche scientifique et être formulée de façon scientifique, ce qui signifie que vous devez privilégier les faits, les constats, les preuves, des observations illustrées par des reproductions vous servant à étayer vos arguments. Ayez conscience en outre que votre propos gagnera en force de conviction s'il s'appuie sur une démarche démonstrative rigoureuse. Connaître les types de raisonnement peut vous aider à vous exprimer avec plus de clarté.

#### 1.Le raisonnement par analogie

L'analogie permet, à la faveur d'une comparaison, de rendre compréhensible et familière une idée nouvelle en passant par ce que votre lecteur connaît. Vous faites intervenir son expérience et sollicitez sa mémoire, mais pas vraiment sa logique. Les philosophes ne considèrent pas que l'analogie soit logique : comparaison n'est pas raison ont-ils coutume de dire. C'est exact. De sorte qu'il faut avoir conscience au moment où l'on a recours à une analogie de ses limites. La comparaison est plus didactique qu'heuristique.
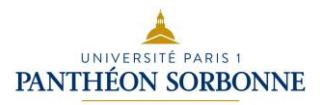

## **Exemple** :

Cette généalogie des sources audiovisuelles est pourtant loin de rendre compte de l'immense continent des images dites d'archives. S'y ajoute la masse proliférante des images qui ne sont pas pensées comme archives mais le deviennent au fil du temps et au gré des usages. Le périmètre des archives est sans cesse élargi par le jeu des questions qui leur sont adressées. Elles conduisent l'historien à réinventer ses sources, l'amenant à élire au rang d'archives des traces qui n'avaient nulle vocation à parler pour l'histoire. L'historien s'apparente parfois au chiffonnier décrit par Walter Benjamin chargeant dans la carriole des lambeaux de papier et des débris de pellicule<sup>8</sup>.

Ce qui compte ici n'est pas que le chiffonnier soit celui de Walter Benjamin, ce qui ferait de l'argument un argument d'autorité, ce qu'il n'est pas tout à fait. En revanche, l'image du chiffonnier qui collecte des objets hétéroclites facilite la compréhension d'une hybridité générique des archives. L'analogie rend compréhensible et familière une idée nouvelle et inédite. Elle éclaire le lecteur.

## **2. Le raisonnement concessif**

La concession n'est pas qu'un procédé grammatical. C'est un moyen rhétorique de prendre en considération un lieu commun ou bien les idées et la pensée d'un auteur, la thèse d'un spécialiste, de leur reconnaître le mérite d'exister et d'avoir fait progresser les connaissances, toutes précautions oratoires prises avant de réfuter tout ou partie de cette même thèse.

## **Exemple :**

Le livre fut, du XV<sup>e</sup> au XX<sup>e</sup> siècle, l'instrument par excellence de la connaissance. **Certes**, son histoire ne commence pas avec l'invention de l'imprimerie ; il fut, dans l'Antiquité, tablette d'argile enduite de cire, écorce d'arbre ou volume de papyrus, puis parchemin en forme de codex (c'est-à-dire de feuilles assemblées), puis, à partir du XIII<sup>e</sup> siècle, papier. **Mais** l'imprimerie changea le rapport des hommes à la culture ; elle fit perdre au maître son statut

<sup>8</sup>Walter Benjamin, « Un marginal sort de l'ombre, à propos des *Employés* de S. Kracauer » [1930], *in Id*., *Œuvres II*, Paris, Gallimard, 2000, p. 188, cité par Sylvie Lindeberg et Ania Szczepanska, *op.cit*., p. 13.

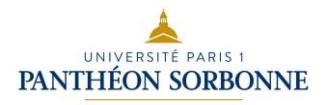

privilégié de détenteur du savoir ; à terme, elle transforma les structures sociales en transférant le capital culturel des clercs à la bourgeoisie.

## **3. Le raisonnement par déduction**

La déduction est le raisonnement qui va du général au particulier. Partant d'une loi, d'une règle, il s'agit d'en lister les applications concrètes.

#### **Exemple :**

Dès l'apparition des premières images animées, les archives cinématographiques sont donc envisagées comme des outils de connaissance et de progrès, en même temps que des instruments de contrôle. L'archivage est indissociable de ce que Jacques Derrida définit comme des « opérations de pouvoir<sup>9</sup> » consistant à « contrôler l'archive », c'est-à-dire à la constituer, la sélectionner, la classer, la communiquer. En ce sens, la notion d'archive apparaît conforme à l'étymologie du mot grec *arkhè* qui signifie à la fois *commencement* et *commandement*<sup>10</sup> .

L'idée d'une constitution par l'État de fonds d'archives filmées trouve une première application pendant la Grande Guerre. En 1915, le gouvernement français s'inspire d'une initiative allemande pour créer au sein de l'armée une section cinématographique et photographique. Ces images ont pour mission d'informer l'opinion et d'alimenter la propagande de guerre ; elles prouveront les destructions en vue de justifier les demandes de réparation ; elles constitueront enfin des archives du conflit pour les temps à venir.

## **4. Le raisonnement par induction**

L'induction procède à une généralisation à partir de cas particuliers. Elle se présente comme un exemple ou une série d'exemples exposés en vue d'étayer une thèse, voire de contribuer à la fonder. La démarche scientifique a volontiers recours à ce raisonnement. Partir d'une série d'observations pour en dégager un système est productif du point de vue heuristique.

<sup>9</sup> Jacques Derrida, *Trace et archive, image et art*, Bry-sur-Marne, Ina, 2014, cité par Sylvie Lindeberg et Ania Szczepanska, *op.cit*, p. 10.

<sup>10</sup> Jacques Derrida, *Mal d'archive*, Paris, Galilée, 1995.

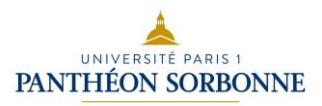

## **Exemple :**

Le jeune architecte, qui concourait pour la première fois, obtint cependant le second Grand prix, ce qui était en principe un bon point de départ pour se représenter. Mais un autre événement, caractéristique de l'évolution de la société parisienne dans les années précédant la Révolution, vint compliquer la situation. Un an plus tôt, lors du concours de 1784, le peintre Jean Germain Drouais (1763-1788) avait remporté le Grand Prix de peinture avec un tableau, *La Cananéenne pénitente*, qui avait enthousiasmé les autres élèves et provoqué parmi eux un tel mouvement de sympathie qu'ils s'étaient livrés, au mépris des usages, à une manifestation qui parut alors extrêmement irrévérencieuse. Non seulement ils acclamèrent leur camarade et le portèrent en triomphe autour du Louvre, mais mettant ainsi le comble à leur impertinence, ils se permirent d'applaudir le choix des académiciens. Cette démonstration de jeunes artistes, qui exprimaient ainsi publiquement leur point de vue en contrevenant aux principes de hiérarchie et d'autorité de l'Académie royale, **correspond bien au développement contemporain d'un espace du débat public et à l'avènement de l'opinion**<sup>11</sup> **.**

Si le récit des événements se fait au passé et s'il a pour protagonistes des individus particuliers, la conclusion, elle, est formulée au présent et tend à employer des termes génériques, à savoir « débat public » et « opinion ». En somme l'anecdote aura servi à illustrer une thèse.

## **5. Le raisonnement dialectique**

La dialectique consiste à raisonner au sein d'un débat qui fait alterner questionnements et réflexions pour tirer de la discussion et des confrontations d'arguments de nouvelles propositions. Le dépassement des opinions contradictoires permet de sortir des clivages radicaux, de résoudre les contradictions, d'échapper au manichéisme.

#### **Exemple :**

Vous dites en vous adressant à Eugène Delacroix : « Je me soucie fort peu de vos impressions personnelles… Ce n'est pas par vos idées et votre propre idéal que vous devez agir sur mon esprit, en passant par mes yeux ; c'est à l'aide des idées et de l'idéal qui est en moi : ce qui est justement le contraire de ce que vous vous vantez de faire. En sorte que tout votre

<sup>11</sup> Jean-Philippe Garric, *Percier et Fontaine. Les architectes de Napoléon*, Paris, Belin, 2012, p. 27.

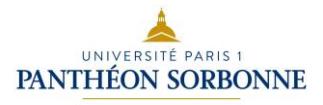

talent se réduit… à produire en nous des impressions, des mouvements et des résolutions qui tournent, non à votre gloire ni à votre fortune, mais au profit de la félicité générale et du perfectionnement de l'espèce. « Et dans votre conclusion, vous vous écriez : « Quant à nous, socialistes révolutionnaires, nous disons aux artistes comme aux littérateurs : Notre idéal, c'est le droit et la vérité. Si vous ne savez avec cela faire de l'art et du style, arrière ! Nous n'avons pas besoin de vous. Si vous êtes au service des corrompus, des luxueux, des fainéants, arrière ! Nous ne voulons pas de vos arts. Si l'aristocratie, le pontificat et la majesté royale vous sont indispensables, arrière toujours ! Nous proscrivons votre art ainsi que vos personnes. »

Et moi, je crois pouvoir vous répondre, au nom des artistes et des littérateurs, de ceux qui sentent en eux battre leur cœur et montrer leurs pensées « Notre idéal, à nous, ce sont nos amours et nos émotions, nos pleurs et nos sourires. Nous ne voulons pas plus de vous que vous ne voulez de nous. Votre communauté et votre égalité nous écœurent. Nous faisons du style et de l'art avec notre chair et notre âme ; nous sommes amants de la vie, nous vous donnons chaque jour un peu de notre existence. Nous ne sommes au service de personne, et nous refusons d'entrer au vôtre<sup>12</sup>. »

Pour prendre le contrepied de Proudhon qui campe sur des positions très utilitaristes de l'art, Zola adopte un ton polémique et dramatise l'opposition dans un dialogue d'idées qui recrée un débat : « Et moi je crois pouvoir vous répondre… ». Citer la thèse adverse, comme il le fait dans le premier paragraphe, entre guillemets, pour mieux l'invalider dans le paragraphe suivant, relève d'un raisonnement dialectique. Vous pouvez être amenés à le faire si vous décidez d'exposer pour la discuter une position qui vous semble obsolète et discutable. C'est vigoureux et dynamique, mais rien ne vous oblige à vous adresser à l'auteur auquel vous répondez par écrit interposé. La troisième personne du singulier est tout aussi efficace.

#### **6. L'argument d'autorité**

Vous le connaissez et le pratiquez très souvent. C'est celui qui consiste à vous appuyer sur la parole d'un expert, d'un spécialiste, d'un érudit. Vous le citez et considérez que sa parole a force de loi. Même si l'autorité (*auctoritas* en latin signifie à la fois autorité morale, crédit,

<sup>12</sup> Émile Zola, « Proudhon et Courbet » [1865], *Écrits sur l'art*, Paris, Gallimard, 1991, p. 44-45.

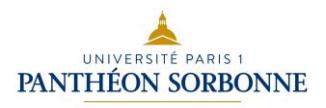

assurance et modèle) est de prime abord « incontestable », il n'est pas exclu que vous soyez amené à la discuter, à la nuancer, voire à la contester. C'est aussi à la faveur de débats, de polémiques et de discussions que la recherche avance et progresse.

Observez dans l'extrait ci-dessous comment Daniel Arasse dialogue avec les auteurs qu'il convoque pour débattre de la technique de la chambre noire employée par Vermeer.

D'abord il recourt à la chambre noire pour l'effet spécifique de flou qui s'y observe. Wheelock estime ainsi que dans *La Dentellière*, « les effets visuels sont à ce point comparables à l'image que donne une chambre noire mal mise au point (*unfocused*) qu'ils sont presque certainement fondés sur une telle image<sup>13</sup> ». Or il est peu raisonnable de supposer avec Seymour<sup>14</sup> qu'il utilisait un appareil archaïque ou impossible à régler. Mis à part son étonnante ingénuité positiviste, cette hypothèse repose sur une conception fausse du « réalisme » de Vermeer- comme le confirme le second paradoxe qui se fait jour dans son emploi de la chambre noire.

Vermeer place ses gouttes lumineuses sur des surfaces dont la texture matérielle interdit que s'y constituent des « cercles de confusion ». Ceux-ci apparaissent en effet sur des surfaces brillantes, mouillées ou métalliques, frappées par un éclairage violent -ce qui n'est pas le cas dans les tableaux de Vermeer. *La Vue de Delft* est exemplaire de ce point de vue. Vermeer a très probablement utilisé une *camera obscura* pour la préparation du tableau. L'instrument servait surtout pour les paysages et les vues d'extérieur et la toile présente, en plusieurs endroits, les globules de couleur qui signalent l'effet caractéristique d'une mise au point défectueuse. Mais l'emplacement de ces globules indique aussi qu'ils ne reflètent pas une réalité observée : en les peignant sur le flanc du bateau situé sur la droite de la toile et le long des bâtiments au bord du canal. Vermeer les place délibérément là où ils ne pouvaient pas techniquement apparaître. Comme le souligne Wheelock, « il est peu probable que la *Vue de Delft* soit une transcription visuelle exacte d'une image donnée par une chambre noire<sup>15</sup>. »

Daniel Arasse, *L'Ambition de Vermeer*, Paris, Klincksieck, 2016, p. 124-125.

<sup>&</sup>lt;sup>13</sup> Wheelock (1977, p. 293-294) souligne qu'on trouve, avant Vermeer, cette technique chez Kalf et Maes. L'attention au reflet de la lumière sur les textures des objets est d'ailleurs à rapprocher d'une tendance ancienne de la peinture du nord sur laquelle Gombrich (1976) insiste. Sur le prestige de la chambre noire au XVII<sup>e</sup> siècle, *cf* aussi Schwarz, 1966 et Wheelock, 1977 2.

<sup>&</sup>lt;sup>14</sup> Seymour, 1964, p. 325.

<sup>15</sup> Wheelock, 1977, p. 293.

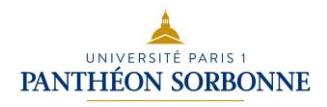

Les nombreuses références fonctionnent ici comme des indices de scientificité : elles suggèrent à la fois une quête d'exhaustivité et de traçabilité du propos. Ce que vous devez comprendre à travers cet exemple, c'est combien le discours scientifique est en fait « construit comme un palimpseste, qui révèle autant qu'il masque les innombrables textes à partir desquels il se construit<sup>16</sup>. »

## **c. Aménager des transitions**

Articulez votre propos en prévoyant d'accompagner votre lecteur dans le circuit argumentatif de votre mémoire. Ce qui implique que vous récapituliez de façon très synthétique, au terme de chaque grande étape, les acquis de ce que vous avez montré, avant de vous lancer dans une nouvelle partie. Expliquez ce que vous faites. Une transition n'a pas besoin d'être longue, un paragraphe suffit. Mais elle rend la lecture de l'ensemble fluide et fait montre d'une attention au lecteur. Vous pouvez les rédiger en dernier lieu, mais ne les oubliez pas.

## **d. Types de progression des paragraphes**

Les paragraphes mal construits souffrent d'un déficit notoire de cohérence logique et s'avèrent difficiles à lire. Au fil de la rédaction initiale, il vous arrive d'écrire « au kilomètre » : vous passez alors d'une idée à l'autre de façon si anarchique que votre lecteur est perdu. Comment éviter cette erreur courante d'écriture ?

Ayez à l'esprit que la longueur d'un paragraphe ne détermine en rien la qualité de sa teneur. Le construire, c'est lui assurer une unité et une valeur argumentative plus sûres. Voici trois exemples de paragraphes faciles à lire en raison même de leur architecture.

#### 1. Progression à thème constant

Dans ce cas de figure, toutes les phrases ont le même thème. Les sujets des phrases désignent ce thème.

<sup>&</sup>lt;sup>16</sup> Francis Grossmann, « Du discours rapporté au discours autorisé, le maniement des noms d'auteur dans l'article en Sciences Humaines », *Estudios de lengua y litteratura francesa*, n°14, 2003, p. 9-26.

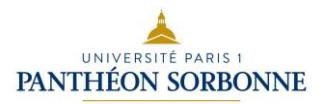

## **Exemple** :

Charles Percier (1764-1838) et Pierre Fontaine (1762-1853) ont vécu une période riche en bouleversements politiques et institutionnels. […] Pendant ces décennies où naît la France contemporaine, plus de soixante années durant, les deux amis architectes ont occupé les positions les plus centrales. Sous tous les régimes successifs, ils ont exercé des fonctions, ou réalisé des projets au plus près du pouvoir, au cœur des nouvelles institutions et des enjeux artistiques de leur temps. Brillants élèves de l'Académie royale d'architecture avant la Révolution, ils obtinrent leur première reconnaissance dès 1792 comme décorateurs des spectacles de l'Opéra, puis comme concepteurs du mobilier de la Convention. Chargés sous la terreur de l'aménagement des locaux de la salle d'assemblée de la section de Brutus, tandis que Percier appartenait à la Commune des Arts, ils devinrent sous le Directoire des artistes recherchés par les nouvelles fortunes aspirant à créer la mode. S'ils accompagnèrent ensuite l'ascension de Bonaparte en secondant – mais aussi en aiguillonnant – jusqu'aux dernières années ses ambitions de bâtisseur, ils ne furent pas pour autant écartés sous la Restauration. Après 1815, tandis que Percier s'imposait définitivement comme le principal professeur d'architecture de la jeune École des beauxarts, Fontaine poursuivait une seconde carrière au service des Bourbons, construisant la Chapelle expiatoire<sup>17</sup> [...]

La progression à thème constant est parfaitement adaptée à un paragraphe d'introduction. Pourquoi ? Il aborde le sujet et le présente. Il s'agit de contextualiser et de définir les sujets d'étude. Pour ne pas donner le sentiment de répétition, l'auteur sait varier la forme grammaticale des sujets désignant le thème. C'est ainsi que les deux noms propres Charles Percier et Pierre Fontaine deviennent un groupe nominal « les deux amis architectes », puis un pronom personnel « ils », un nouveau GN « brillants élèves », un participe passé employé comme épithète détachée « chargés » : toutes ces variations fluidifient la lecture sans lâcher le fil rouge du paragraphe que vous retrouvez dans la dernière phrase : Percier et Fontaine. Procéder ainsi est doublement efficace : l'auteur progresse sans se disperser ni perdre son lecteur qui comprend fort bien qu'il va traiter des deux architectes tout en les distinguant.

<sup>17</sup> Jean-Philippe Garric, *op.cit*, p.7.

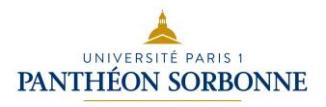

## 2. Progression à thème linéaire

La progression à thème linéaire assure au paragraphe un cheminement en avançant pas à pas, de phrase en phrase. Chaque phrase apporte une information nouvelle qui constitue à son tour le point de départ de la phrase suivante.

## **Exemple** :

Cependant comme l'École des beaux-arts au XIX<sup>e</sup> siècle, l'Académie d'architecture du XVIII<sup>e</sup> siècle ne préparait pas aux concours, dont elle se contentait d'édicter les sujets et de juger les résultats. Cette préparation s'effectuait dans des écoles indépendantes et privées, dirigées ou non par des architectes membres de l'Académie, qui assuraient un apprentissage du projet pour des jeunes gens déjà initiés aux rudiments du dessin et de l'architecture. Le plus souvent, ces premiers pas consistaient à travailler pour un architecte ou un entrepreneur, en suivant parallèlement un enseignement spécifique. Le monde professionnel et le monde des études étaient étroitement liés. <sup>18</sup>

La clarté de l'exposé vient de ce que chaque phrase s'en tient à une idée principale, idée relayée ensuite par la phrase suivante qui se charge d'apporter une nouvelle information, et ainsi de suite. Ne vous y trompez pas. Cet enchaînement qui semble naturel et évident est le fruit du travail de l'auteur qui a rendu simples et accessibles toutes ses idées sans confusion aucune. C'est limpide, lumineux. Travaillez en vue de cette apparente simplicité, vous y gagnerez en force de conviction.

## **Contre-exemple :**

En 1666, la monarchie fonde l'Académie de France à Rome, à l'instigation de Colbert. Il entendait porter les peintres et sculpteurs français à la hauteur des artistes italiens afin que Paris supplante Rome en tant que capitale des arts.

Ici, l'étudiant veut suivre une progression linéaire mais il manque de rigueur dans l'expression. Pourquoi cela ? Le pronom personnel « il » employé au seuil de sa seconde phrase ne peut pas reprendre « la monarchie » de la première. Pour que l'on saisisse bien que le thème de la seconde phrase est Colbert, il eût fallu employer : ce dernier, celui-ci, le ministre du roi, etc., bref une formulation plus explicite que le seul « il ». Dans une progression à thème constant, un pronom personnel employé seul se comprend parfaitement. Le pronom est un

<sup>18</sup> J.-Ph. Garric, *opus cit*., p.11.

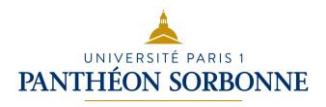

substitut du nom, on parle de pronom anaphorique. Mais dans une progression à thème linéaire ou éclaté, manquer de précision est préjudiciable à la clarté de l'énoncé.

#### 3. Progression à thème éclaté

Elle consiste à traiter d'un thème en abordant tous ses aspects les uns après les autres : chaque phrase traite d'un aspect différent, change de point de vue, mais à la fin du paragraphe l'auteur a fait le tour de la question.

## **Exemple :**

Cette initiation au dessin et aux rudiments de l'architecture, sous la forme de cours du soir, ne se déroulait pas dans des réunions informelles plus ou moins improvisées, mais dans une véritable petite école, dirigée par un professeur ayant pignon sur rue. Pierre Panseron, qui s'était lui-même déplacé, de Paris « sur bords de l'Oise » pour seconder Jean-Baptiste André, l'architecte du prince de Conti, dans la conduite des travaux, y avait transféré en même temps son petit établissement. Grâce à ses prospectus et à ses publications, ce cours libre d'architecture est l'un des mieux connus parmi ceux qui s'étaient multipliés dans les décennies précédant la Révolution. C'est aussi l'un des plus importants. Panseron se présentait comme « professeur d'architecture, ancien professeur de dessin de l'École royale militaire » ; il ajouta plus tard « cydevant inspecteur des bâtiments de S.A.S Monseigneur le prince de Conti ». À Paris, il acceptait des publics variés soumis à des régimes divers. Moyennant 200 livres pour trois mois, il prenait des pensionnaires, pour 18 livres des externes, et pour 3 livres il assurait chaque soir 2 heures de leçons, ce qui sans doute correspondait à la formule suivie par Fontaine. Enfin, il proposait « pour les ouvriers » des séances des fêtes et des dimanches, à 2 livres par mois<sup>19</sup>.

Chaque phrase traite d'un aspect différent de l'enseignement : en abordant les cours du soir auxquels Fontaine assiste une fois sa journée de travail effectuée puis le professeur qui dispense son enseignement, Pierre Panseron, puis la publicité que lui assurent ses prospectus, et enfin, le coût de cette formation, toutes les modalités de son apprentissage sont présentées. L'auteur procède de façon éclatée – il s'agit de voir comment s'organise cette école –, mais, au terme du paragraphe, un tableau complet de l'enseignement est brossé parce que les différents éléments convergent et rendent claires les conditions dans lesquelles Fontaine s'est formé.

<sup>19</sup> *Ibid*, p. 13-14.

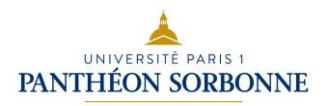

## **6. Exploiter une illustration, une reproduction, une photographie, un plan**

Il est important de la décrire pour l'inclure dans la démonstration en argumentant et non seulement en considérant que l'exemple se suffit à lui-même, en passant sous silence le raisonnement, en comptant sur l'implicite. On attend de vous une preuve explicite. C'est-à-dire formulée.

Exemple : étude du tableau intitulé *Fuite de Gradlon*, du peintre Évariste Vital Luminais (1884), huile sur toile, 200 x 311 cm, Quimper, Musée des Beaux-Arts, n° 2013-0-69.

Figure 4.

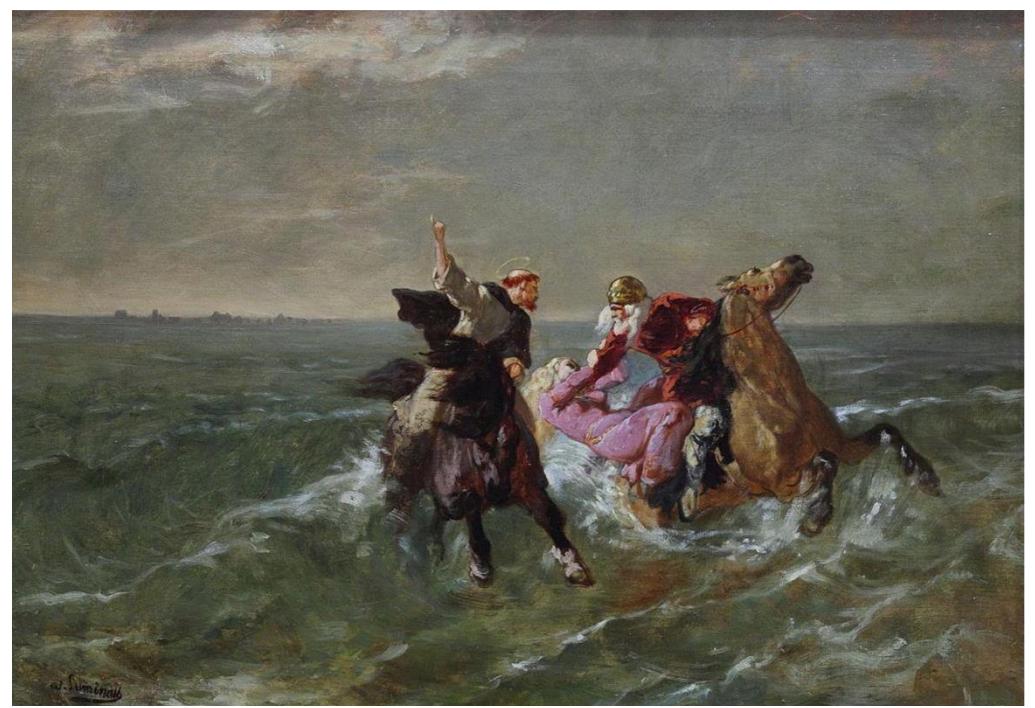

Évariste Vital Luminais, *La Chevauchée de saint Guénolé et du roi Gradlon*, esquisse, vers 1884, huile sur toile, 50 x 70, 5 cm, Rennes, Musée des Beaux-Arts, n° 62. 19. 1.

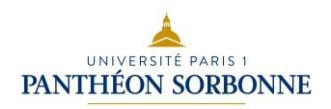

Figure 5.

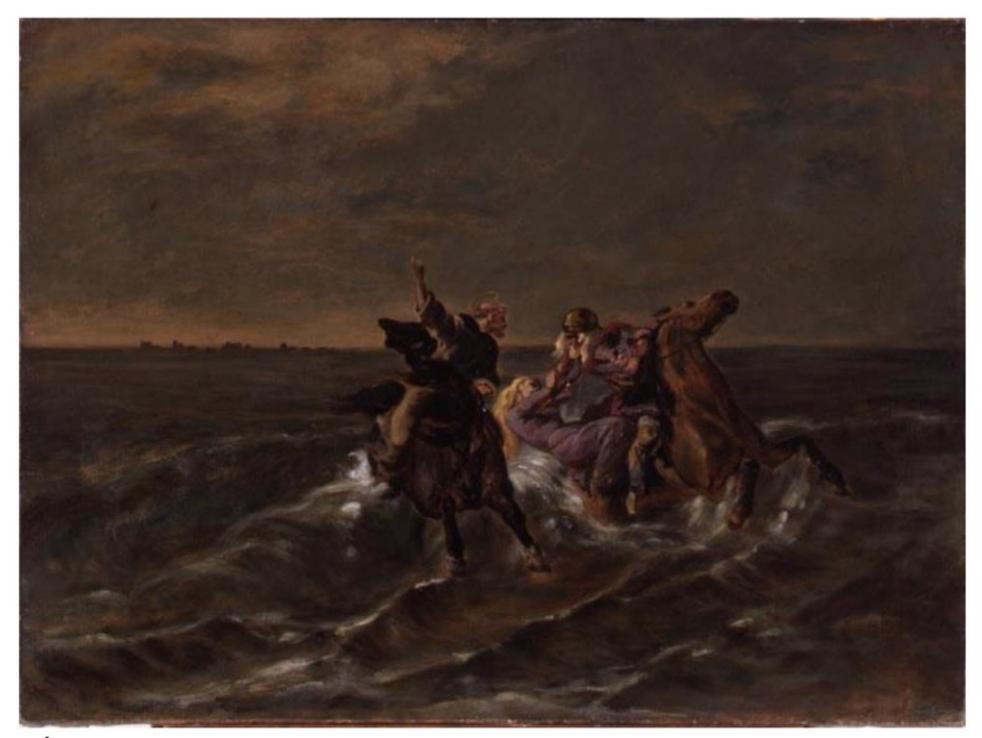

Évariste Vital Luminais, Fuite de Gradlon, tableau préparatoire, avant 1884, huile sur toile, 54,5 x 73,2 cm, Quimper, Musée des Beaux-Arts, n° 93-7.

Fig. 23.

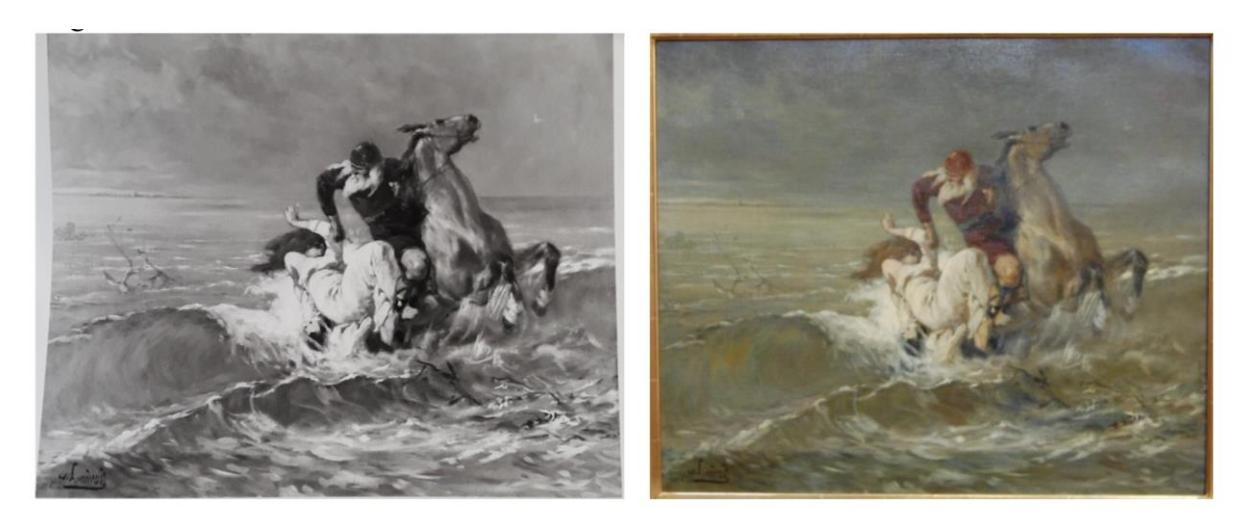

Photographies de Évariste Vital Luminais, Fuite de Gradlon, tableau préparatoire, avant 1884, huile sur toile, 56 x 65 cm, localisation inconnue.

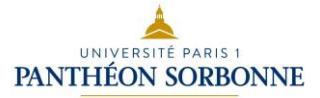

L'analyse des œuvres préparatoires à *La Fuite de Gradlon* est un excellent moyen de se rendre compte de tout ce procédé. Elles sont au nombre de trois – cependant, la première de ces études est introuvable et il ne nous reste que des reproductions photographiques dont l'une en noir et blanc (fig. 23). Luminais choisit tout d'abord de ne représenter que Gradlon sur son cheval et Dahut, sa fille. Le cheval du roi est cabré et il le restera mais ses pattes avant sont alors relativement parallèles. Sa tête est tournée vers le côté dextre de la toile et son expression n'est pas réellement visible par le spectateur. La couleur de sa robe oscille entre un beige et un gris. Tout cela évolue dans la deuxième étude (fig. 5) à la fois pour les pattes avant qui sont plus écartées et moins parallèles et pour la robe qui est désormais brune. Luminais rajoute Guénolé sur son cheval mais la qualité de la photographie ne nous permet pas encore d'en faire une analyse détaillée. L'étude conservée à Rennes (fig. 4), plus tardive, montre le cheval du roi dans un brun plus clair et le cheval du saint est plus visible. Nous pouvons voir la couleur définitive des pattes, reprenant le blanc près du sabot. Les expressions ne sont toujours pas détaillées car ce ne sont que des études préparatoires. Dans la version finale, Gradlon monte un cheval beige qui affiche alors une attitude de peur. Cela est montré grâce à la bouche qui s'ouvre pour laisser échapper un hennissement, sans compter les naseaux dilatés et les yeux grands ouverts. Le mouvement du cheval est rendu par l'effet de l'eau – moyen spécifique à cette œuvre – qui goutte des pattes avant et par l'effet du vent dans la crinière. Contrairement aux études préparatoires, le cheval repose sur terre. Cela est une manière de faire davantage ressortir le cheval de sa composition globale et de mettre en avant sa puissance. Quant au cheval de Guénolé, il est vu au travers d'un raccourci ce qui ne permet pas au spectateur de contempler la musculature et met ainsi encore plus en avant le cheval de Gradlon. Les yeux sont représentés de la même manière que le cheval à ses côtés mais le fait que sa bouche ne soit pas ouverte atténue le sentiment d'effroi et exprime davantage une expression d'urgence. De plus, il ne porte pas de selle contrairement à l'autre cheval, ce qui accentue l'aspect simple et monacal de son cavalier. Le cheval du roi porte en effet une selle recouverte d'un tissu vert qui semble épais et qui recouvre la croupe. Les rennes sont faits de cordes rouges et deux décorations dorées y sont attachées. Le statut royal du cavalier se retrouve de ce fait dans le harnachement de son compagnon et permet une identification plus rapide des personnages.

## **7. Rédiger l'introduction**

Il s'agit de la partie la plus stratégique du mémoire. Elle doit absolument persuader votre lecteur qu'il a intérêt à vous lire, parce que vous apportez des informations nouvelles et parce que votre raisonnement leur donne un relief inédit.

Elle peut intervenir assez tard au cours de la rédaction. Elle ne peut pas précéder la rédaction du plan. C'est pourquoi elle se rédige quand la rédaction a progressé, que le plan définitif est sûr. Elle obéit à des exigences diverses et variées en fonction de votre directeur

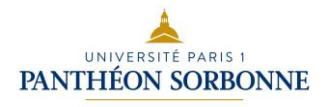

qu'il vous faut consulter à ce sujet s'il n'a pas abordé le sujet en séminaire. Mais elle recèle des passages obligés.

#### **a. La définition du sujet**

C'est là que vous pouvez décliner le parcours intellectuel qui vous a conduit à choisir et délimiter les contours de votre sujet. Définir les termes de votre sujet peut s'avérer pertinent surtout si vous abordez un domaine peu connu, nouveau. Réduisez l'impression d'étrangeté générée par un jargon au profit d'une explication claire au seuil de votre travail.

#### *b. Quid* **de la problématique ?**

Centre névralgique de l'introduction depuis le secondaire pour vous, elle est l'épine dorsale de l'ensemble de la démarche argumentative. Que recouvre-t-elle ? Le champ d'étude et la méthode choisie. Une fois l'objet d'étude caractérisé, une fois la période délimitée, le corpus défini, la problématique est l'orientation que vous définissez pour travailler, l'angle d'attaque que vous choisissez, la perspective que vous privilégiez, la question que vous avez soulevée, balisée, circonscrite.

Peut-on être amené à changer de problématique en cours d'année ?

C'est le cas de figure le plus courant. Vos travaux et vos lectures vont faire avancer votre réflexion et donc votre appréhension de l'objet délimité au départ. Changer de problématique demande à être pensé avec votre directeur mais c'est faisable, c'est le signe d'une pensée en marche. Un étudiant qui reformule son angle d'attaque n'est ni versatile, ni fantasque. C'est un étudiant qui travaille, pense et voit les lignes bouger. C'est le signe d'un travail en cours d'élaboration, un *work in progress.* 

Est-ce à dire que le fait de conserver la même épine dorsale est une preuve de paresse intellectuelle ? Loin s'en faut. Il n'y a pas qu'une seule façon de travailler. Certains arrivent en ayant mûri leur projet. Vous n'êtes pas évalué sur la variabilité de votre problématique, mais sur sa pertinence et son efficience.

Dans tous les cas, votre plan veillera partie après partie à l'éclairer, à la nuancer pour mieux la cibler. Il n'est donc pas déraisonnable de la reprendre pour la reformuler au fil du travail.

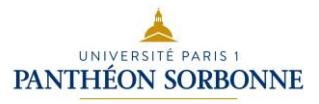

#### **c. État de la recherche ou historiographie**

Vous avez délimité votre sujet, avancé vos investigations bibliographiques et votre problématique se dessine : à ce stade, vous commencez à élaborer la revue de la littérature, couramment appelée historiographie. Cet état de la recherche constitue l'étape intermédiaire entre les lectures liées à votre sujet et l'exposition des sources sur lesquelles vous allez vous appuyer pour traiter la question que vous avez formulée. Il est spécifique à votre problématique et évolue au fil de votre travail.

Pour identifier l'état des connaissances issues de travaux antérieurs (et éviter de produire des redites), il vous a été conseillé :

1) de vous constituer une solide culture générale sur votre sujet et d'en identifier les concepts-clés en consultant les dictionnaires et encyclopédies, les manuels et ouvrages de référence ;

2) de saisir l'état des connaissances sur ses différents aspects en sélectionnant les ouvrages scientifiques pertinents : monographies, articles de périodiques, thèses ;

3) à partir de ces lectures, de repérer les débats animant le domaine scientifique, en commençant toujours par les ouvrages les plus récents, en relevant soigneusement les références bibliographiques sans oublier de noter systématiquement le numéro des pages des passages consignés.

Votre état de l'art doit restituer vos lectures de façon synthétique ; à la différence d'une bibliographie commentée, il vous permet de préciser l'originalité de votre travail de recherche en le situant par rapport aux travaux existants. Votre lecture doit être critique, car il vous faut identifier les apports des titres utilisés, leurs éventuels positionnements idéologique et/ou artistique tout en orientant votre mémoire par rapport à leurs acquis. Vous devez faire ressortir les aspects du sujet d'ores et déjà bien traités et les matériaux à votre disposition et, *a contrario*, les lacunes de la recherche ; vous devez aussi confronter les points de vue, les méthodes et les sources des différents auteurs pour donner les éléments de votre argumentation scientifique – bref, dresser le décor bibliographique dans lequel va se nouer l'intrigue de votre mémoire.

Votre introduction doit ensuite délimiter votre corpus, présenter vos sources et annoncer le plan de votre mémoire.

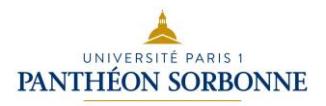

## **8. Rédiger la conclusion**

Comme l'introduction, la conclusion est laissée en dehors de la numérotation du plan.

La conclusion générale propose un bilan du contenu du mémoire et fait valoir l'originalité de son apport. Elle a une vocation pédagogique, qui est de rassembler les résultats, et gagne à être concise : 2 à 6 pages suffisent. Elle doit mettre en relief l'idée directrice du mémoire : après avoir rappelé d'une phrase la problématique, elle récapitule les principales étapes de l'analyse, en résumant d'une phrase chaque sous-partie. Elle dégage et synthétise les éléments de réponse qui ont pu être établis, souligne leur intérêt, indique s'ils confirment ou infirment les hypothèses de départ. La conclusion doit aussi évoquer les incertitudes ou les insuffisances. Elle montre en quoi le sujet étudié a une dimension généralisable et dégage les enseignements qu'on peut en tirer. Enfin, elle peut éventuellement ouvrir sur la nécessité d'enquêtes complémentaires ou sur des perspectives de recherches ultérieures.

## **9. Se relire et se corriger. Comment et pourquoi amender son texte ?**

Les relectures doivent permettre de consolider le mouvement argumentatif de l'ensemble. C'est ainsi que le sujet de chaque phrase doit être correctement articulé avec la proposition qui la précède. Attention en particulier à l'emploi de vos pronoms personnels anaphoriques (il, elle, celui-ci, ce-dernier).

#### **Exemple :**

Des années plus tard, la relation particulière entre ces deux grandes figures, Alberto Giacometti et Aimé Maeght, a donné lieu à une exposition à la Fondation Maeght. Elle possède aujourd'hui encore plus de soixante œuvres de l'artiste.

Il n'y a pas d'adéquation entre le sujet de la dernière phrase (elle) et celui de la première phrase (la relation), à laquelle le pronom devrait renvoyer. Au lieu de quoi le pronom elle se rapporte au complément (l'exposition à la Fondation Maeght).

Prononcez votre texte à voix haute puis amendez-le. Vos lecteurs seront sensibles à la qualité prosodique de votre écriture. Une écriture fluide, qui coule de source, emporte plus facilement l'adhésion. Si vous déléguez cette étape à un proche, ne vous en dispensez pas

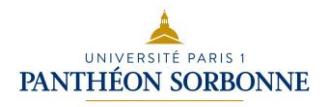

totalement. Vous devrez défendre vos choix au moment de la soutenance. Rien n'est plus plaisant que d'entendre que la lecture de votre mémoire a été agréable aux membres du jury.

Pour vérifier la solidité de la charpente de votre mémoire, consacrez une journée à relire très soigneusement vos introductions et conclusions partielles, dans l'ordre, pour vérifier que le mouvement de votre pensée se tient bien, qu'il n'y a pas d'incohérence et que vous permettez à votre lecteur de vous suivre pas à pas.

## **10. Index des notions abordées sur l'EPI**

Par manque de place, cette brochure ne peut pas aborder tous les problèmes de langue et d'écriture. C'est pourquoi nous avons préparé un EPI où vous trouverez des QCM, des cours, des exercices ainsi que leur corrigé touchant aux questions suivantes :

- Accords du participe passé
- Adjectifs numéraux
- Adverbes en -ment
- Anglicismes
- Concordance des temps (emploi des temps et des modes)
- Emploi des majuscules (noms propres, titres)
- Emploi des termes étrangers (locutions latines, grecques, italiennes, citations, etc.)
- Homonymes
- Orthographe des adjectifs de couleur
- Pronoms relatifs
- Questions de ponctuation
- « Rouleau » des prépositions

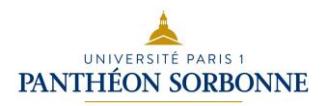

#### **Outils et références**

## **Dictionnaires en ligne**

- *Dictionnaire de l'Académie française* : en ligne jusqu'au mot « sérénissime ».

L'une des missions de l'Académie française, fondée en 1634 par Richelieu, est de fixer l'usage de la langue française. L'avant-dernière et 8<sup>e</sup> édition datait des années 1930. La mise en ligne de cette 9<sup>e</sup> édition commencée en 1986 se poursuivra au fur et à mesure de la parution des travaux des académiciens au *Journal officiel*. Au total, il donnera la définition de 60 000 mots. [academie.atilf.fr](file:///C:/Users/emmanuelle/Dropbox/Méthodologie%20M1/1%20Méthologie%20du%20mémoire/3%20Brochure/academie.atilf.fr)

- *Trésor de la langue française,* en ligne.

Conçu par le CNRS et l'université de Lorraine, achevé en 1994, le TLF est le plus complet des dictionnaires : il donne la définition de 100 000 mots et de très nombreux exemples de leur usage. La version numérique est associée à un puissant moteur de recherche, qui permet notamment de retrouver des mots mal orthographiés. [atilf.atilf.fr](file:///C:/Users/emmanuelle/Dropbox/Méthodologie%20M1/1%20Méthologie%20du%20mémoire/3%20Brochure/atilf.atilf.fr)

- *Crisco* : dictionnaire des synonymes mis en ligne par l'université de Caen. Faites figurer cette ressource dans vos favoris. Conçu par l'université de Caen, le Dictionnaire électronique des synonymes contient 50 000 notices. Pour chaque mot interrogé, des antonymes (mots au sens contraire) sont donnés et un lien permet de consulter la définition du TLFi et, de là, d'autres dictionnaires. [sco.unicaen.fr](file:///C:/Users/emmanuelle/Dropbox/Méthodologie%20M1/1%20Méthologie%20du%20mémoire/3%20Brochure/crisco.unicaen.fr%22cri)

#### **Dictionnaires à consulter en bibliothèque**

#### **Dictionnaires historiques :**

- FURETIERE Antoine, *Dictionnaire universel*, 4 tomes (1690).

- GODEFROY Frédéric, *Dictionnaire de l'ancienne langue française, du IX<sup>e</sup> au XV<sup>e</sup> siècle, 10* tomes (1881).

- HUGUET Edmond, *Dictionnaire de la langue française du XVI<sup>e</sup> siècle*, 7 tomes (1894).
- LITTRÉ Émile, *Dictionnaire de la langue française*, 7 tomes (1873-1877).
- *- Dictionnaire universel de Trévoux*, 8 tomes (1704-1771).

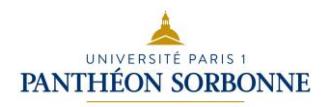

## **Dictionnaires actuels :**

*- Le Grand Robert de la langue française*, 6 tomes.

*- Dictionnaire analogique*, Paris, Larousse, 2007.

À la fin du dictionnaire, une liste de 15 000 mots renvoie au(x) mot(s) du dictionnaire sous

lequel est regroupé le vocabulaire appartenant au même registre de signification.

*- Dictionnaire des analogies*, Paris, Larousse, 2009.

*- Dictionnaire des homonymes*, Paris, Larousse, 2001.

*- Dictionnaire des synonymes et des contraires*, Paris, Larousse, 2009.

- COLIN Jean-Paul, *Dictionnaire des difficultés du français*, Paris, Le Robert, 1979.

- HUCHON Mireille, *Encyclopédie de l'orthographe et de la conjugaison*, Paris, Le Livre de Poche, 1992.

## **Outils grammaticaux**

## **Grammaires du français :**

- CHARAUDEAU Patrick, *Grammaire du sens et de l'expression*, Paris, Hachette, 1992.

- GREVISSE Maurice, *Le Bon usage*, Paris, Duculot, 1991.

- RIEGEL Martin, PELLAT Jean-Christophe et RIOUL René, *Grammaire méthodique du français,* Paris, PUF, 1994.

- WAGNER Robert Léon et PINCHON Jacqueline, *Grammaire du français*, Paris, Hachette, 1991.

## **Éclairages sur un point particulier :**

## **Conjugaison**

*- Bescherelle. La Conjugaison pour tous*, Paris, Hatier.

**- Site internet :** Leconjugueur.lefigaro.fr, très pratique pour vérifier ce que vous vous apprêtez à taper.

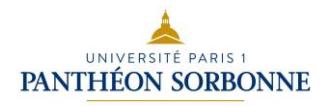

## **Prépositions**

- LASSERRE Eugène, *Est-ce à ou de ? Répertoire des verbes, adjectifs et locutions se construisant avec une préposition*, Lausanne, Payot (1939 ; nb rééditions jusqu'en 1995)

- ROULEAU Maurice, *Le Rouleau des prépositions*, Montréal, Luingatech, 2<sup>e</sup> éd. 2018.

La version en ligne vous permet de vérifier rapidement la préposition avec laquelle se construit le mot (verbe, nom, adjectif) que vous utilisez : [https://www.btb.termiumplus.gc.ca/tpv2guides/guides/rdp/index](https://www.btb.termiumplus.gc.ca/tpv2guides/guides/rdp/index-fra.html?lang=fra&lettr=indx_catlog_l&page=../srchparbyalph)[fra.html?lang=fra&lettr=indx\\_catlog\\_l&page=../srchparbyalph](https://www.btb.termiumplus.gc.ca/tpv2guides/guides/rdp/index-fra.html?lang=fra&lettr=indx_catlog_l&page=../srchparbyalph)

## **Bibliographie**

- BEAUD Michel, *L'Art de la thèse, comment préparer et rédiger une thèse de doctorat, un mémoire de DEA ou de maîtrise ou tout autre travail universitaire*, Paris, La Découverte, [1985], 2003.

- CISLARU Georgeta*, L'Écrit universitaire en pratique : applications et exercices autocorrectifs, rédaction d'un mémoire, présentation Power point,* Bruxelles, De Boeck Supérieur, 2017.

- FONDANECHE Daniel, *Guide pratique pour rédiger un mémoire de maîtrise, de DEA ou une thèse,* Paris, Vuibert, 1999. Au chapitre XII, deux exemples intégralement rédigés sont proposés : une introduction et une conclusion de mémoire. Lisez-les.

- GREUTER Myriam, *Réussir son mémoire et son rapport de stage*, Paris, L'Étudiant, 2014.

- POLLET Marie-Christine (dir.), *Argumenter dans les écrits scientifiques*, Namur, Presses universitaires de Namur, 2016.

- ROCHE Didier, *Rédiger et soutenir un mémoire avec succès*, Paris, Eyrolles, 2012.

- ROUVEYRAN Jean-Claude, *Mémoires et thèses. L'Art et les méthodes*, Paris, Maisonneuve & Larose, 1994.

## **Présentation du mémoire**

- VAIREL Hélène, *La Présentation d'un manuscrit dactylographié*, Paris, Nathan, 1992.

- DUFOUR Marie-Louise, *Le Tapuscrit*. *Recommandations pour la présentation de travaux de recherche en sciences humaines,* Paris, éditions de l'EHESS, 1999.

## **Rédaction**

- LE LAY Yan, *Savoir rédiger*, Paris, Larousse, 2014.

- LESOT Adeline, *Mieux rédiger*, Paris, Hatier, 2018.

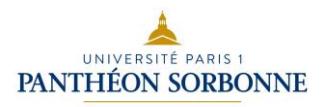

# **IX. Finaliser et soutenir son mémoire**

## **1. Délais**

Prenez connaissance du calendrier fixant les échéances des soutenances, qui est mis à jour chaque année. L'opportunité de soutenir votre mémoire en première ou en deuxième session doit être discutée suffisamment en amont avec votre directeur/directrice de recherche, en fonction de votre avancement et de vos projets.

Les soutenances en septembre ne sont autorisées qu'exceptionnellement, à titre dérogatoire, sur avis du directeur/directrice de recherche.

#### **Information importante**

Tous les ans, des étudiants se voient contraints de redoubler leur année de M1 ou de M2, faute de s'être présentés à un rattrapage. A quoi cela tient-il ?

Habituellement, les notes se compensent au sein de chaque UE et au sein de chaque semestre ; une note au-dessous de la moyenne à un enseignement peut donc être sans effet sur la validation de votre année. Mais cela ne fonctionne plus dès lors que vous soutenez votre mémoire en 2 e session, en juillet (ce qui arrive très fréquemment). Dans ce cas, les notes obtenues au 2<sup>e</sup> semestre ne se compensent plus, et il vous faut impérativement passer le rattrapage de toutes les matières pour lesquelles vous n'avez pas obtenu la moyenne, dans les UE non validées. Typiquement : l'enseignement de langue, l'enseignement de droit.

En master, il n'y a pas de convocations officielles aux rattrapages. A vous, donc, de faire attention : si vous soutenez votre mémoire en 2<sup>e</sup> session et que vous avez eu au-dessous de la moyenne en langue, ou en droit par exemple, il est obligatoire de vous présenter aux rattrapages. Si vous ne le faites pas, vous serez considéré(e) comme défaillant(e), et vous ne pourrez pas valider votre année. Aucune exception ne pourra être faite. Donc : renseignez-vous bien sur les modalités et les dates de rattrapage pour ces matières.

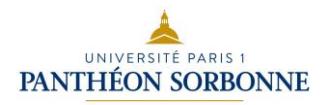

## **2. Format requis**

Ces informations sont délivrées à titre indicatif, chaque directeur ou directrice pouvant adopter ses propres consignes concernant le format final requis pour le mémoire.

En général, le mémoire de M1 compte environ 60-80 pages de texte (police Times 12 ou équivalent ; interligne 1,5 ; marges normales).

Le plus souvent, il est constitué de deux volumes :

- **un volume principal** comportant le texte et la bibliographie ;

- **un volume annexe** dédié à l'iconographie et aux autres annexes éventuelles (chronologie, retranscription d'entretiens, reproduction d'archives, édition de textes, visualisations quantitatives ou bases de données, etc.).

Contenu indicatif du volume principal :

- **Page de garde** (à télécharger), avec : nom, prénom, titre du mémoire, nom du directeur/directrice, année universitaire, master 1 ou 2

- **Résumé** en 250-300 mots

**- Résumé traduit en anglais**

- **Remerciements** (optionnels)

- **Avant-propos** ou **Avertissement** (optionnel)

- **Sommaire** : qui annonce le contenu des deux volumes

- **Texte** : organisé en paragraphes, avec titres apparents et sauts de page entre les parties.

- **Bibliographie** : au format en vigueur (cf. Section 2)

- **Table des matières** (optionnelle) : reprend le contenu détaillé du volume de texte uniquement

Contenu indicatif du volume annexe :

- **Page de garde** (à télécharger), avec : nom, prénom, titre du mémoire, nom du directeur/directrice, année universitaire, master 1 ou 2 + indication « volume annexe »

- **Table des matières** : obligatoire si le volume contient plusieurs types de documents (iconographie, documents d'archives, entretiens, etc.).

- **L'iconographie et les autres annexes**. Toutes les images et tous les documents en annexe doivent être correctement présentés, numérotés et légendés (cf. Section 5).

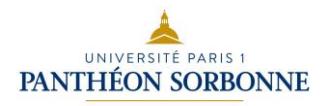

## **3. Modalité de rendu**

Le mémoire est à rendre à la fois sous forme imprimée et sous forme numérique, à une date communiquée par votre directeur/trice, suffisamment en amont de la date de soutenance.

#### **Les exemplaires imprimés**

Vous devrez remettre deux exemplaires imprimés de votre mémoire (un pour chacun des deux membres du jury).

En règle générale, choisissez une impression recto-verso, et une reliure en spirales en plastique ou en thermo-collé plastifié, mais les reliures en thermo-collé tissu et les spirales en métal sont à proscrire.

Pour le volume annexe : l'impression couleur est appréciée pour la section iconographique, mais en raison des coûts qu'elle engendre, il est acceptable d'opter pour une impression en noir et blanc.

#### **Le dépôt numérique obligatoire**

Le dépôt numérique des mémoires est obligatoire (cf. le règlement de contrôle des connaissances du master). Ce dépôt se fait en ligne, sur un EPI dédié, accessible depuis votre ENT et depuis le module en ligne.

Une fois votre mémoire déposé numériquement, vous pourrez télécharger votre procèsverbal de soutenance pré-rempli, qui vous sera demandé le jour de votre soutenance. **Il est donc impératif de déposer votre mémoire en ligne en amont de la soutenance**.

Les règles de nomenclature à respecter lors du dépôt en ligne sont également rappelées sur l'EPI consacré au dépôt.

## **4. Soutenance**

Conformément au Règlement de contrôle des connaissances (RCC) en vigueur, vous soutiendrez oralement votre mémoire devant un jury constitué d'au moins deux personnes : votre directeur ou directrice, et un second membre (qui est le plus souvent un autre enseignant-

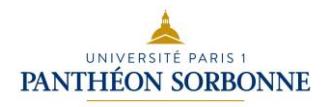

chercheur de Paris 1, mais qui peut également être une personnalité qualifiée extérieure). En fonction des besoins d'encadrement spécifiques pour le sujet de mémoire, le jury peut s'adjoindre un troisième membre, choisi en fonction de son expertise.

La soutenance est organisée par le directeur ou la directrice de recherche, en fonction du calendrier administratif des sessions. Charge à l'étudiant(e) de se rendre disponible durant la période des soutenances.

L'étudiant(e) se rend à la soutenance muni(e) de son procès-verbal de soutenance prérempli (qui fait également office de certificat de dépôt en ligne de son mémoire) et de sa carte d'étudiant(e).

Les soutenances durent en général 30 à 45 minutes. Les modalités changent selon les enseignants, mais en général l'étudiant(e) est invité(e) à reprendre les principaux objectifs, résultats et limites de son travail (en 5-10 minutes). Puis, chacun des deux membres du jury prend la parole, livrant ses commentaires, et éventuellement ses questions. Après un échange final, l'étudiant(e) quitte la pièce pour laisser le jury délibérer. A l'issue de cette délibération, l'étudiant(e) est rappelé(e) : sa note lui est communiquée, et il ou elle signe le procès-verbal de soutenance.

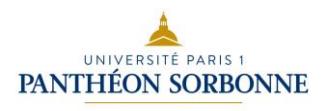

## **Ce que j'ai pensé de la brochure : mes commentaires**

Page à détacher et à remettre à votre directeur/trice de mémoire ou à Mme Catherine Méneux, responsable du master 1 d'histoire de l'art

**1) ce qui m'a été utile :**

**2) ce qui est inutile :**

**3) ce qui m'a manqué :**